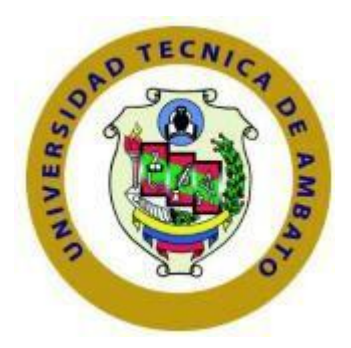

# **UNIVERSIDAD TÉCNICA DE AMBATO**

# **FACULTAD DE INGENIERÍA EN SISTEMAS ELECTRÓNICA E INDUSTRIAL**

# **CARRERA DE INGENIERÍA EN ELECTRÓNICA Y COMUNICACIONES**

TEMA:

# <span id="page-0-0"></span>**SISTEMA AVANZADO DE ASISTENCIA AL CONDUCTOR EMPLEANDO VISIÓN ARTIFICIAL EN VEHÍCULOS DE TRANSPORTE PÚBLICO**

Trabajo de Graduación. Modalidad: Proyecto de Investigación, presentado previo la obtención del título de Ingeniero en Electrónica y Comunicaciones.

**LINEAS DE INVESTIGACIÓN:** Sistemas de Control

**AUTOR:** Pico Aponte Grecia Magaly

**TUTOR:** Ing. Salazar Franklin

Ambato-Ecuador Junio 2019

## <span id="page-1-0"></span>APROBACIÓN DEL TUTOR

En mi calidad de tutor del Trabajo de Investigación sobre el tema: SISTEMA AVANZADO DE ASISTENCIA AL CONDUCTOR EMPLEANDO VISIÓN ARTIFICIAL EN VEHÍCULOS DE TRANSPORTE PÚBLICO, de la señorita PICO APONTE GRECIA MAGALY, estudiante de la Carrera de Ingeniería ELECTRÓNICA Y COMUNICACIONES, de la Facultad de Ingeniería en Sistemas, Electrónica e Industrial, de la Universidad Técnica de Ambato, considero que el informe investigativo reúne los requisitos suficientes para que continúe con los trámites y consiguiente aprobación de conformidad con el numeral 7.2 de los Lineamientos Generales para la aplicación de Instructivos de las Modalidades de Titulación de las Facultades de la Universidad Técnica de Ambato.

Ambato, Junio 2019

**EL TUTOR** 

Ing. Salazar Franklin

## AUTORÍA

<span id="page-2-0"></span>El presente Proyecto de Investigación titulado: SISTEMA AVANZADO DE ASISTENCIA AL CONDUCTOR EMPLEANDO VISIÓN ARTIFICIAL EN VEHÍCULOS DE TRANSPORTE PÚBLICO, es absolutamente original, auténtico y personal, en tal virtud, el contenido, efectos legales y académicos que se desprenden del mismo son de exclusiva responsabilidad del autor.

Ambato, Junio 2019

Aponte Grecia Magaly CI: 1804607032

## <span id="page-3-0"></span>DERECHOS DE AUTOR

Autorizo a la Universidad Técnica de Ambato, para que haga uso de este Trabajo de Titulación como un documento disponible para la lectura, consulta y procesos de  $\mathcal{O}$  $\tilde{\mathbf{r}}$ investigación.

Cedo los derechos de mi Trabajo de Titulación, con fines de difusión pública, además autorizo su reproducción dentro de las regulaciones de la Universidad.

Ambato, Junio 2019

**Wint** 

onte Grecia Magaly Pis CI: 1804607032

# <span id="page-4-0"></span>APROBACIÓN DE LA COMISIÓN CALIFICADORA

La Comisión Calificadora del presente trabajo conformada por los señores docentes Ing. Carlos Serra y PhD. Fabián Salazar revisó y aprobó el Informe Final del Proyecto de Investigación titulado "Sistema avanzado de asistencia al conductor empleando visión artificial en vehículos de transporte público" presentado por la señorita Pico Aponte Grecia Magaly de acuerdo al numeral 9.1 de los Lineamientos Generales para la Aplicación de Instructivos de las Modalidades de Titulación de las Facultades de la Universidad Técnica de Ambato.

Ing. Mg. Elsa Pilar Urrutia Urrutia PRESIDENTA DEL TRIBUNAL

Ing. Carlos Serra DOCENTE CALIFICADOR

PhD. Fabián Salazar DOCENTE CALIFICADOR

## **DEDICATORIA**

<span id="page-5-0"></span>A Dios por brindarme la vida, la salud y la fuerza para poder realizar uno más de mis propósitos.

A mis padres Klever y Lourdes que con amor siempre me han motivado en cada paso de mi vida, por todo el esfuerzo realizado para brindarme la mejor herencia que es la educación. A mis hermanos Jessica y Samuel por el aliento, el apoyo y la compañía recibida en todo momento.

A mi hermosa familia Ángel Ramos y mi hijo Benjamín Ramos, quienes han sido mi mayor inspiración para continuar con mi carrera profesional ya que me impulsan a superarme y siempre dar lo mejor de mí.

Pico Aponte Grecia Magaly

## **AGRADECIMIENTO**

<span id="page-6-0"></span>Agradezco a Dios por todas las bendiciones recibidas, por su amor y por guiar mis pasos para alcanzar una meta más en mi vida.

A mis padres y familia por todo su apoyo y sacrificio.

A la Universidad Técnica de Ambato, a la Facultad de Ingeniería en Sistemas, Electrónica e Industrial y a la Carrera de Ingeniería en Electrónica y Comunicaciones por brindarme el conocimiento necesario para forjar mi vida profesional.

A los docentes de esta prestigiosa institución, y de manera especial a mi tutor Ing. Franklin Salazar ha sabido guiarme durante el desarrollo de este proyecto.

A mis amigos por convertirse en mi familia durante el proceso de aprendizaje.

Pico Aponte Grecia Magaly

# <span id="page-8-0"></span>ÍNDICE

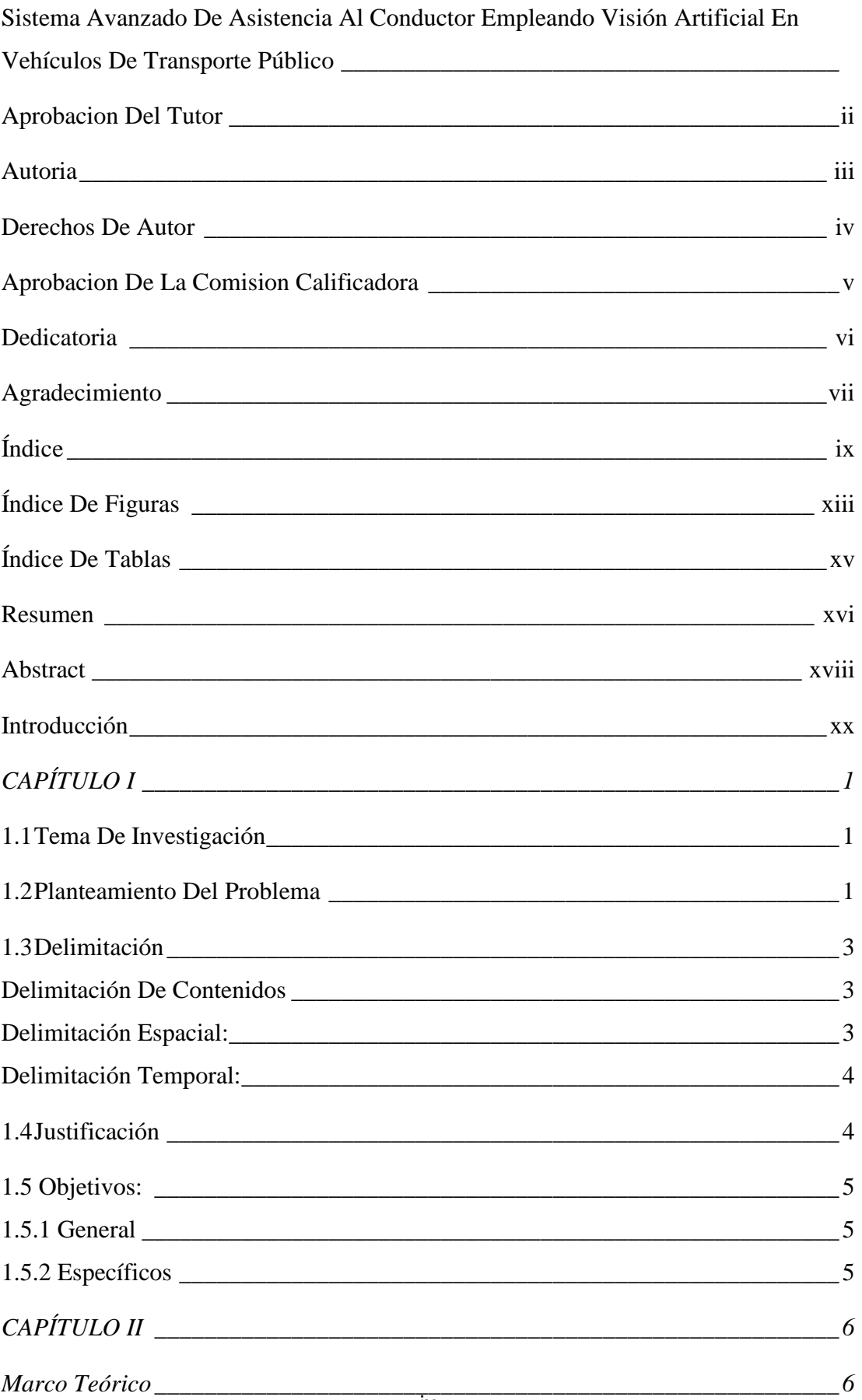

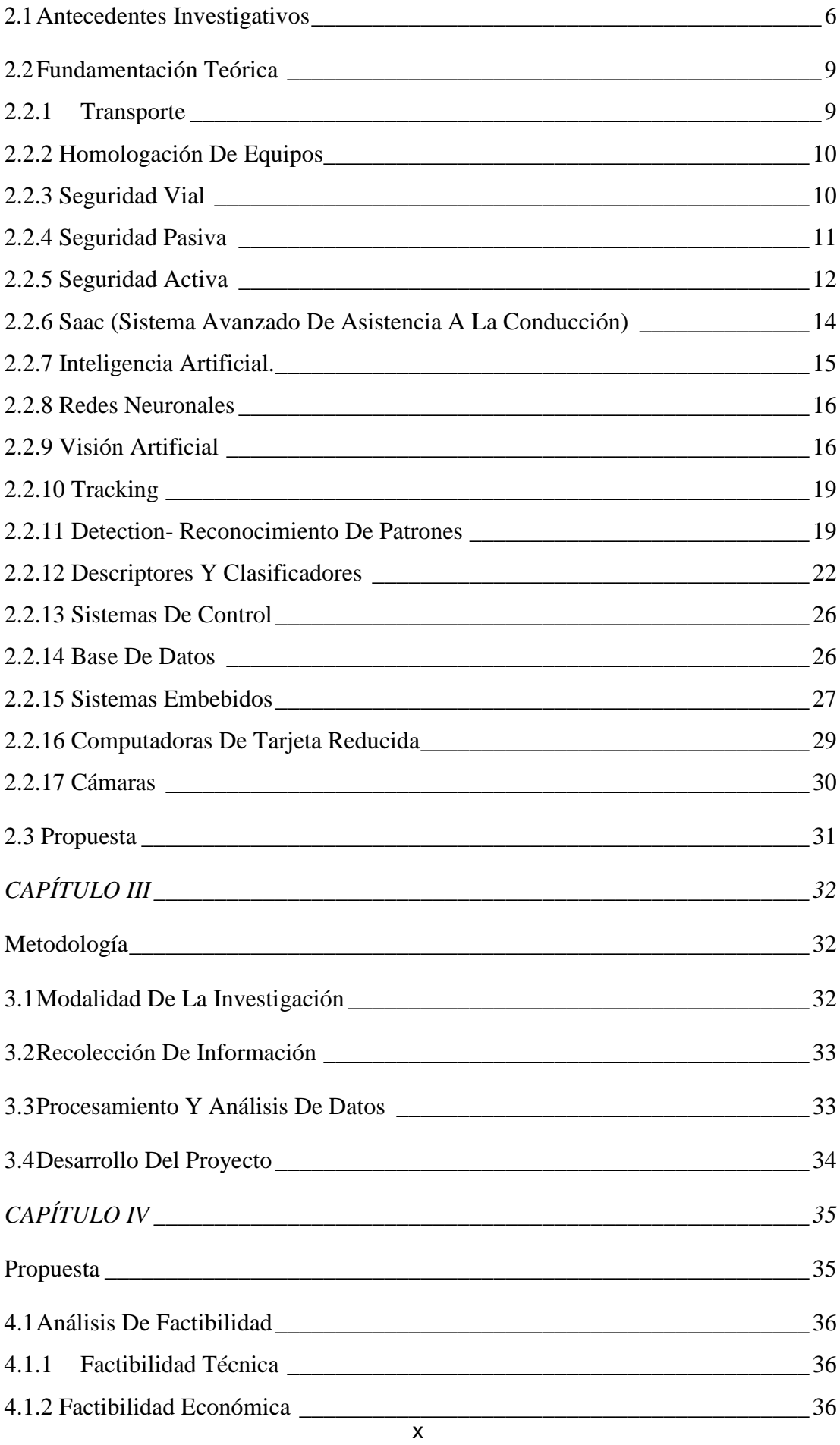

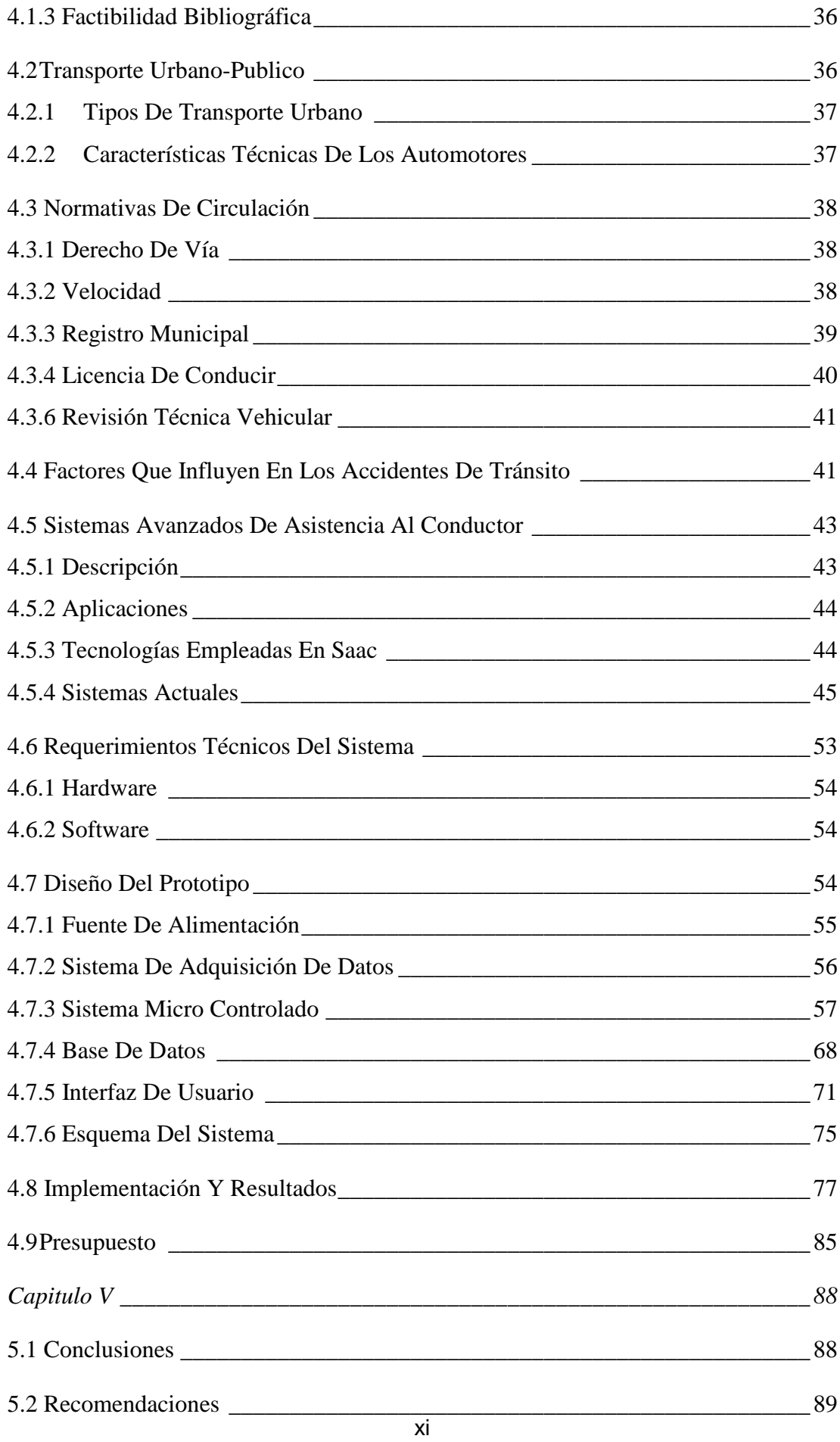

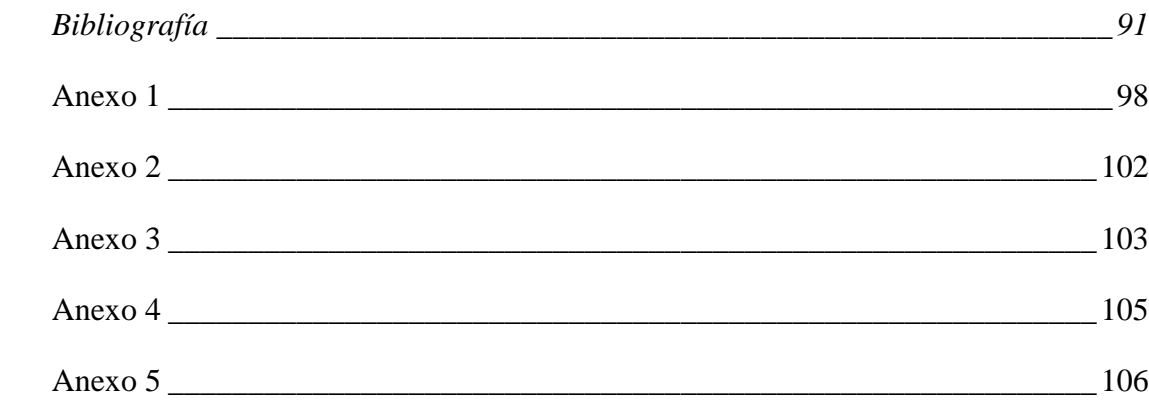

## <span id="page-12-0"></span>**ÍNDICE DE FIGURAS**

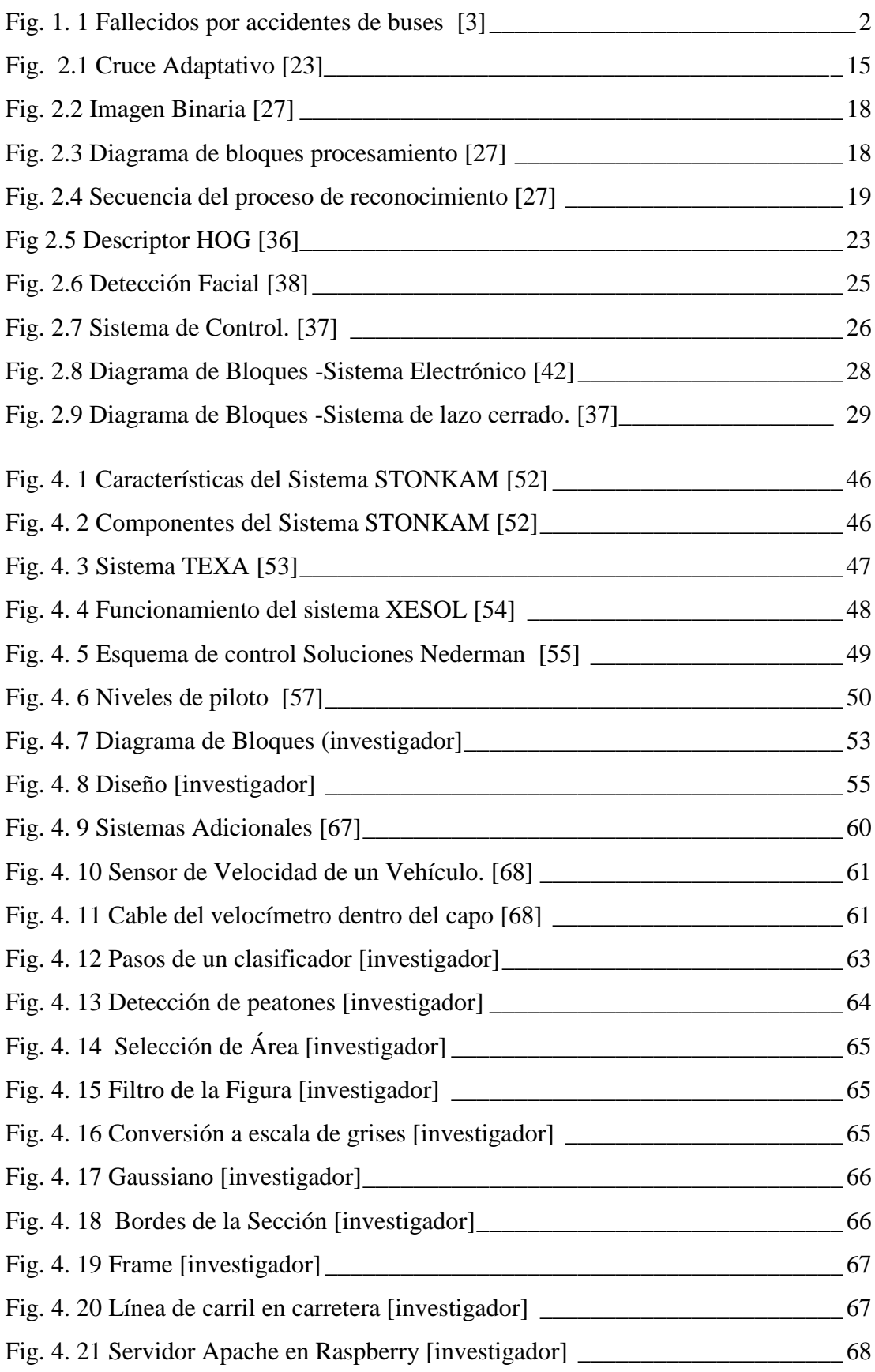

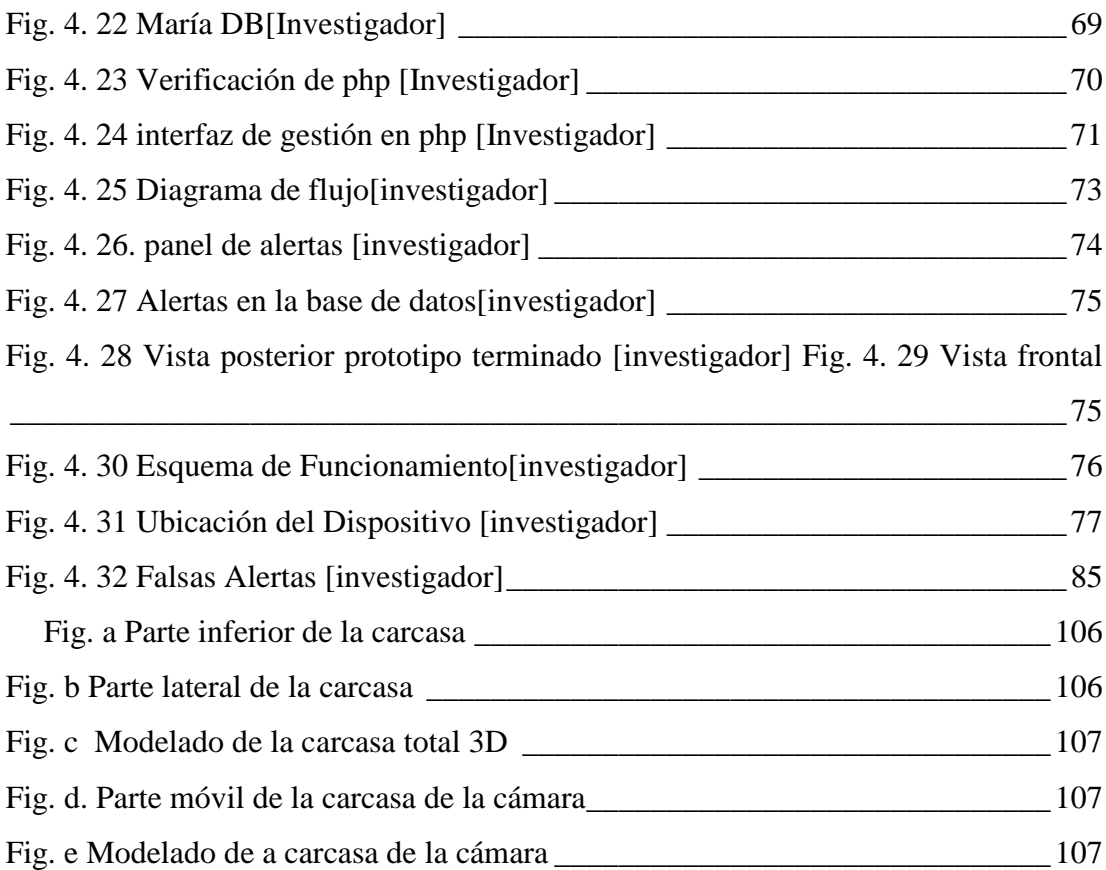

# <span id="page-14-0"></span>**ÍNDICE DE TABLAS**

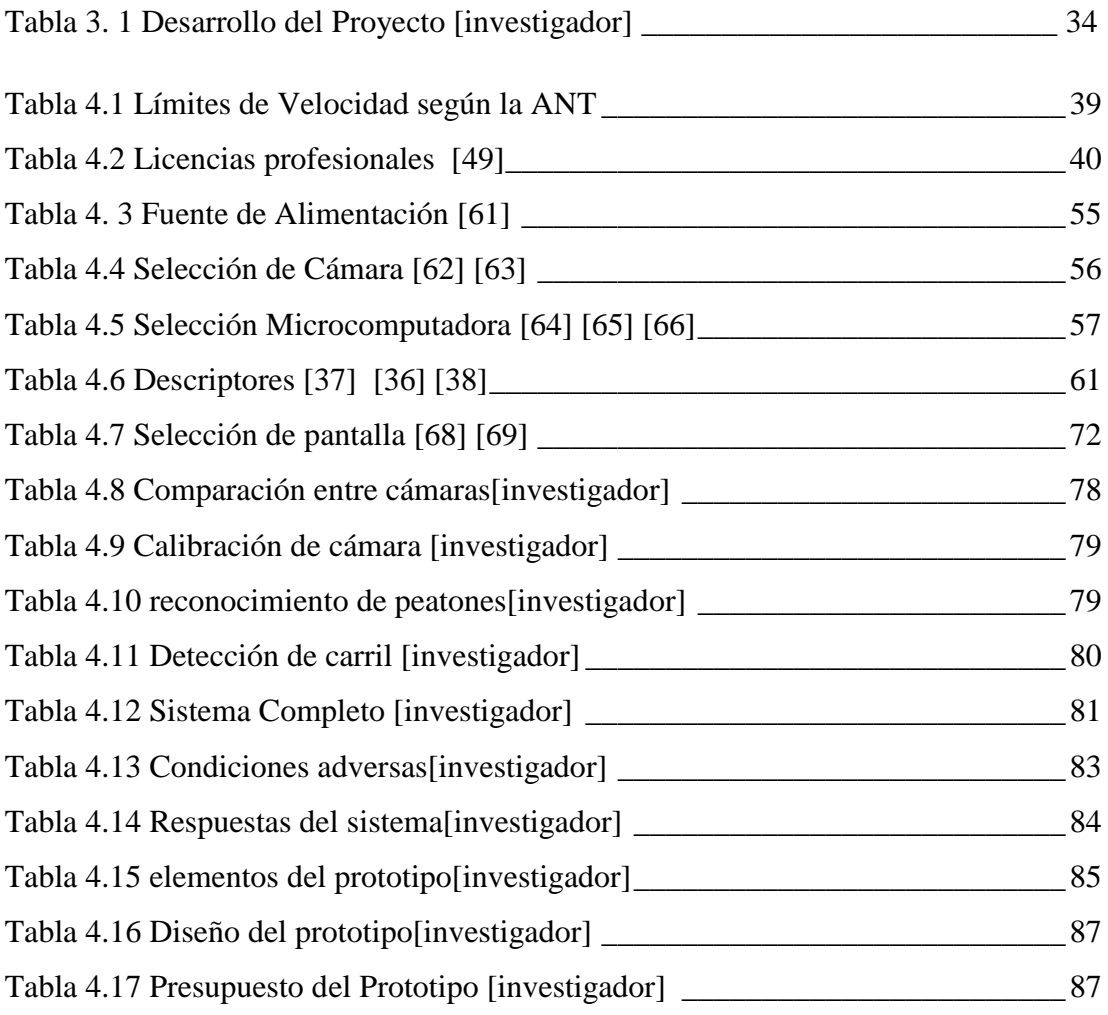

## **RESUMEN**

<span id="page-15-0"></span>En el presente trabajo se describe el análisis, desarrollo y creación de un prototipo de sistema avanzado de asistencia al conductor empleando visión artificial en vehículos de transporte público para la prevención de accidentes de tránsito en la ciudad, para lo cual se analizaron las tecnologías empleadas en sistemas avanzados de asistencia al conductor (SAAC) vigentes en el mercado, como también se estudiaron los algoritmos aplicados con visión artificial en SAAC.

El prototipo basa su funcionamiento en la utilización de software libre mediante la programación en Open CV, Phyton y el apoyo de herramientas para el reconocimiento de patrones empleando técnicas de visión artificial como los algoritmos predefinidos de los descriptores Haar Cascades, con el uso de dichos elementos se realiza el procesamiento necesario para la detección de obstáculos definidos como peatones, líneas de carril y la activación de alertas visuales y sonoras en caso de que se presenten infracciones en el recorrido de los autobuses, para el reconocimiento de estos obstáculos se utiliza una cámara propia de Raspberry pi.

El dispositivo es ubicado en la parte central delantera en el interior del vehículo a ser controlado y permite él envió de mensajes de alerta donde se informa el tipo de infracción cometida o el obstáculo presentado juntamente con la hora y fecha de evento suscitado, el nodo central recibe la información y la transfiere a una base de datos donde se almacena la generación de las alertas e informa oportunamente al propietario de la línea de transporte.

En base a las pruebas realizadas por el sistema en la sección se peatones en un rango de distancia entre uno y diez metros la cantidad de peatones detectada es igual a la cantidad de peatones presentes en la vía a partir de los quince metros se va perdiendo esta característica de reconocimiento y dando paso a la presencia tanto de falsos positivos como de falsos negativos, disminuyendo la confiabilidad del sistema de detección, el tiempo de respuesta del sistema ante eventos individuales varía entre 1sy 1.5s, la respuesta del sistema completo varía entre los 2s y 3s considerando la distancia entre el automotor y el obstáculo.

Se recomienda tomar en cuenta este prototipo como fuente de estudio para mejoras futuras con la finalidad de obtener tiempos de respuesta más cortos, menos errores en el reconocimiento y considerar la posibilidad de obtener respuestas mecánicas por parte del automotor.

## **ABSTRACT**

<span id="page-17-0"></span>This paper describes the analysis, development and creation of a prototype of advanced driver assistance system using artificial vision in public transport vehicles for the prevention of traffic accidents in the city, for which the technologies used in the city were analyzed. advanced driver assistance systems (SAAC) in force in the market, as well as the algorithms applied with artificial vision in SAAC.

The prototype bases its operation on the use of free software by means of the programming in Open CV, Phyton and the support of tools for the recognition of patterns using artificial vision techniques such as the predefined algorithms of the Haar Cascades descriptors, with the use of said elements the necessary processing is performed for the detection of obstacles defined as pedestrians, lane lines and the activation of visual and sound alerts in case there are infractions in the route of the buses, for the recognition of these obstacles an own camera is used from Raspberry pi.

The device is located in the front central part inside the vehicle to be controlled and allows it to send warning messages informing the type of infraction committed or the obstacle presented together with the time and date of the event raised, the central node receives the information and transfers it to a database where the generation of alerts is stored and informs the owner of the transport line in a timely manner.

Based on the tests carried out by the system in the section, pedestrians in a range of between one and ten meters distance the number of pedestrians detected is equal to the number of pedestrians present on the road from fifteen meters, this recognition feature and giving way to the presence of both false positives and false negatives, decreasing the reliability of the detection system, the response time of the system to individual events varies between 1s and 1.5s, the response of the complete system varies between 2s and 3s considering the distance between the car and the obstacle.

It is recommended to take into account this prototype as a source of study for future improvements in order to obtain shorter response times, fewer errors in recognition and consider the possibility of obtaining mechanical responses from the automotive.

## **INTRODUCCIÓN**

<span id="page-19-0"></span>El Trabajo de investigación presentado a continuación describe el uso de visión artificial en un sistema avanzado de asistencia al conductor para vehículos de transporte público, el estudio brinda una herramienta de apoyo al transporte público para reducir el número de accidentes ocasionados. Actualmente los sistemas que emplean visión artificial mediante la utilización de las técnicas adecuadas, permiten la obtención, procesamiento y análisis de cualquier tipo de información especial obtenida a través de imágenes digitales, por lo que se ha considerado la utilización de esta tecnología en el proyecto obteniendo resultados satisfactorios.

El Proyecto se encuentra dividido en cinco capítulos, los cuales describen las diversas partes que componen la investigación. El Capítulo I describe el problema centrado en los accidentes de tránsito producidos por distracción del conductor quienes al no respetar las señales de tránsito o ignorar obstáculos presentes en su trayectoria provocan accidentes generando pérdidas económicas e incluso la vida de las víctimas. Se presenta la solución al problema de acuerdo a objetivos que deben cumplirse al finalizar la investigación, la duración, y el lugar de implementación.

El Capítulo II expone los antecedentes investigativos del proyecto, los fundamentos teóricos necesarios para la sustentación del mismo, y el planteamiento de la solución al problema.

El Capítulo III presenta la modalidad de la investigación, la recolección de información, la manera del procesamiento, análisis de datos, y los pasos que se deben cumplir para lograr el completo desarrollo del proyecto para su implementación.

El Capítulo IV describe el análisis de factibilidad del proyecto, la descripción de los componentes del mismo, y la selección del software y hardware requerido para el desarrollo. Se diseña e implementa el prototipo del Sistema Avanzado de Asistencia al Conductor empleando Visión Artificial en vehículos de transporte público, se realizan las pruebas de funcionamiento y el análisis económico.

El Capítulo V contiene las conclusiones y recomendaciones elaboradas a partir del desarrollo del proyecto, para que puedan ser utilizadas en beneficio de futuras investigaciones.

# **CAPÍTULO I**

## **EL PROBLEMA**

## <span id="page-21-1"></span><span id="page-21-0"></span>**1.1 TEMA DE INVESTIGACIÓN**

*"Sistema Avanzado de Asistencia al Conductor empleando Visión Artificial en vehículos de transporte público"*

## <span id="page-21-2"></span>**1.2 PLANTEAMIENTO DEL PROBLEMA**

A medida que la población va creciendo lo hace también el número de vehículos por lo cual es muy importante tomar en consideración los accidentes de tránsito que se producen, cada día alrededor de 3500 personas fallecen en las carreteras. Decenas de millones de personas sufren heridas o discapacidades cada año. Los niños, los peatones, los ciclistas y los ancianos son los usuarios más vulnerables de la vía pública. La OMS colabora con asociados - gubernamentales y no gubernamentales - en todo el mundo para prevenir los accidentes de tránsito y promover las buenas prácticas como el uso del casco o del cinturón de seguridad, no beber, conducir con precaución y evitar los excesos de velocidad. [1]

En el Ecuador la ANT se ha tratado de regular estos eventos ya que la misma es la encargada de desarrollar proyectos para concientizar tanto a peatones como a los conductores sobre la importancia de respetar las leyes de tránsito para evitar dichos accidentes. [2]

En mayo del 2015 se registró un total de 3096 siniestros de tránsito en el Ecuador, en relación a mayo de 2014 que se produjo 3.624; Pichincha: con 1372, Guayas: 592 y Tungurahua:143 son las provincias con mayor incidencia de siniestros de tránsito en el país; mientras que en mayo de 2014, las mismas provincias tuvieron las siguientes estadísticas: Pichincha: 1340; Guayas: 955 y Tungurahua: 228, por causas de coincidencia como la impericia del conductor, irrespeto a las señales de tránsito, exceso de velocidad, entre las tres primeras, estos datos representan una baja del 15% entre los meses señalados. [3]

Tungurahua se ha colocado como la tercera provincia con más accidentes en el país de acuerdo a las estadísticas presentadas por la ANT, lo cual indica que no se están respetando las leyes de tránsito por parte de todos los involucrados: peatones y conductores. La cifra de fallecidos ha incrementado en un 20,9% en accidentes de buses en el Ecuador como se muestra en la figura 1.1.

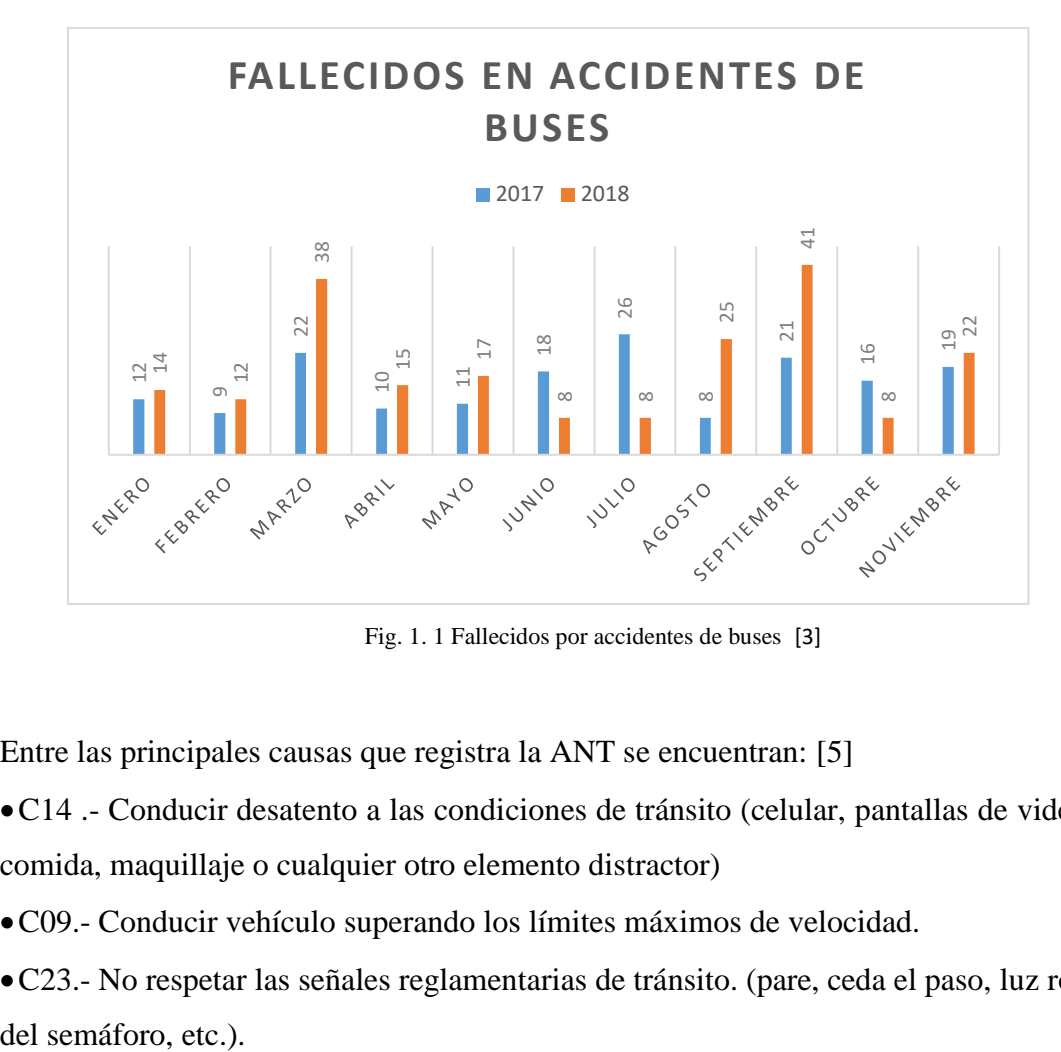

Fig. 1. 1 Fallecidos por accidentes de buses [3]

<span id="page-22-0"></span>Entre las principales causas que registra la ANT se encuentran: [5]

•C14 .- Conducir desatento a las condiciones de tránsito (celular, pantallas de video, comida, maquillaje o cualquier otro elemento distractor)

- •C09.- Conducir vehículo superando los límites máximos de velocidad.
- •C23.- No respetar las señales reglamentarias de tránsito. (pare, ceda el paso, luz roja
- •C11.-No mantener la distancia prudencial con respecto al vehículo que le antecede.
- •C19.- Realizar cambio brusco o indebido de carril.

Como medida para reducir el índice de siniestralidad en las vías del Ecuador ANT se desarrolló el plan integral de seguridad "Transporte Seguro", dicho proyecto incluyó a 55.000 unidades de transporte (17.000 buses y 38.000 taxis) a nivel nacional, como resultado del proyecto implementado se ha logrado prevenir varias violaciones a la ley en el interior del autobús como robos, asaltos, secuestros. De esta manera se han capturado a varios delincuentes, se han frustrado varios atracos gracias a la activación del botón de pánico que alerta al ECU911 y a las cámaras de seguridad que se encuentran filmando en todo momento lo que sucede en el vehículo, el tiempo de respuesta del sistema depende principalmente de la ubicación del vehículo y la distancia a la cual se encuentra de una estación de policía. [6]

Las medidas de seguridad implementadas no aportan en gran magnitud a la reducción de los accidentes de tránsito puesto que no se realiza un control de manera externa al vehículo es decir no se conocen los posibles obstáculos que se puedan presentar en su trayectoria, tampoco almacena información que se pueda usar como evidencia ante un accidente ni se brinda asistencia al conductor en cuanto a la posibilidad de rebase o el conocimiento de los puntos ciegos del mismo. [7]

## <span id="page-23-0"></span>**1.3 DELIMITACIÓN**

#### <span id="page-23-1"></span>**Delimitación de Contenidos**

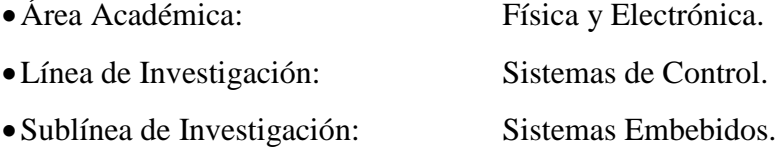

## <span id="page-23-2"></span>**Delimitación espacial:**

La presente investigación se realiza en la empresa Mivilsoft S. A de la ciudad de Ambato, provincia de Tungurahua.

#### <span id="page-24-0"></span>**Delimitación temporal:**

La presente investigación se realizará en el periodo septiembre 2018 – febrero 2019 de acuerdo al Reglamento de Graduación para obtener el Título Terminal de Tercer Nivel de la Universidad Técnica de Ambato, aprobado mediante Resolución 1312-P-CD-FISEI-UTA-2017 del 25 de septiembre de 2017.

## <span id="page-24-1"></span>**1.4 JUSTIFICACIÓN**

Mucho tiempo antes de que los automóviles fueran introducidos en el mercado ya se presenciaban lesiones causadas por el tráfico en las cuales se veían involucradas las personas y los medios de transporte empleados en ese entonces. Las cifras fueron creciendo con la aparición y proliferación de automóviles, autobuses, camiones y otros vehículos de motor. [8]

A nivel nacional y a través de los medios de comunicación se ha observado que diariamente se suscita una gran cantidad de accidentes de tránsito en las vías públicas que provocan pérdidas de vidas, personas con discapacidades permanentes y grandes pérdidas materiales. Dichos accidentes son ocasionados principalmente por imprudencia de los conductores ya que muchas veces ignoran los límites de velocidad o las líneas de cruce en las vías, en otros casos los siniestros ocurren por causas ajenas al conductor como pueden ser los puntos ciegos del vehículo lo cual genera falta de visibilidad en el trayecto. [8] [9]

Por esta razón la investigación se torna de gran importancia, ya que busca identificar las principales causas que generan dichos accidentes de tránsito con el fin de minimizarlos, prevenirlos y beneficiar así a todos los involucrados como lo son el conductor, los usuarios del transporte público, los peatones y adicionalmente a la policía al momento de toma de datos.

El tema de investigación pretende ser empleado como fuente de consulta y como un apoyo a la seguridad vial ante la presente problemática en la ciudad.

De esta manera el presente proyecto se considera factible ya que en el ámbito operativo se tienen totalmente claras las etapas de desarrollo para alcanzar el objetivo principal, en la parte técnica los componentes necesarios para la implementación son de fácil adquisición, además se cuenta con total apertura de la empresa seleccionada y los conocimientos obtenidos a lo largo de la carrera en diferentes temáticas son útiles para la elaboración del trabajo investigativo.

## <span id="page-25-0"></span>**1.5 OBJETIVOS:**

## <span id="page-25-1"></span>**1.5.1 General**

Implementar un Sistema Avanzado de Asistencia al Conductor empleando Visión Artificial en vehículos de transporte público en la empresa Mivilsoft S. A de la ciudad de Ambato.

## <span id="page-25-2"></span>**1.5.2 Específicos**

• Analizar las tecnologías SAAC (Sistema Avanzado de Asistencia al Conductor) en el mercado.

• Estudiar los algoritmos aplicados con visión artificial en SAAC.

•Diseñar un sistema electrónico de control con visión artificial para la gestión de alertas y avisos de tablero.

## **CAPÍTULO II**

## **MARCO TEÓRICO**

## <span id="page-26-2"></span><span id="page-26-1"></span><span id="page-26-0"></span>**2.1 ANTECEDENTES INVESTIGATIVOS**

Uno de los factores que más preocupa a la población en general es el gran número de accidentes de tránsito que ocurren diariamente en las vías ocasionando pérdidas materiales, lesiones e incluso la muerte, por lo cual se han realizado varios estudios que tienen como propósito aportar al desarrollo del presente proyecto y contribuir a evitar así dichos siniestros. En dichas investigaciones se analizarán, las características principales del sistema, los recursos necesarios para su implementación, confiabilidad, ventajas y desventajas del mismo. En base a tesis y publicaciones científicas se obtienen las teorías presentadas a continuación:

Sailema Chicaiza, Fausto Eduardo, en su trabajo de ingeniería tituado "Sistema Electrónico de Alerta Automática Para el Reconocimiento de Señales de tránsito Reglamentarias, Preventivas e Informativas en la Ciudad Ambato", realizado en la Universidad Técnica de Ambato – Ecuador en el año 2017, menciona que es necesario brindar mayor seguridad al momento de conducir un automóvil, otorgando al conductor la ventaja de recibir una alerta audible ante la presencia de una señal de tránsito, la distancia a la que se encuentra el vehículo con respecto a la señal de tráfico y el respectivo nombre de la señal. El proyecto se realizó para el reconocimiento de señales de tránsito en tiempo real, denominado SERSETRA; cuya estructura cuenta con librerías de visión artificial, basadas en la técnica de (Viola & Jones, 2004) y (Lienhart & Maydt, 2002) las cuales son muy potentes en la interpretación, detección de objetos en tiempo real, el prototipo detecta y reconoce las señales de tránsito, ya sea del grupo de señales reglamentarias, preventivas o informativas. [8].

Laencina Escobar, Rubén, en su trabajo de maestría titulado "Diseño de un Sistema Avanzado de Asistencia al Conductor (Adas) Basado en Visión Artificial Para Predicción del Tiempo-De-Colisión (Ttc)" - Colombia en el año 2016, menciona que a lo largo de las últimas décadas los accidentes de tráfico han demostrado ser una de las causas más habituales de la pérdida de vidas humanas y en consecuencia se ha trabajado en la seguridad activa y pasiva de los vehículos como también en sistemas de Asistencia al conductor su trabajo busca de predecir el tiempo restante para producirse un posible impacto entre el vehículo propio y otros presentes en la carretera, a partir de imágenes adquiridas en tiempo real procedentes de una cámara instalada en el interior del vehículo mediante el empleo de técnicas de Visión Artificial, un módulo de Detección de Vehículos basado en Filtrado de Gabor y Filtrado de Kalman , en lo cual determinó que el sistema es capaz de dar a conocer los vehículos presentes en un rango de 50 metros de distancia. [9]

Silva Vidal Stalyn Mauricio en su trabajo de ingeniería titulado "Diseño, Construcción e Implementación de un Sistema de Reconocimiento de Objetos en Carretera Durante la Conducción, Bajo Condiciones Adversas, en un Vehículo" realizado en la Escuela Superior Politécnica De Chimborazo – Ecuador en el año 2015, menciona que la seguridad activa es conseguir que no se llegue a producir el accidente y con ello evitar daños a las personas y al propio vehículo, baso su investigación en ADAS (Sistemas Avanzados de Asistencia a la Conducción), cuyo objetivo es incrementar la seguridad, eficiencia y confort del transporte mejorando la funcionalidad de los vehículos y las carreteras, usando las tecnologías de la información. En su sistema utiliza un módulo de control electrónico (Propeller ActivityBoard) que recibe señales de un sensor laser de largo alcance ubicado en la parte frontal del vehículo. Se logró concluir que el sistema es confiable siempre y cuando el objeto a detectar se encuentre dentro del haz lineal láser, siendo esta una característica desfavorable de este tipo de sensores utilizados en ADAS, disminuyendo el área de detección. [10]

Mario Fernández Rodríguez en su trabajo de ingeniería titulado "Proyecto de Asistencia al Conductor Basado en el Diseño de un Sistema de Aviso y Detección De adelantamientos" realizado en la Universidad Carlos III De Madrid - España en el año 2014, menciona que según estudios de Naciones Unidas, cada año mueren más 1.2 millones de personas por accidentes de tránsito, en su estudio empleo un sistema de asistencia al conductor (en inglés advanced driver assistance systems, ADAS) desarrollado mediante análisis de imágenes y la Visión por Computador bajo el sistema operativo Linux Ubuntu en suversión 12.04 LTS (Long Term-Support), OpenCV, una biblioteca libre de visión artificial y ROS, el sistema es utilizado para la detección de adelantamientos a dicho vehículo, con el fin de prestar ayuda al conductor y prevenir posibles situaciones de peligro que puedan darse en la carretera. [11]

Roberto Piqueras Ceballos en su trabajo de ingeniería titulado "Integración de Sensores Para Sistemas ADAS a través de la Arquitectura ROS Para un Vehículo Inteligente", realizado en la Universidad Carlos III de Madrid – España en el año 2014, menciona que la industria automovilística está centrando sus esfuerzos en el desarrollo de sistemas que ayuden a mejorar la seguridad de las personas. Algunos proyectos persiguen la conducción autónoma del coche, mientras que otros buscan desarrollar sistemas de ayuda a la conducción (ADAS), usando distintos sensores en un coche y la detección de peatones mediante el sistema ROS( Robot Operating System), el sistema finalmente desarrolló tópicos correspondientes para cada sensor, de manera que los datos recogidos por estos puedan ser utilizados por otros programas o proyectos futuros, pero menciona también que es necesario mejorar la eficiencia del sistema al detectar peatones. [12]

En las investigaciones analizadas es muy claro que la mayoría de accidentes son producidos principalmente por el factor humano, para lo cual se ha trabajo de diversas maneras tanto en la seguridad pasiva como en la seguridad activa, empleando técnicas de Visión Artificial y ROS que trabajan principalmente detectando la presencia de vehículos cercanos y tiempos estimados de colisión. El sistema avanzado de asistencia al conductor se enfoca en técnicas de visión artificial mediante el uso de descriptores y clasificadores que permiten detectar rostros, con el fin de identificar peatones en las vías procurando principalmente el factor humano.

## <span id="page-29-0"></span>**2.2 FUNDAMENTACIÓN TEÓRICA**

#### <span id="page-29-1"></span>**2.2.1 Transporte**

El transporte es una actividad del sector terciario, entendida como el desplazamiento de objetos, animales o personas de un lugar a otro en un vehículo que utiliza una determinada infraestructura. Los elementos que conforman el transporte son: [13]

•**Estructura**: es donde se lleva a cabo la actividad, como son las rutas para el transporte terrestre, los ductos para el transporte de hidrocarburos, los cables para el transporte eléctrico y los canales de navegación, entre otros.

•**Vehículo**: es el que permite el traslado rápido, como la bicicleta, el automóvil, los camiones, los barcos, y muchos más.

•**Operador:** se trata de la persona que conduce o guía el vehículo que transporta

•**Servicios:** hay algunos servicios que permiten que la actividad del transporte sea llevada a cabo de manera segura como es el caso de los semáforos.

Para diseñar y operar un sistema de transporte se utilizan los conceptos de oferta y demanda. Para que el sistema sea eficiente, la demanda debe utilizar al máximo la infraestructura que se tiene, en donde solo pocas veces podrá superar a la oferta.

#### **Transporte terrestre**

El transporte terrestre es el más común, sobre todo en países latinoamericanos donde la mayoría de las personas cuentan con un vehículo automotor. Algunas de las características que tiene el transporte terrestre es ser uno de los más flexibles en cuanto a costos, tiempos de entregar y cantidad de volúmenes para transportar. Además, es de fácil acceso a casi cualquier zona. Sin embargo, el transporte terrestre es el más propenso en el grado de seguridad a sufrir algún accidente, tiene poca capacidad de carga, alta densidad y congestión de trafico [14]

## **Transporte público**

Se denomina transporte público al transporte colectivo de viajeros. Los usuarios de transportes públicos tienen que atenerse a los horarios y rutas que imponga la empresa de transportes. Estas empresas pueden ser privadas o en ocasiones consorcios de transporte público. Uno de los tipos de transporte público de pasajeros más popular es el transporte urbano. En los últimos años, los transportes urbanos están experimentando grandes avances tecnológicos para ser llegar a ser más ecológicos. [14]

#### <span id="page-30-0"></span>**2.2.2 Homologación de equipos**

La homologación vehicular es el proceso mediante el cual la Agencia Nacional de Tránsito certifica que un modelo de vehículo que pretende comercializarse en el país, cumple con todas las normas técnicas de emisión y seguridad que le son aplicables. Este proceso tiene como fin garantizar al consumidor que los vehículos que se encuentran en el mercado son seguros y que permite a la ciudadanía disponer de sistemas de transporte eficientes y sustentables ambientalmente. En un trabajo interinstitucional con el Ministerio de Transporte y Obras Públicas, Ministerio de Industrias y Productividad, Organismo de Acreditación Ecuatoriana y el Instituto Ecuatoriano de Normalización INEN, la ANT ejecuta el control sobre el ingreso al parque automotor del transporte público o comercial, y los que la autoridad considere sean necesarios, con la emisión del certificado de homologación que es extendido a los importadores, fabricantes, carroceros o comercializadores que cumplan con los requisitos y condiciones que establece la norma. [15]

#### <span id="page-30-1"></span>**2.2.3 Seguridad vial**

La seguridad vial consiste en la prevención de accidentes de tránsito o la reducción de sus efectos, especialmente para la vida y la salud de las personas, cuando tuviera lugar un hecho no deseado de tránsito. También se refiere a las tecnologías empleadas para dicho fin en cualquier medio de desplazamiento terrestre. Las normas reguladoras de tránsito y la responsabilidad de los usuarios de la vía pública componen el principal punto en la seguridad vial. Sin una organización por parte del estado, con el apoyo de reglamentaciones para el tránsito y sin la moderación de las conductas humanas no es posible lograr un óptimo resultado. [17]

## • **Accidentes frecuentes**

Si los accidentes vehiculares fueran una cuestión fortuita su número sería mínimo y cada uno de los casos sería excepcional. Sin embargo, especialistas en vialidades y expertos en seguridad vial saben que detrás de cada accidente existe un 90 por ciento el factor humano y el restante se debe a cuestiones como el mal estado del camino o las condiciones climáticas. Es decir, si tuviéramos cien accidentes en un día, noventa de ellos serían provocados por las personas y sólo diez serían 'fortuitos'. [16]

Tres aspectos fundamentales sobre la educación vial y la seguridad en el tránsito:

1. No puede reducirse al simple, aunque necesario, conocimiento de normas y señales, o a consejos prácticos para movilizarse en los diferentes espacios y a la divulgación de conductas preventivas. [16]

2. Los accidentes viales no suelen deberse a desconocimiento o ignorancia de las normas, sino a su inobservancia, es decir, a la falta de asimilación de los valores mínimos básicos de comportamiento. [16]

3. El sentido profundo de esta educación radica en el desarrollo pleno de conocimientos y valores integrados a la personalidad del individuo. El respeto a las normas de tránsito y movilidad en los espacios públicos colectivos, así como la prioridad de la seguridad vial en ellos, no deben percibirse como algo normativo o impuesto, sino como un bien común. [16]

#### <span id="page-31-0"></span>**2.2.4 Seguridad Pasiva**

Son los elementos que reducen al mínimo los daños que se pueden producir cuando el accidente es inevitable.

#### **Los cinturones de seguridad**

Imprescindibles para cualquier viajero, básicos en la seguridad vial. En caso de impacto, cuentan con un dispositivo que bloquea el mecanismo en caso de sufrir una fuerte desaceleración. Evitan que la persona salga despedida. Existen dispositivos específicos para niños, los llamados sistemas de retención infantil y también sistemas para viajar en coche con mascotas. [18] [19]

#### **Los Airbags**

Los airbags son unas bolsas que, mediante un sistema pirotécnico, se inflan en fracciones de segundo cuando el coche choca con un objeto sólido a una velocidad considerable. Su objetivo es impedir que los ocupantes se golpeen directamente con alguna parte del vehículo. Actualmente existen las bolsas frontales, laterales, tipo cortina (para la cabeza) e incluso para las rodillas. [18] [19]

#### **Chasis y Carrocería**

En ambos existen zonas que absorben la energía en caso de un impacto. Si es un choque frontal, acomoda el motor para que no se introduzca en el habitáculo.

## **Cristales**

El compuesto del cristal parabrisas está preparado para que, en caso de accidente, no salten astillas que puedan dañar a los pasajeros del vehículo. Las ventanillas laterales son más débiles y se pueden romper. Es la salida más cómoda si en caso de vuelco las puertas se quedan bloqueadas.

## **Reposacabezas**

Son los elementos fundamentales en la protección de la persona frente al latigazo cervical, siempre que se ajusten a la altura de la persona que vaya sentada. [19] [18]

#### <span id="page-32-0"></span>**2.2.5 Seguridad Activa**

Es el conjunto de todos aquellos elementos que contribuyen a proporcionar una mayor eficacia y estabilidad al vehículo en marcha, y en la medida de lo posible, evitar un accidente.

Los elementos principales que componen la seguridad activa de un vehículo son: [20]

• El sistema de frenado

Su función es fundamental para la seguridad del conductor. Todos los sistemas de frenado actuales cuentan con circuitos independientes que permiten frenar con seguridad en caso de que alguno falle. Entre los mejores se encuentran los antibloqueo (ABS) que reducen la distancia de frenado manteniendo la capacidad de cambiar de dirección para evadir obstáculos, ya que no bloquean las ruedas. [18]

• El sistema de dirección

Garantiza la correcta maniobra del vehículo. Los sistemas de dirección de los coches actuales se endurecen a altas velocidades para evitar posibles accidentes.

• El sistema de suspensión

Suspensión del coche El sistema de suspensión permite que el automóvil se mantenga estable y absorba las irregularidades de la carretera. Las barras estabilizadoras conectan las dos ruedas de cada eje y sirven para controlar la inclinación del coche en las curvas, evitando así una salida de la vía. [18] [20]

• Los neumáticos y su adherencia al suelo

El compuesto de los neumáticos y su dibujo deben garantizar tracción adecuada en cualquier clima y condición. Deben estar en las mejores condiciones para obtener la máxima adherencia con el suelo.

• La iluminación

Hasta hace pocos años la luz que emitían los faros era muy débil y no era blanca. Recientes investigaciones han resuelto estos inconvenientes. Lo importante es ser vistos y ver bien. [20]

• Sistemas de control de estabilidad

Conocidos como 'antivuelcos' son muy útiles en caso de que el conductor pierda el control del automóvil. Mediante sensores que perciben la velocidad de cada una de las llantas, la posición del volante y la posición del pedal del acelerador, un procesador electrónico determina las acciones a tomar: frenar una o más ruedas o manteniendo las llantas en los apropiados controles de tracción. Quizá sus siglas más extendidas y conocidas sean ESP

#### <span id="page-34-0"></span>**2.2.6 SAAC (Sistema Avanzado de Asistencia a la Conducción)**

El Sistema Avanzado de Asistencia a la Conducción, o más conocido como SAAC, es un mecanismo que permite mejorar la seguridad del automovilista en el momento de la conducción, y poder así minimizar el riesgo de sufrir un accidente vial o colisionar con otros vehículos. [21]

#### **-Estructura SAAC**

Un sistema SAAC (Sistema Avanzado de Asistencia a la Conducción) típico está compuesto por los siguientes elementos: [21]

•El Sistema de Mantenimiento de Carril: detecta si se está desviando de carril en el momento de la conducción y el automovilista no es consciente.

•El Control de Crucero Adaptativa: sirve para mantener una distancia de seguridad ajustada para no sufrir ningún tipo de colisión, su detalla se encuentra en la figura 2.1

Uno de los aportes tecnológicos que se está generalizando y ya no es coto privado de los coches de lujo es el control de crucero adaptativo. Este sistema no sólo es capaz de mantener una velocidad programada, también detecta si hay vehículos delante que circulan a menos velocidad que el nuestro y reduce la velocidad en caso necesario para recuperarla cuando desaparece el obstáculo. El coche lógicamente reduce y adapta su velocidad y la distancia al nuevo vehículo que tenemos delante. [22]

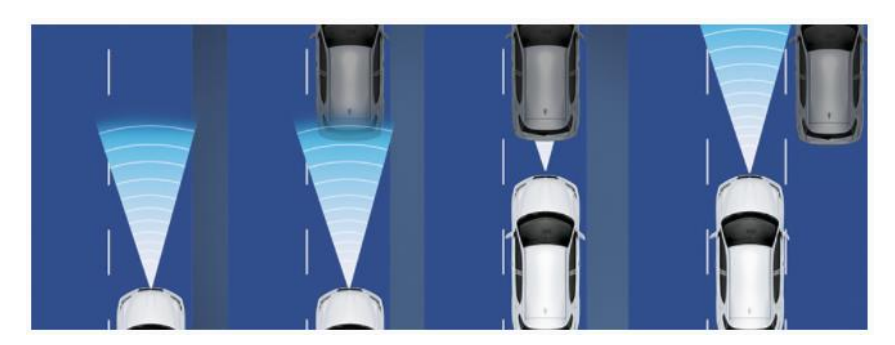

Fig. 2.1 Cruce Adaptativo [23]

<span id="page-35-1"></span>•Sistema de Mitigación de Impactos: Esta tecnología controla automáticamente la velocidad del coche, avisa con antelación al automovilista para reducir el impacto.

## **-Ventajas de SAAC**

Controla que el vehículo no salga de su carril, esto es posible gracias a un sistema que reconoce las líneas de la calzada y, cuando detecta que existe un movimiento no intencionado que dirige el vehículo fuera del carril, lo reincorpora inmediatamente. Existe también la posibilidad de configurar el sistema para que avise ante la modificación involuntaria de trayectoria, estos avisos pueden ser de vibración del asiento del conductor, aviso acústico o luminoso, etc. Brinda además asistencia para detectar y evitar una posible colisión con los demás vehículos de la vía, y tiene un sistema que detecta las señales de tráfico, así como los límites de velocidad. [21]

#### <span id="page-35-0"></span>**2.2.7 Inteligencia artificial.**

Inteligencia artificial es el concepto para máquinas que "piensan como seres humanos"; en otras palabras, que realizan tareas como: razonar, planificar, aprender y entender el lenguaje. Nadie espera que, en la actualidad, o en un futuro cercano, una tecnología pueda igualar la inteligencia humana, pero la IA tiene grandes implicaciones en la forma en que vivimos nuestras vidas. El cerebro de la inteligencia artificial es una tecnología llamada aprendizaje automático, que está diseñada para hacer nuestro trabajo más fácil y productivo. [24]

La mayoría de los sistemas de inteligencia artificial, tienen la peculiaridad de aprender, lo que les permite ir perfeccionando su desempeño conforme pasa el
tiempo. Además, estos sistemas pueden analizar volúmenes muy grandes de información a muy alta velocidad, lo que permite obtener indicadores puntuales de las operaciones de la empresa.

#### **2.2.8 Redes neuronales**

Las Redes Neuronales Artificiales (RNA) están inspiradas en la biología, esto significa que están formadas por elementos que se comportan de manera análoga a las neuronas (en las funciones más elementales) y están organizadas de una forma similar a la del cerebro, pero las analogías no son muchas más. Estas redes se han utilizado para resolver una amplia variedad de tareas, como la visión por computador y el reconocimiento de voz, que son difíciles de resolver usando la ordinaria programación basado en reglas. [25]

El uso de modelos de redes neuronales marcó un cambio de dirección a finales de los años ochenta de alto nivel, que se caracteriza por sistemas expertos con conocimiento incorporado en si-entonces las reglas, a bajo nivel de aprendizaje automático, caracterizado por el conocimiento incorporado en los parámetros de un modelo cognitivo con algún sistema dinámico.

Las características fundamentales de las RNA son: [26]

- •Aprenden de la experiencia
- •Generalizan de ejemplos anteriores a los ejemplos
- •Abstracción de la esencia de las entradas

### **2.2.9 Visión artificial**

Se puede definir la Visión Artificial como un campo de la Inteligencia Artificial que, mediante la utilización de las técnicas adecuadas, permite la obtención, procesamiento y análisis de cualquier tipo de información especial obtenida a través de imágenes digitales. La visión artificial la componen un conjunto de procesos destinados a realizar el análisis de imágenes. Estos procesos son: captación de imágenes, memorización de la información, procesado e interpretación de los resultados. Con la visión artificial se puede: Automatizar tareas repetitivas de inspección realizadas por operadores, Realizar controles de calidad de productos que no era posible verificar por métodos tradicionales, inspecciones de objetos sin contacto físico, del 100% de la producción (calidad total) a gran velocidad. Reducir el tiempo de ciclo en procesos automatizados, inspecciones en procesos donde existe diversidad de piezas con cambios frecuentes de producción. [27]

### **Aplicaciones**

Las principales aplicaciones de la visión artificial en la industria actual son:

Identificación e inspección de objeto, Determinación de la posición de los objetos en el espacio, Establecimiento de relaciones espaciales entre varios objetos (guiado de robots) Determinación de las coordenadas importantes de un objeto. Realización de mediciones angulares. Mediciones tridimensionales. [28]

Es decir, se realizan procesos destinados al análisis de imágenes. Estos procesos son: captación de imágenes, memorización de la información, procesado e interpretación de los resultados. [27]

### **Métodos de captación de las imágenes.**

•**Digital.** La función obtenida tras el resultado de la medida o muestreos realizados a intervalos de tiempo espaciados regularmente, siendo el valor de dicha función un número positivo y entero. Los valores que esta función toma en cada punto dependen del brillo que presenta en esos puntos la imagen original. [27]

•**Píxel.** Una imagen digital se considera como una cuadrícula. Cada elemento de esa cuadrícula se llama Píxel (Picture element). La resolución estándar de una imagen digital se puede considerar de 512x484 Pixel. [27]

•**Nivel de grises**. Cuando una imagen es digitalizada, la intensidad del brillo en la escena original correspondiente a cada punto es cuantificada, dando lugar a un número denominado "nivel de gris". [27]

• **Imagen binaria.** Es aquella que sólo tiene dos niveles de gris: negro y blanco. Cada píxel se convierte en negro o blanco en función del llamado nivel binario o umbral,

su detalle se muestra en la figura 2.2.

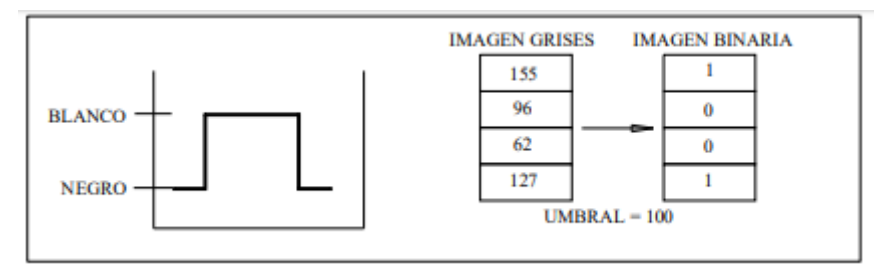

Fig. 2.2 Imagen Binaria [27]

•**Escena.** Es un área de memoria donde se guardan todos los parámetros referentes a la inspección de un objeto en particular: Cámara utilizada, imágenes patrón memorizadas, tolerancias, datos a visualizar, entradas y salidas de control, etc. [27]

•**Window** (ventana de medida). Es el área específica de la imagen recogida que se quiere inspecciona. [27]

Un sistema se procesado cumple con las características del diagrama mostrado en la figura 2.3.

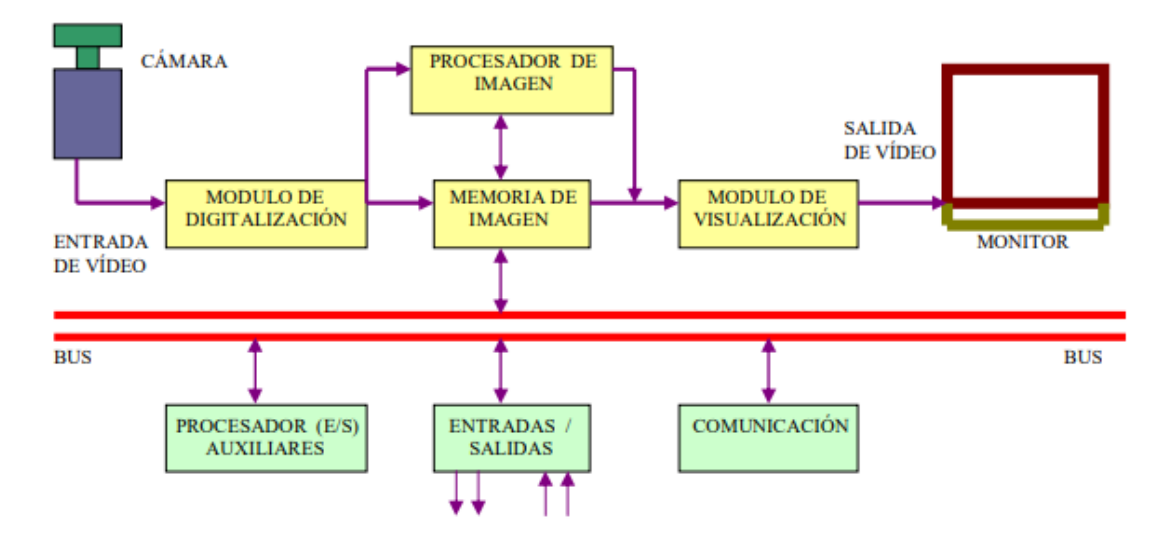

Fig. 2.3 Diagrama de bloques procesamiento [27]

- **Módulo de digitalización**. Convierte la señal analógica proporcionada por la cámara a una señal digital (para su posterior procesamiento).
- **Memoria de imagen.** Almacena la señal procedente del módulo de digitalización
- **Módulo de visualización.** Convierte la señal digital residente en memoria, en

señal de vídeo analógica para poder ser visualizada en el monitor de TV.

• **Procesador de imagen**. Procesa e interpreta las imágenes captadas por la cámara.

• **Módulo de entradas/salidas.** Gestiona la entrada de sincronismo de captación de imagen y las salidas de control que actúan sobre dispositivos externos en función del resultado de la inspección.

• **Comunicaciones.** Vía I/O, ethernet, RS232 (la más estándar).

La secuencia a seguir en el proceso operativo se detalla en la figura 2.4**.**

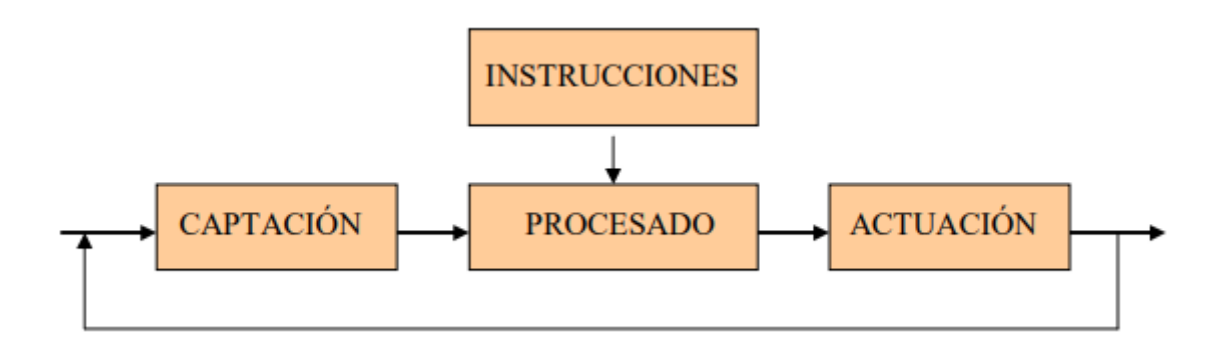

Fig. 2.4 Secuencia del proceso de reconocimiento [27]

- **Captación.** Obtención de la imagen visual del objeto a inspeccionar.
- I**nstrucciones**. Conjunto de operaciones a realizar para resolver el problema.
- **Procesado**. Tratamiento de la imagen mediante las instrucciones aplicadas.
- **Actuación.** Sobre el entorno (aparato, pieza, elemento) en función del resultado obtenido

## **2.2.10 Tracking**

Consiste en la extracción y seguimiento de cualquier objeto que se presente en una imagen. Adquiere importancia dentro del campo de la visión artificial consiguiendo realizar tareas de control, localización y gestión con uso único de cámaras como sensores. Existen tres partes fundamentales: detección por movimiento, seguimiento frame a frame, y análisis de objetos por reconocimiento posterior. [29]

## **2.2.11 Detection- Reconocimiento de patrones**

Un patrón es la representación de una relación entre señales y se obtiene mediante el

análisis matemático de ejemplos de señales adquiridas previamente. Por lo mismo, un patrón representa a una clase de señales, que pueden ser , acciones, eventos, procesos, . Los patrones se obtienen a partir de la extracción de características distintivas o atributos de dichas entidades, normalmente del medio ambiente, por lo que las señales casi siempre contienen detalles irrelevantes y se requiere reducir la información sensada, de tal forma que se representen sólo los rasgos significativos de las clases. Los patrones se pueden usar para llevar a cabo tareas discriminatorias, predictivas o explicativas. Estas tareas se llevan a cabo usando algoritmos conocidos como clasificadores. Matemáticamente, la clasificación consiste en partir un espacio ndimensional, con una dimensión por cada característica relevante, y cada región de este espacio corresponde a una clase determinada.

El reconocimiento consiste en clasificar una o varias señales desconocidas en la clase correspondiente. Un sistema de reconocimiento de patrones que se construye a partir de analizar y manipular instancias o ejemplos de un problema se conoce como adaptivo. [30]

#### • **Procesamiento Digital de Señales**

Procesamiento Digital de Señales o DSP ( digital signal processing) es la manipulación de las señales analógicas empleando métodos digitales. En el procesamiento digital influye el filtrado, la igualación y desplazamiento de fase. Los pulsos digitales se pueden guardar con mayor facilidad que las señales analógicas, además, se puede cambiar fácilmente la rapidez de transmisión adaptándose a distintos ambientes e interconectar distintas clases de equipos. [31]

**Ventajas:** Son flexibles y es fácil realizar cambios en la aplicación. Los DSPs reducen la susceptibilidad al ruido, la cantidad de chips, El tiempo de desarrollo, Costos y Consumo de potencia. [32]

**Aplicaciones:** procesamiento de voz, audio, imágenes, comunicaciones, medicina, análisis espectral, procesamiento numérico, procesamiento de señales, militares, control, entre otras. En el procesado de imágenes podemos encontrar las siguientes clasificaciones: Compresión, Reconocimiento de Patrones, Cancelación de fantasmas, Reducción de ruido, Seguimiento de objetos, Fusión de imágenes, Filtrado, Animación, Realce, Rotación 3D, Visión de Robots. [33]

### • **Procesamiento de imágenes**

Consiste en el conjunto de técnicas, métodos que se aplican a las imágenes digitales con la finalidad ya sea de mejorar su calidad o de obtener información, mediante ciertos procesos de programación.

#### • **Recursos para procesar imágenes**

Al procesar imágenes se requieren ciertas técnicas de programación dirigidas hacia tareas específicas con el fin de cubrir necesidades de los usuarios bajo distintos lenguajes de programación, librerías o módulos. De la misma manera es necesario que dicho sistema interactúe con el usuario mediante una interfaz. El lenguaje de programación, creación de interfaz y de más deben ser elegidos por el usuario de acuerdo a sus necesidades, para lo cual se definen las siguientes herramientas.

### **Python**

Pyhton es un lenguaje de programación que permite trabajar con una velocidad mayor y sobre todo integrar distintos sistemas de manera eficiente. La utilización de este lenguaje de programación puede aumentar la productividad en las empresas y reducir costos de mantenimiento. Al igual que otros lenguajes, Python puede ser empleado en distintos sistemas operativos como Windows, Linux o MAC, limitando su funcionalidad en cada uno de ellos en concordancia con los módulos que puedan emplearse y las versiones de Python. [34]

### **Tkinter**

Tkinter es un paquete de herramientas, métodos o librerías y principalmente la interfaz estándar de Python. Esta interfaz como tal no es parte de Python, pero lo complementa y de acuerdo al sistema operativo puede extenderse de mejor manera como en el caso de las plataformas Unix. [34]

## **OpenCV**

OpenCV (Open Source Computer Vision Library) es una herramienta computarizada

bajo licencia de software libre, trabaja bajo interfaces que se desarrollan en lenguajes de programación como C++, C, Python y Java y tiene soporte para varios sistemas operativos como Windows, Linux, Mac OS, iOS y Android. OpenCV se enfoca en aplicaciones de tiempo real, puede aprovechar el procesamiento multi-core, habilitado con OpenCL, puede aprovechar la aceleración de hardware de las plataformas computarizadas y se especializa en la adquisición y manipulación de la información visual de imagen o video. [35]

### **2.2.12 Descriptores y clasificadores**

Descriptor es el algoritmo utilizado para extraer las características de las imágenes introducidas en el sistema.

## • **HOG (Histogram of oriented gradients) + SVM**

## **HOG (Histogram of oriented gradients)**

El gradiente se define como un cambio de intensidad de la imagen en una cierta dirección, aquella dirección en la que el cambio de intensidad es máximo.

Se calcula para cada uno de los pixeles de la imagen y queda definido para cada pixel los dos valores, la dirección donde el cambio de intensidad es máximo y la magnitud del cambio en esa dirección. Así para cada pixel estos dos valores nos permiten distinguir distintas situaciones de la configuración local alrededor del pixel en relación al cambio de contraste y a la forma local. En el descriptor HOG el color se trata priorizando aquel color que domina para cada uno de los pixeles. [36]

Esto se consigue calculando para cada uno de los pixeles de la imagen el gradiente en cada uno de los tres canales de color, el rojo, el verde y el azul. Una vez calculados los tres canales por separado, se toma para cada pixel aquel gradiente de aquel canal que tiene una magnitud mayor. De esta forma estamos priorizando localmente el color que domina alrededor de un determinado pixel.

En primer lugar, divide la imagen en un número fijo de celdas y para cada una de estas celdas se obtiene un histograma de las orientaciones de los gradientes en esa celda. En un segundo paso se calculan los histogramas para todas las celdas y todos estos histogramas se combinan para obtener la representación global de toda la imagen en forma de vector de características. A partir de estos dos pasos cada uno de los histogramas de orientación permite capturar información de las orientaciones

dominantes en la imagen, que se corresponderán con los valores altos en cada uno de los histogramas.

Pero, al mismo tiempo la representación final y al combinar los histogramas de las celdas distribuidas por toda la imagen también captura información espacial de cómo están distribuidos estos gradientes en la imagen.

### **SVM(Support Vector Machine)**

Son sistemas de clasificación binarios. Es decir, nos permiten distinguir entre dos clases.

Las características principales de los support vector machines es que son clasificadores lineales cuya solución se basa en encontrar el margen máximo entre las dos clases a partir de unos vectores determinados que es lo que conocemos como vectores de soporte.

En primer lugar, el support vector machines es un clasificador lineal. Por lo tanto, la solución del support vector machines va a ser siempre un hiperplano que permita dividir el espacio de características en dos regiones completamente disjuntas. En el caso particular de dos dimensiones por lo tanto de dos características, esta solución va a ser siempre una línea recta, sus características se muestran en la figura 2.5. [36]

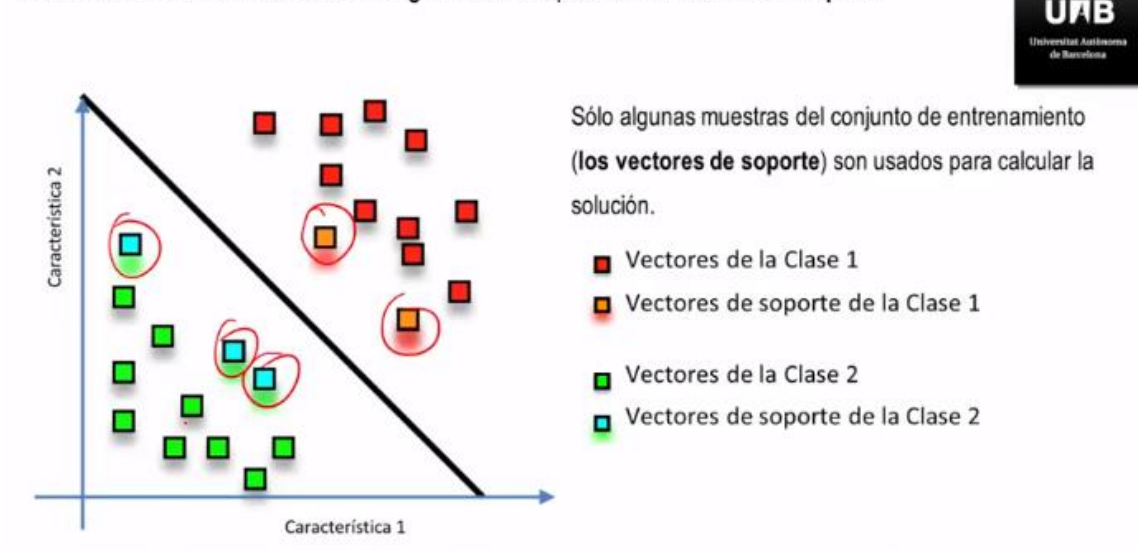

SVM: Clasificador lineal basado en margen máximo a partir de los vectores de soporte.

Fig 2.5 Descriptor HOG [36]

De forma intuitiva así la solución del support vector machines la podemos describir

como aquella que nos proporciona la región más amplia en el espacio de características que separa las dos clases y que además está vacía, está limpia de muestras de entrenamiento

### • **CNNS**

Las redes neuronales convolucionales consisten en múltiples capas de filtros convolucionales de una o más dimensiones. Después de cada capa, por lo general se añade una función para realizar un mapeo causal no-lineal.

Como redes de clasificación, al principio se encuentra la fase de extracción de características, compuesta de neuronas convolucionales y de reducción de muestreo. Al final de la red se encuentran neuronas de percepción sencillas para realizar la clasificación final sobre las características extraídas. La fase de extracción de características se asemeja al proceso estimulante en las células de la corteza visual. Esta fase se compone de capas alternas de neuronas convolucionales y neuronas de reducción de muestreo. Según progresan los datos a lo largo de esta fase, se disminuye su dimensionalidad, siendo las neuronas en capas lejanas mucho menos sensibles a perturbaciones en los datos de entrada, pero al mismo tiempo siendo estas activadas por características cada vez más complejas, las redes neuronales cuentan con cierta tolerancia a pequeñas perturbaciones en los datos de entrada. Por ejemplo, si dos imágenes casi idénticas se analizan con una red neuronal, el resultado debería de ser esencialmente el mismo. Esto se obtiene, en parte, dado a la reducción de muestreo que ocurre dentro de una red neuronal convolucional. Al reducir la resolución, las mismas características corresponderán a un mayor campo de activación en la imagen de entrada. [37]

### • **HAAR CASCADES**

La detección de objetos mediante clasificadores en cascada basados en funciones de Haar es un método eficaz de detección de objetos, la detección de rostros o caras. Inicialmente, el algoritmo necesita muchas imágenes positivas (imágenes de caras) y negativas (imágenes sin caras) para entrenar al clasificador. Para cada característica de la imagen, se encuentra el mejor umbral que clasificará los rostros en positivos y negativos. Pero obviamente, habrá errores o clasificaciones erróneas. Seleccionamos las características con una tasa de error mínima, lo que significa que son las características que mejor clasifican las imágenes faciales y no faciales. [38]

Después de cada clasificación, aumenta el peso de las imágenes mal clasificadas. De nuevo se hace el mismo proceso. Se calculan nuevas tasas de error. También nuevos pesos. El proceso continúa hasta que se alcanza la precisión o la tasa de error requerida o se encuentra el número requerido de características.

El clasificador final es una suma ponderada de estos clasificadores débiles. Se llama débil porque solo no puede clasificar la imagen, pero junto con otra forma un fuerte clasificador. El papel dice que incluso 200 características proporcionan una detección con un 95% de precisión. Su configuración final tenía alrededor de 6000 características. En una imagen, la mayor parte de la región de la imagen es una región no facial. Por lo tanto, es mejor tener un método simple para comprobar si una ventana no es una región facial. Para ello introdujeron el concepto de Cascade of Classifiers. En lugar de aplicar todas las 6000 características en una ventana, agrupe las características en diferentes etapas de clasificadores y aplíquelas una por una. [38] Si una ventana falla la primera etapa, deséchela. No tenemos en cuenta las

características restantes. Si pasa, aplique la segunda etapa de las características y continúe el proceso. La ventana que pasa por todas las etapas es una zona de la cara. El detector de autores tenía más de 6000 características con 38 etapas con 1,10,25,25,25 y 50 características en las primeras cinco etapas. (Dos características de la imagen anterior se obtienen como las dos mejores características de Adaboost), en promedio, se evalúan 10 de las 6000+ características por subventana, la descricion se muestra en la figura 2.6.

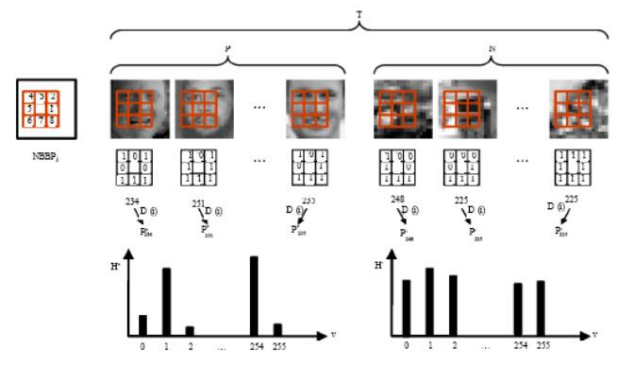

Fig. 2.6 Detección Facial *[38]*

### **2.2.13 Sistemas de control**

Los sistemas de control son procesos que están formados por un conjunto de elementos relacionados entre sí para alcanzar un determinado fin, ofrecen señales de salida en función de señales o datos de entrada, lo que permite seleccionar la acción de control adecuada para mejorar las respuestas previstas, las variables de entrada al sistema se dividen en dos grupos, variables de control, que se pueden manipular, y perturbaciones sobre las que no es posible ningún tipo de control. La regulación y control de procesos industriales permiten la automatización de la producción, mejorando la calidad del producto, incrementando la seguridad, disminución del consumo energético, optimización del coste de producción y mantenimiento, como se muestra en la figura 2.7. [37]

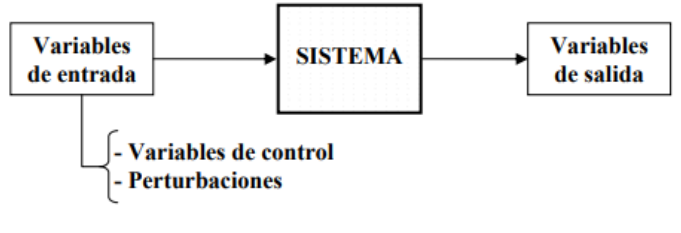

Fig. 2.7 Sistema de Control. [37]

La finalidad de un sistema de control es conseguir, mediante la manipulación de las variables de control, un dominio sobre las variables de salida, de modo que estas alcancen unos valores preestablecidos. Un sistema de control ideal debe ser capaz de conseguir su objetivo cumpliendo los siguientes requisitos: [37]

•Garantizar la estabilidad y, particularmente, ser robusto frente a perturbaciones y errores en los modelos.

•Ser tan eficiente como sea posible, según un criterio preestablecido. Normalmente este criterio consiste en que la acción de control sobre las variables de entrada sea realizable, evitando comportamientos bruscos e irreales.

•Ser fácilmente implementable y cómodo de operar en tiempo real con ayuda de un ordenador.

### **2.2.14 Base de Datos**

Una base de datos, que se abrevia como BD, es una entidad en la cual se pueden almacenar datos de manera estructurada, con la menor redundancia posible. Diferentes programas y diferentes usuarios deben poder utilizar estos datos. Por lo tanto, el concepto de base de datos generalmente está relacionado con el de red, ya que se debe poder compartir esta información. A la base de datos se la conoce también como un Sistema de información para designar a la estructura global que incluye todos los mecanismos para compartir datos. [38]

Para la creación, administración o monitoreo de bases de datos se puede emplear varios programas como los siguientes.

### **MYSQL**

MySQL es un intérprete de órdenes SQL que es un tipo lenguaje vinculado con las operaciones que se pueden realizar en una base de datos. MySQL posee capacidades de edición a través de comandos mediante los cuales permite crear y manipular las bases de datos pudiendo obtener resultados en forma de tablas. [39]

## **MARIADB**

MariaDB es un servidor de bases de datos creado por los desarrolladores originales de MySQL bajo licencia de software libre. Este servidor es muy versátil, convierte los datos en información estructurada y la vincula fácilmente con sitios web. [40]

### **PHPMYADMIN**

PhpMyAdmin es una herramienta de software libre con una interfaz gráfica escrita en PHP, que permite administrar un amplio rango de funciones de MySQL y MariaDB a través de la web. En esta interfaz se puede manipular las bases de datos de forma más intuitiva a través de tablas, índices, usuarios, permisos, entre otros. [41]

#### **2.2.15 Sistemas embebidos**

Un sistema Embebido es un dispositivo controlado por un procesador, dedicado a realizar una única tarea o una serie de ellas. Algunos sistemas embebidos son únicos en su tipo o se construyen para proyectos específicos.

Las características básicas de los sistemas embebidos son las siguientes: [43]

• Deben ser confiables, es la probabilidad de que el sistema trabaje correctamente cuando está funcionando.

La mantenibilidad, capacidad de que el sistema vuelva a trabajar correctamente después de un fallo.

• La disponibilidad, es la probabilidad de que el sistema esté funcionando en el tiempo t.

• La seguridad informática: consiste en disponer de una comunicación confidencial y autentificada.

• La creación de un sistema confiable debe ser considerada desde un comienzo, no como una consideración posterior.

• Deben ser eficientes en cuanto a la energía, al tamaño de código, al peso y al costo.

• Interfaces de usuario dedicadas (sin ratón, keyboard y pantalla)

Los componentes de un sistema embebido, son los siguientes: En la parte central se encuentra el microprocesador, microcontrolador, DSP, etc. La CPU o unidad que aporta la capacidad de cómputo del sistema, pudiendo incluir memoria interna o externa, un micro con arquitectura específica según los requisitos, son de bajo costo y consumo de potencia. [43]

## **Sistema electrónico**

Es aquel que realiza un procesado sobre un conjunto de datos de entrada y produce una información de salida, como resultado de aplicar un algoritmo determinado. Engloba el conjunto de dispositivos que se ubican dentro del campo de la ingeniería y la física y que se encargan de la aplicación de los circuitos electrónicos cuyo funcionamiento depende del flujo de electrones para generar, recibir, transmitir y almacenar información, como se muestra en la figura 2.8. [42]

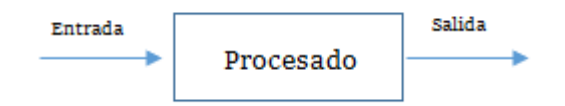

Fig. 2.8 Diagrama de Bloques -Sistema Electrónico [42]

Un sistema de control de lazo cerrado es aquel en el que la señal de salida tiene efecto directo sobre la acción de control. Estos presentan un sistema de control automático realimentado. La señal de error actuante, que es la diferencia entre la señal de entrada y la de realimentación, entra al detector o control de manera de reducir el error y llevar la salida del sistema al valor deseado como se muestra en la figura 2.9. [37] [42]

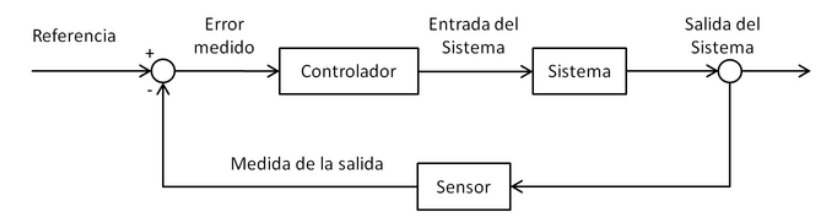

Fig. 2.9 Diagrama de Bloques -Sistema de lazo cerrado. [37]

#### **2.2.16 Computadoras de tarjeta reducida**

Una computadora de tarjeta reducida (en inglés: Single Board Computer o SBC) es una computadora completa en un sólo circuito. Su diseño está compuesto por un sólo microprocesador con la RAM, E/S y las características adicionales de un computador totalmente funcional en una sola tarjeta , dicha tarjeta suele ser de tamaño reducido, y tiene todo lo que necesita en la placa base, esta placa debe ser conectada a tarjetas de extensión que proveían los puertos seriales, controlador para discos duros, de gráficos y de sonido. [44]

### **Aplicaciones**

Esta arquitectura no se usa tanto en los computadores personales, sino que más que todo se usan en entornos industriales o en sistemas embebidos dentro de otros que sirven como controladores e interfaces. Debido a los grandes niveles de integración y reducción de componentes y conectores, los computadores en una tarjeta suelen ser más pequeños, livianos, más confiables y con un mejor manejo de la potencia eléctrica que los computadores de múltiples tarjetas. Si hay un fallo o se necesita una actualización, es normal que toque reemplazar la tarjeta completa. [47]

**Arduino**, SBC de bajo coste y desarrollo libre (bajo licencia Creative Commons) originado en Italia.

**ECB AT91** - SBC desarrollado en Colombia con procesador ARM9 de 180MHz.

**Gumstix** - SBC de bajo consumo de potencia a 200 y 400MHz de origen estadounidense y licencia privada.

**Raspberry Pi,** SBC de origen británico y gestionado por la Raspberry Pi Foundation.

## **2.2.17 Cámaras**

Su función es capturar la imagen proyectada en el sensor, vía las ópticas, para poder transferirla a un sistema electrónico. Las cámaras utilizadas en visión artificial requieren de una serie de características que permitan el control del disparo de la cámara para capturar piezas que pasan por delante de ella en la posición requerida. Son mássofisticadas que las cámaras convencionales, ya que tienen que poder realizar un control completo de: tiempos, señales, velocidad de obturación, sensibilidad, etc. [27]

## **Se clasifican en función de:**

### **La tecnología del elemento sensor**. ·

Cámaras de tubo: Se basan en la utilización de un material fotosensible que capta la imagen, siendo leída por un haz de electrones. ·

Cámaras de estado sólido CCD (Charge – Coupled – Device):Se basan en materiales semiconductores fotosensibles para cuya lectura no es necesario un barrido electrónico son más pequeñas que las de tubo.

### **La disposición física**. ·

Cámaras lineales. Se basan en un sensor CCD lineal ·

Cámaras matriciales. Se basan en un sensor CCD matricial, lo que permite el análisis de imágenes bidimensionales.

Hay una cámara específica para cada aplicación, color, monocromo, alta definición, alta sensibilidad, alta velocidad, infrarrojas, etc. Pasamos a comentar en forma breve el funcionamiento de las más utilizadas. [27]

## **2.3 PROPUESTA**

La implementación de un Sistema Avanzado de Asistencia al Conductor empleando visión artificial permitirá el reconocimiento de peatones, las líneas de cruce y límites de velocidad para la gestión de alertas, avisos de tablero y evitar así el número de accidentes ocasionados en las vías.

# **CAPÍTULO III**

## **METODOLOGÍA**

## **3.1 MODALIDAD DE LA INVESTIGACIÓN**

La presente investigación se realizó bajo las siguientes modalidades:

## • **Investigación Aplicada**

Este trabajo de investigación empleo tecnologías computaciones portátiles que permiten facilitar las actividades diarias del usuario, tomando en cuenta el desarrollo de la tecnología mediante este tipo de investigación se buscó emplear dispositivos más pequeños y prácticos para la implementación del dispositivo.

### • **Investigación Bibliográfica**

Este trabajo se enfocó también en la investigación bibliográfica, ya que permitió entre otras cosas tomar conocimiento de experimentos o trabajos ya realizados para repetirlos cuando sean necesarios realizando las mejoras pertinentes, mediante este proceso de búsqueda se han determinado que factores influyen en los accidentes de tránsito en la cuidad de Ambato, así como también se han considerado el estudio de las tecnologías utilizadas en proyectos semejantes.

### • **Investigación de Campo**

La investigación de campo se delimito a la ciudad de Ambato de donde se han tomado datos estadísticos de accidentes de tránsito juntamente con los factores que pueden afectar a los choferes al momento de conducir principalmente al realizar malas maniobras.

### • **Investigación Experimental**

La investigación experimental se basó en las pruebas de campo realizadas para la determinación de la ubicación estratégica del dispositivo de vigilancia y asistencia al conductor.

## **3.2 RECOLECCIÓN DE INFORMACIÓN**

Al ser una investigación de campo se emplearon guías de observación y pruebas de funcionamiento valorando el proceso más óptimo para el control de parámetros de los sistemas de ayuda a la conducción (SAAC), y el análisis de los mismos. Además, a través de la investigación bibliográfica se determinaron las técnicas más factibles para el manejo del sistema en cuanto concierne a interfaces amigables para visualización de resultados, procesamiento de señales, bases de datos y controladores, para ello se recopilo información de libros, Internet, revistas científicas, trabajos de investigación, papers, patentes, estadísticas de la agencia nacional de tránsito, pruebas de campo, guía del tutor para el desarrollo del proyecto.

## **3.3 PROCESAMIENTO Y ANÁLISIS DE DATOS**

Para el procesamiento y análisis de datos en la investigación se consideraron los siguientes aspectos:

•Una vez que se obtuvo la información apropiada de la investigación, ésta formo parte de un proceso estadístico que consistió en la tabulación de los datos de forma ordenada y sistemática.

•El análisis de los resultados se presentó en cuadros estadísticos pastel destacando las tendencias o relaciones fundamentadas de acuerdo a los objetivos.

• La revisión y la codificación de los resultados permitió detectar los errores, omisiones y eliminación de respuestas contradictorias y así discriminar la información para facilitar la tabulación de la misma.

## **3.4 DESARROLLO DEL PROYECTO**

Para el desarrollo del prototipo dentro de la presente investigación se abordaron los siguientes puntos:

Tabla 3. 2 Desarrollo del Proyecto [investigador]

Recolección de información acerca del transporte urbano-publico, y normativas de circulación.

Investigación sobre las causas potenciales que provocan accidentes de tránsito en el país.

Descripción general de la arquitectura de los SAAC empleados en la actualidad.

Análisis y comparación de las tecnologías empleadas en los SAAC vigentes en el mercado.

Análisis de los fundamentos básicos de visión artificial.

Descripción de los procesos utilizados en cada algoritmo.

Selección del algoritmo a utilizar de acuerdo a las necesidades del sistema.

Selección de los dispositivos electrónicos requeridos para el diseño del sistema de control.

Desarrollo de la base de datos para el almacenamiento de la información referente al número de obstáculos enfrentados día a día.

Diseño del sistema de alertas que permitan identificar cada uno de los obstáculos.

Implementación del sistema de control.

Pruebas de funcionamiento y corrección de posibles errores que afecten la operabilidad del sistema.

Elaboración de Informe Final.

Fuente: Investigador

# **CAPÍTULO IV**

## **PROPUESTA**

El presente proyecto consiste en la implementación de un Sistema Avanzado de Asistencia al Conductor empleando visión artificial. El sistema permite el reconocimiento de peatones, líneas de cruce de carril y límites de velocidad establecidos previamente para la gestión de alertas visuales con el fin de reducir el número de accidentes ocasionados en las vías principalmente por el factor humano.

El prototipo cuenta con una base de datos donde se almacena notificaciones producidas por la activación de las alertas, en caso de que el vehículo incumpla con las condiciones de funcionamiento como el exceso de velocidad o a su vez cuando se presenten los obstáculos definidos como líneas de cruce y peatones en la vía. Esta base de datos se encuentra almacenada en un servidor local dentro del sistema micro controlado, lo cual proporciona un acceso exclusivo a los datos receptados.

El dispositivo se coloca en la parte delantera del vehículo para permitir el reconocimiento de imágenes y patrones en la trayectoria, para el reconocimiento de peatones se emplea el descriptor Haar Cascades mismo que para ser entrenado inicialmente cuenta con una serie de imágenes positivas o con rostros e imágenes negativas o vacías, el descriptor mencionado resulta muy versátil y eficiente ya que se puede especificar qué tipo de patrón reconocer, pues podemos escoger entre: rostro de frente, rostro de perfil, manos, ojos, cuerpo entero , cuerpo entero de perfil, entre otros. El descriptor trabaja bajo la herramienta de Open Cv, con un lenguaje de programación en Phyton, lo cual permite trabajar con una velocidad mayor y sobre todo integrar distintos sistemas de manera eficiente. La interfaz de usuario para mostrar las alertas se desarrolla en Tkinter que es la interfaz estándar de Python.

## **4.1 ANÁLISIS DE FACTIBILIDAD**

El presente proyecto tuvo una factibilidad técnica, económica y bibliográfica las mismas que se detallan a continuación.

## **4.1.1 Factibilidad Técnica**

La factibilidad técnica para realizar el proyecto se debe a que las tecnologías con las que se desarrolla, han sido estudiadas a profundidad y comprobadas para su uso en diferentes campos, además existen todas las herramientas para la elaboración del prototipo dentro del país.

## **4.1.2 Factibilidad Económica**

El presente proyecto es económicamente factible debido a que su costo-beneficio es relativamente bajo al utilizar software y hardware libre de licencias y que la investigación es financiada con los recursos económicos del investigador.

### **4.1.3 Factibilidad Bibliográfica**

La investigación presente tiene factibilidad bibliográfica porque la información necesaria para su desarrollo se encuentra en libros, publicaciones científicas, revistas, tesis de ingeniería, sitios web, entre otros.

### **4.2 Transporte urbano-publico**

El Servicio de Transporte Urbano se presta al interior de las cabeceras cantonales. El perímetro urbano de un cantón, según sea el caso para el servicio de transporte, será determinado por las Comisiones Provinciales en coordinación con las Municipalidades o por los Municipios que administren las competencias en materia de transporte terrestre, tránsito y seguridad vial. Será responsable de este registro la Comisión Provincial en donde se preste el servicio, o el Municipio que haya asumido la competencia. [45]

### **4.2.1 Tipos de Transporte urbano**

- **Transporte privado:** operado por el dueño de la unidad, circulando en la vialidad proporcionada, operada y mantenida por el Estado. Automóvil, bicicleta, motocicleta, peatón. Tracción animal o el animal mismo.
- **Transporte de alquiler**: utilizado por cualquier persona que pague una tarifa en vehículos proporcionados por un operador, chofer o empleado, ajustándose a los deseos de movilidad del usuario. Taxis, remis, Uber. Servicios de repuestas a la demanda: servicios contratados. Es un transporte público.
- **Transporte público:** sistemas de transportación que operan con rutas fijas y horarios predeterminados y que pueden ser utilizados por cualquier persona a cambio del pago de una tarifa previamente establecida. [46]

### **4.2.2 Características técnicas de los automotores**

Se relaciona con las características mecánicas de las unidades de transporte y las características del camino mismo. Estas dos características están relacionadas entre sí y se tienen cuatro componentes principales a considerar.

**Soporte**: es el contacto vertical entre la unidad de transporte y la superficie de rodamiento sobre la que se transfiere el peso mismo del vehículo. Ejemplos de soportes: neumáticos sobre asfalto u hormigón; rueda de acero sobre el riel; colchón de aire; soporte magnético. [46]

**Guía:** forma que permite controlar al vehículo en sus movimientos laterales. Se presentan dos tipos fundamentales:

- Sistemas dirigidos desde el vehículo a través de un volante (autobús, trolebús, automóviles, bicicletas, etc);

- Sistemas que su control lateral viene dado por las guías o rieles con que cuenta. Tren ligero, tranvía, metro, autobús guiado. Una característica importante de la tecnología basada en riel es que el conjunto rueda-riel combina el soporte y la guía de la unidad de transporte

**Propulsión:** se refiere al tipo de unidad motriz con que cuenta el vehículo, así como el método de transferir las fuerzas de aceleración y desaceleración. Ejemplo de unidad motriz: motores de combustión interna, motores eléctricos, motores híbridos. Método de transferencia de fuerzas: fricción-adhesión, magnética. [46]

**Control:** forma que permite regular los movimientos de las unidades de transporte que operan en un sistema. Manual-visual (automóvil, bus, trolebús, bicicleta); manual-señal (tren ligero, tranvía); completamente automático (metro)

## **4.3 Normativas de circulación**

El Código de Circulación o normativas de circulación vehicular comprenden el conjunto de leyes y reglamentos que se refieren al tráfico vial, teniendo en cuenta todos los elementos que intervienen en el mismo: personas, vehículos y vías de circulación.

#### **4.3.1 Derecho de Vía**

Es la porción de la vialidad o superficie de rodamiento por donde circulan las unidades de transporte, incluyendo el peatón. [46]

▪**Derecho de vía tipo C**: la superficie de rodamiento es compartida entre varios medios de transporte. Operación con tránsito mixto. Esta operación puede incluir tratos preferenciales en todo o algunas partes de su desarrollo, incluyendo aquellas calles por donde se tienen acciones de preferencia hacia el transporte público de pasajeros.

▪**Derecho de vía tipo B:** existe una separación física longitudinal a través de elementos fijos, tales como barreras o guarniciones. Se mantienen los cruces a nivel con otros vehículos, así como con los peatones. Caso de vialidades dedicadas al transporte público en Curitiba, Bogotá (Transmilenio).

▪**Derecho de vía tipo A**: separación física tanto longitudinal como vertical del derecho de vía, lo que evita cualquier interferencia entre vehículos y peatones. Pueden ser subterráneas, elevadas o a nivel y los casos más representativos son los sistemas de metro, las autopistas urbanas (transporte privado) y los sistemas de autobuses guiados de algunas ciudades, Reino Unido, Australia, Alemania

## **4.3.2 Velocidad**

Nadie podrá conducir un vehículo a mayor velocidad de la razonable y prudente en relación a las condiciones de tránsito existentes, y los riesgos y peligros presentes o posibles.

La velocidad razonable y prudente es aquella que puede alcanzarse en razón de la condición psicofísica del conductor, el estado del vehículo y su carga, la visibilidad existente y el tiempo y la densidad del tránsito, de manera tal que el conductor tenga siempre el total dominio de su vehículo y no entorpezca la circulación. [47] La velocidad máxima es la establecida por la autoridad competente y se encuentra generalmente indicada en la señalización vertical. Sin perjuicio de ello, la legislación vigente establece los límites máximos de velocidad de acuerdo con el siguiente detalle en la Tabla 4.1.

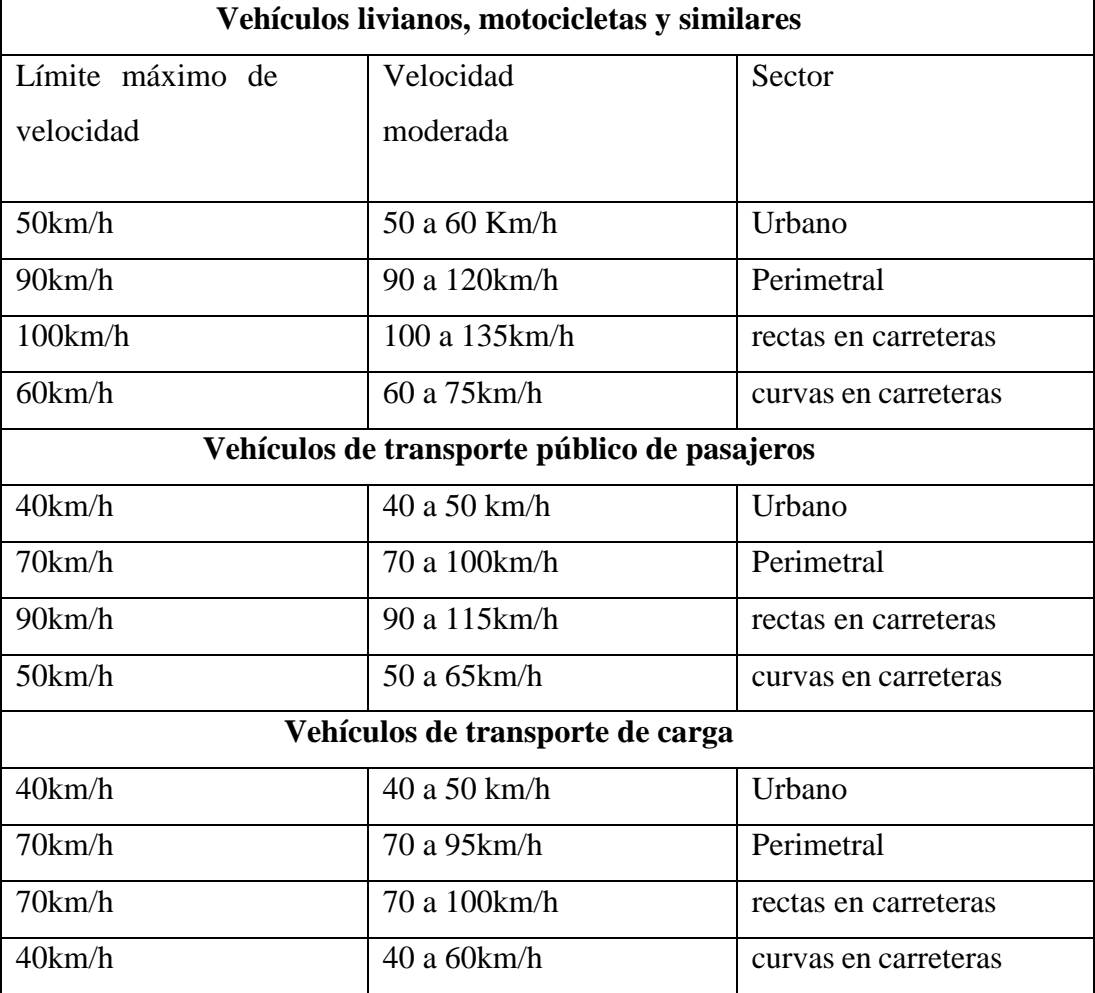

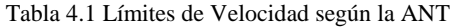

Fuente: Elaborado por el investigador, tomada de la referencia [47]

### **4.3.3 Registro municipal**

Para el manejo eficaz de la información correspondiente a la unidad de transporte se requiere que la información registrada en la base de datos se encuentre actualizada misma que corresponde a : descripción, características operacionales y técnicas del bus que circula en la ciudad, adicionalmente se almacena la información de los propietarios de las unidades, de los socios de las operadoras que son beneficiarios de las habilitaciones operacionales, se consideran también aspectos como el tiempo de vida útil del automotor, certificados de permiso para la prestación de servicios y se comprueba la idoneidad del conductor entre otras características. [48]

## **4.3.4 Licencia de conducir**

Ninguna persona podrá conducir vehículos a motor dentro del territorio nacional, sin poseer los correspondientes títulos habilitantes otorgados por las autoridades competentes de tránsito del Ecuador, los tipos de licencias profesionales se detallan en la tabla 4.2. [49]

Tabla 4.2 Licencias profesionales [49]

| <b>TIPO</b>    | <b>CARACTERISTICAS</b>                                                                                                    |
|----------------|----------------------------------------------------------------------------------------------------|
| A <sub>1</sub> | Para conducir mototaxis o tricimotos de servicio<br>comercial, y los del tipo A.                                                                                                    |
| $\mathsf{C}$   | Para taxis convencionales, ejecutivos, camionetas<br>livianas o mixta hasta 3.500 kg, hasta 8 pasajeros;<br>vehículos de transporte de pasajeros de no más de 25<br>asientos y los vehículos comprendidos en el tipo B                              |
| C1             | Para vehículos policiales, ambulancias militares,<br>municipales, y en general todo vehículo del Estado<br>ecuatoriano de emergencia y control de seguridad.                                                                                        |
| D              | servicio<br>pasajeros (intracantonales,<br>de<br>Para<br>interprovinciales, intra - provinciales, intraregionales y<br>por cuenta propia); y para vehículos del Estado<br>ecuatoriano comprendidos en el tipo B y no considerados<br>en el tipo C1. |
| D <sub>1</sub> | Para escolares, institucional y turismo, hasta<br>45<br>pasajeros.                                                                                                    |
| E              | Para camiones pesados y extra pesados con o sin<br>remolque de más de 3,5 toneladas, tráiler, volquetas,<br>tanqueros, plataformas públicas, cuenta propia, otros<br>camiones y los vehículos estatales<br>con<br>estas<br>características.         |
| E1             | resolución.<br>Suspendida<br>bajo<br>Para ferrocarriles, auto ferros, motobombas, trolebuses,<br>para transportar mercancías o substancias peligrosas y<br>otros vehículos especiales.                                                              |

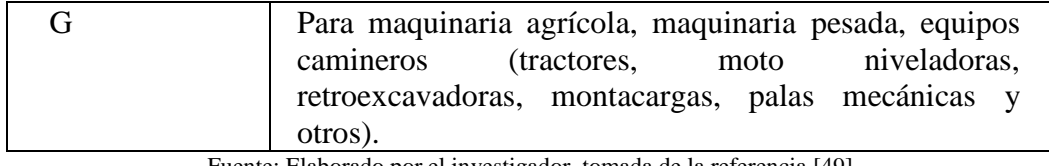

Fuente: Elaborado por el investigador, tomada de la referencia [49]

## **4.3.6 Revisión técnica vehicular**

La revisión técnica vehicular es el conjunto de inspecciones realizadas a un automotor con la finalidad de: Reducir las fallas mecánicas, Mejorar la seguridad vial, Mejorar la capacidad de operación del vehículo, Reducir las emisiones contaminantes, Comprobar la idoneidad de uso.

La Revisión Técnica Vehicular es obligatoria para todos los vehículos que circulan en el Distrito Metropolitano de Quito. Los particulares deben aprobarla una vez al año. Deberán someterse a dos revisiones técnicas al año los vehículos de uso intensivo de carga y los que presenten servicio público de transporte comercial y de pasajeros. Este trámite a su vez sirve como requisito indispensable para los siguientes trámites: [50]

- Renovación anual de matrícula
- Cambio de propietario
- Revisión Técnica Vehicular de vehículo nuevo
- Duplicado de matrícula
- Revisión Técnica Vehicular de vehículo rematado
- Revisión Técnica Vehicular de vehículo con cambio de servicio

## **4.4 Factores que influyen en los accidentes de tránsito**

Ente el creciente número de accidentes que se registran cada año, especialistas han realizado una lista de las causas más comunes que derivan en un accidente vehicular

## • **Exceso de velocidad**

Conducir a exceso de velocidad produce un aumento de adrenalina en los conductores que les impide visualizar y reaccionar ante los posibles riesgos frente a ellos. No es lo mismo controlar tu coche a 60 k/h que intentar retomar su control a 120 k/h. [16]

## • **Distracciones**

Usar el celular, maquillarse, comer, manipular la radio, actualizar o ingresar una ruta en GPS, son las acciones más comunes que más accidentes provocan. Mientras conduzcas tu vehículo debes estar concentrado en tu entorno para poder prever situaciones de riesgo. Manejar con alguna distracción es garantía de un accidente tarde o temprano. [16]

## • **Respeto al reglamente de tránsito**

Actualmente gracias a las Tecnologías de Información, se ha vuelto común ver en internet todo tipo de videos donde los conductores no respetan los señalamientos de tránsito e inmediatamente se ven involucrados en un aparatoso choque.

Alcohol y drogas: sencillamente nunca lo hagan. Beber o estar bajo la influencia de algún narcótico reduce drásticamente todos los reflejos. Además, manejar en estado 'inconveniente' es acreedor a multas y/o sanciones legales. [16]

### • **Fatiga**

El conducir cansado implica graves peligros por lo cual es recomendable evitar dichas situaciones que puedan derivar en graves lesiones tanto para los pasajeros como a otras personas. La somnolencia disminuye considerablemente tus reflejos, te impedirá reaccionar a tiempo si hay algún obstáculo en la carretera y aumenta las probabilidades de que te salgas de la vía. Algunos síntomas de fatiga en el conductor pueden ser: Parpadeo constante, pesadez de los ojos y vista turbia. Fallos de audición. Sensación de tener brazos dormidos. Continuos movimientos en el asiento y cambios de postura. Sensación de presión en la cabeza., conducción temeraria [16]

### • **Cambio de carril**

Los famosos puntos ciegos en los espejos laterales o el retrovisor se pueden solucionar con una correcta posición del conductor y el adecuado uso de estos espejos. Existen tutoriales en internet o bien, acércate con expertos en el tema para que te brinden información puntal para minimizar esta situación. [16]

### • **Conducir durante la noche**

Es común que las personas prefieran manejar durante toda la noche para evitar el tráfico. Sin embargo, más allá de las ganancias en el tiempo para llegar al destino, manejar durante la noche está asociado a un alto índice de accidentes de tránsito debido a la suma de los siguientes factores: fatiga, disminución de visibilidad por los faros de otros coches y el cruce de animales en carretera o vías principales que ocasionan que el conductor pierda el control y salga del camino. [16]

#### • **Neumáticos seguros**

Todo lo que se usa se acaba. Cuando se compran los neumáticos el proveedor debe explicar el tiempo de vida promedio para cada uno ellos. No postergues su cambio. Se estima que, en tres de cada cuatro accidentes provocados por un defecto del vehículo, la falla se encontraba en las llantas. [16]

### • **Condiciones climatológicas**

La importancia de tener en correcto estado tus neumáticos es un elemento de seguridad que te ayudará a tener un mejor control del vehículo si existe presencia de lluvia. El mal estado de una llanta puede volverse en tu contra y provocar que tengas un accidente de tránsito. [16]

## **4.5 Sistemas Avanzados de asistencia al conductor**

### **4.5.1 Descripción**

La evolución de los sistemas de seguridad en los automóviles ha representado en los últimos años un gran progreso, gracias al avance de las nuevas tecnologías y la electrónica del vehículo, los sistemas avanzados de asistencia al conductor (ADAS, por las siglas en inglés de 'Advanced Driver Assistance Systems' ) están aportando un nuevo valor para limitar y reducir accidentes ocasionados por factores como el entorno y el error humano. [51]

### **4.5.2 Aplicaciones**

Los sistemas ADAS están compuestos por un conjunto de sensores y tecnologías y son capaces de detectar posibles factores de riesgo mientras circulas con el fin de avisar al conductor, e incluso actuar por sí mismos ante circunstancias de peligro, entre los sistemas más avanzados podríamos destacar los siguientes: [51]

- Frenada autónoma de emergencia (AEB)
- Sistema de control de velocidad de crucero adaptativo (ACC)
- Sistema de precolisión (PCS)
- Detector de ángulo muerto (BSD)
- Avisador de salida de carril (LDW)
- Asistencia cambio de carril (LCA)
- Detector de peatones con frenada de emergencia
- Aviso de colisión por alcance
- Asistente de visión nocturna
- Sistema de reconocimiento de señales de tráfico
- Asistente de estacionamiento
- Sistema de luces adaptativas (AFL)
- Llamada de emergencia eCall

## **4.5.3 Tecnologías empleadas en SAAC**

La implementación de todas estas nuevas funciones y sistemas requieren de la aplicación de multitud de tecnologías. Las principales tecnologías que han adquirido un importante papel dentro del automóvil son:

**Radar:** Utiliza ondas electromagnéticas para la detección de distancias y velocidades de objetos. Pueden ser de largo alcance (77 GHz, con una elevada direccionalidad y un alcance de 200 m) o de corto alcance (24 GHz, con un gran ángulo de detección y alcance de 20 m). Sus aplicaciones actuales podemos verlas, por ejemplo, en el control de crucero adaptativo o el avisador o asistente de cambio de carril. [51]

Lidar: Del inglés 'light detection and ranging', consiste en un haz pulsado con una única longitud de onda. El haz es estrecho y concentrado, utilizando el principio de reflexión para determinar distancias. Llega a un alcance de 200 metros con una buena precisión (de mm). Existen dos tipologías diferentes: multibeam y scanning laser. Las principales aplicaciones están en la detección de líneas y objetos. [51]

**Infrarroja**: La aplicación de la tecnología infrarroja puede realizarse mediante LED infrarrojo o diodo de láser infrarrojo como emisor (el segundo es más directivo). Las principales aplicaciones son sistemas de visión nocturna (Night Vision) y sistemas de control lateral (LDW). En el primer caso, y con una cámara de infrarrojos cercano, el alcance es de 150 m, y con infrarrojos lejanos, el alcance es de 300 m. [51]

**Vídeo**: Puede utilizarse una única cámara (mono) o dos (estéreo). Esta tecnología se usa principalmente para la detección de peatones y las líneas de delimitación en el asfalto. [51]

### **4.5.4 Sistemas Actuales**

### **STONKAM**

STONKAM CO., LTD, fundada en 2003 enfocada en investigar, producir y vender sistemas de vigilancia y ayudantes de conducción para vehículos, tiene más de 400 empleados, entre ellos hay 70 ingenieros incluidos. Es considerada una empresa de alta tecnología en China.

Su sistema se ha enfocado en desarrollar elementos como: cámara inteligente, monitor digital, sistema de alta definición, sistema inalámbrico, grabadora de vehículo, sistema de visión de 360 grados, ADAS.

### **Sistema superior de apoyo a la conducción (Adas):**

Se encuentra previsto de alerta temprana de colisión entre vehículos, de alerta temprana, de detección de desviaciones, de detección de peatones, de identificación de señalización de velocidad y de función de alarma por exceso de velocidad. También se pueden cumplir las funciones 3G / 4G, I - Fi y GPS tracking para apoyar las tecnologías de alta dinámica de 1080 P - WR y el almacenamiento de vídeos de alto nivel, con el fin de mejorar de manera eficaz la seguridad CarLog, las características del sistema se detallan en la figura 4.1. [52]

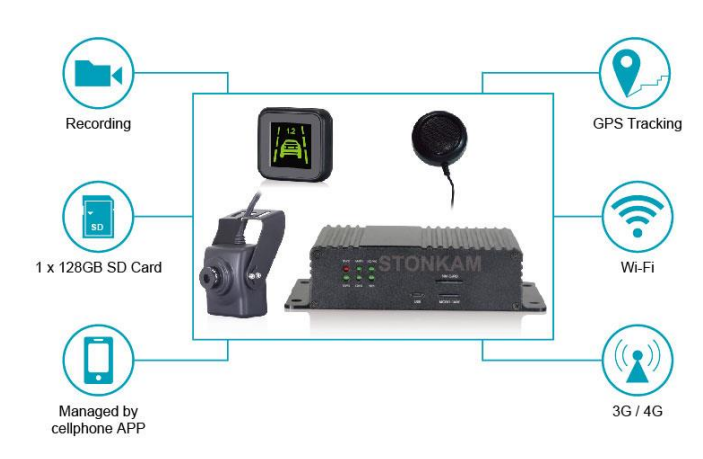

Fig. 4. 1 Características del Sistema STONKAM [52]

## **Componentes del Sistema**

Grabadora de video de 1080 pixels (MDVR), Sistema de 360 visión: Vista panorámica de 360 grados, Sistema de radar microondas, 2.4G sistema digital de transmisión inalámbrica. Dicho sistema puede instalarse en: buques, las cargueras, los autobuses, los vehículos escolares, las ambulancias, los camiones de basura, los camiones de bomberos, los vehículos agrícolas, los hormigones de cemento, las excavadoras, las hormigas de horquilla, los vehículos de limpieza de carreteras, la grúa y el equipo mecánico de gran tamaño, sus componentes se detallan en la figura 4.2.

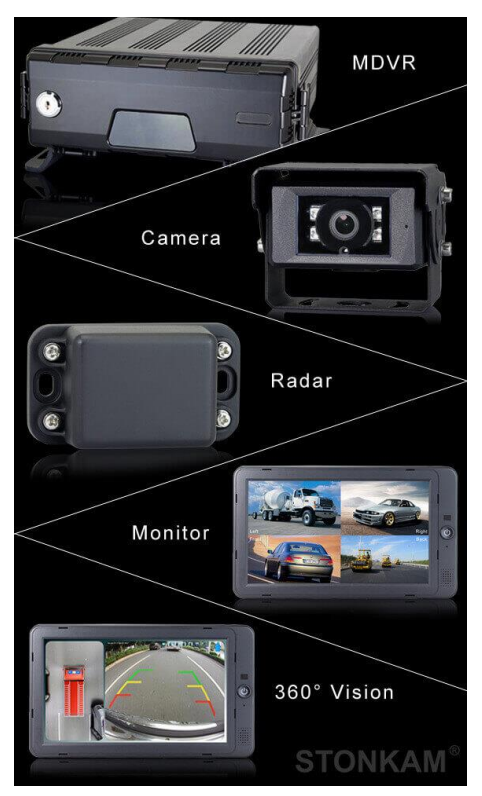

Fig. 4. 2 Componentes del Sistema STONKAM [52]

## **TEXA**

TEXA, nacida a principios del año 2002, como la primera filial de Texa S.p.A. en el extranjero para el desarrollo de los mercados de España y Portugal brinda el servicio de taller de reparaciones, actualización software, soporte técnico y formación aplicativa. Cuenta con 27 empleados por instalación, actualmente maneja más de 12.000 talleres. Para garantizar la seguridad y confort en la conducción ha desarrollado una oferta completa, modular y multimarca capaz de responder a las diversas exigencias de los distintos actores del mercado, siendo estos los especialistas de la sustitución de cristales, carroceros o bien talleres multimarca, que se compone de: [53]

- RCCS (Radar and Camera Calibration System)
- CCS (Camera Calibration System)
- Reflector para calibración radar blind spot
- Kit ADAS TRUCK

Su funcionamiento se detalla en la figura 4.3.

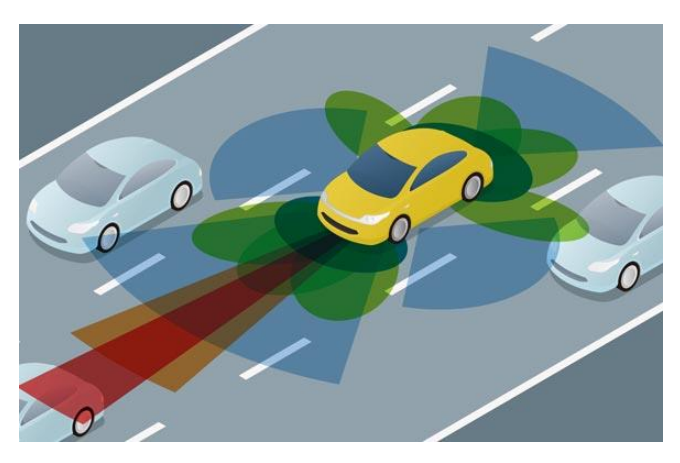

Fig. 4. 3 Sistema TEXA [53]

## **Características:**

Aviso de Colisión Posterior, Aviso Mantenimiento Carril, Control Adaptativo Velocidad de Crucero, Aparcamiento Asistido, Reconocimiento Señales de la Carretera, Detección Ángulo Muerto, Sistema de Visión Nocturna, Tele cámara a 360 Grados.

## **XESOL**

XESOL está enfocada en la revolución en el sector de la automoción, donde las tecnologías de la información y el conocimiento sirven de motor hacia un coche conectado y autónomo. El transporte ha sido siempre un sector clave para el desarrollo económico y social. La inteligencia artificial, la visión por computador, o la conectividad transformarán el concepto de vehículo, de una herramienta de transporte a un espacio de ocio.

## **Características del sistema** [54]

- Detección de señales de transito
- Detección de carril y abandono de mismo
- Detección de vehículos cercanos, identificando la distancia y velocidad del mismo.
- Identificación de peatones en la vía

Su funcionamiento se detalla en la Figura 4.4.

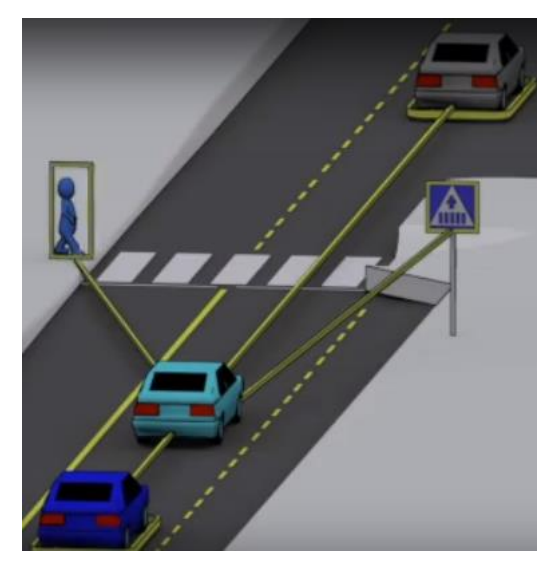

Fig. 4. 4 Funcionamiento del sistema XESOL [54]

# •**Soluciones Nederman - Instituto Universitario de Investigación del Automóvil INSIA – UPM**

La investigación realizada en Madrid por Felipe Jiménez, Óscar Gómez, José Eugenio Naranjo,Francisco Serradilla, José María López, Ángel Martín detalla la aproximación a la automatización de un vehículo con sistema ADAS, se incorporan sistemas de asistencia a la conducción para que mejoren la seguridad, como la frenada

o la esquiva automática ante obstáculos.

### **Características**

El sistema de control automático del vehículo consta de los siguientes subsistemas:

[55]

- Control de la velocidad.
- Control del acelerador.
- Control del freno.
- Control de la dirección.
- Control remoto (parada de emergencia).

El esquema del sistema se detalla en la figura 4.5.

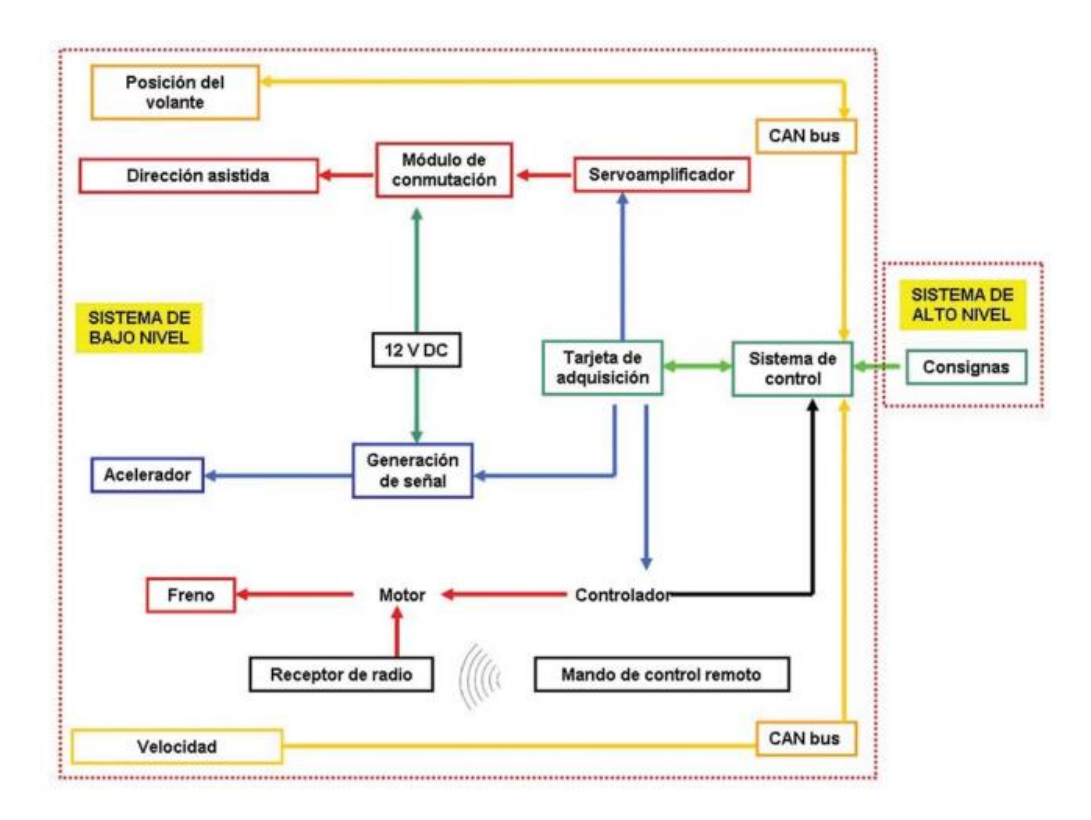

Fig. 4. 5 Esquema de control Soluciones Nederman [55]

Para el desarrollo de la arquitectura de control del vehículo autónomo, se usó un esquema totalmente abierto y adaptable, que permita la interoperabilidad con todo tipo de aplicaciones de seguridad y de asistencia a la conducción de alto nivel, pero que al mismo tiempo evite la modificación de los componentes ya instalados en el vehículo. Por ello, se ha seleccionado una arquitectura en cascada, donde un sistema de control de bajo nivel controla todos los actuadores y sensores del vehículo, y además permite la conexión de cualquier tipo de aplicación vehicular de alto nivel a

través de una conexión de red de área local, mediante un protocolo de comunicaciones desarrollado a tal efecto. De esta manera, el manejo automático de los actuadores del coche está siempre garantizado, independientemente de la aplicación con la que se trabaje y, por otro lado, las aplicaciones de alto nivel no necesitan conocer los detalles de la instrumentación del vehículo, ya que el sistema de control de bajo nivel actúa como una capa de abstracción que garantiza el correcto seguimiento de los comandos que se envían desde el sistema de alto nivel. De hecho, ambos sistemas de control se encuentran en máquinas separadas, con el único condicionante de disponer de una conexión adecuada. [55]

## **TESLA**

Tesla se fundó en 2003, con la finalidda de desarrollar vehículos eléctricos que fuesen mejores, mas rapidos y seguros que los autos convencionales a gasolina. Desde el año 2012 empezo a trabajar en el Tesla S Model 3, con un nivel 3 de autonomia valorado en 86.800 euros, el sistema cuenta con autopilot mejorado que incluye ocho cámaras en el vehículo ofrecen una visión 360 grados alrededor del vehículo con un alcance de hasta 250 metros. Doce sensores ultrasónicos fueron actualizados y complementan esta visión, lo que permite la detección de objetos sólidos y blandos a cerca del doble de distancia y precisión del sistema anterior. Un radar delantero con procesamiento mejorado brinda datos adicionales sobre el mundo con una longitud de onda redundante que le permite ver a través de lluvia intensa, neblina, polvo e incluso el vehículo que antecede. [56]

Volvo ha sido el primer fabricante en poner fecha al lanzamiento de su primer autónomo, para el 2020 la marca confirmó que su sistema de conducción sera 100% autónomo como opción por un precio de alrededor de 9.000 euros. Teniendo en cuenta que este sistema autónomo estará presente, en primer lugar, en los modelos más premium de la firma como el Volvo S90 y el Volvo XC60 [57]

**Los Niveles de conduccion autonoma basados en el estandar SAE (Sociedad de Ingenieros de Automoción) se muestran en la figura 4.6.**

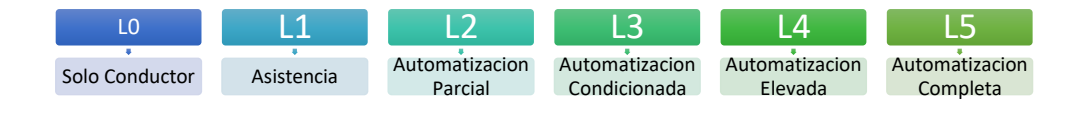

Fig. 4. 6 Niveles de piloto [57]

o **Nivel 0:** No hay automatización de la conducción.

• Las tareas de conducción dinámica son realizadas completamente por el conductor (o sea, por el humano, como siempre).

o **Nivel 1:** Asistencia al conductor. [57]

• El vehículo cuenta con algún sistema de automatización de la conducción, ya sea para el control del movimiento longitudinal, ya sea para el control del movimiento lateral, pero no ambas cosas a la vez.

• El conductor (humano) sigue realizando el resto de tareas de la conducción.

• El sistema no cuenta con detección y respuesta ante objetos y eventualidades de manera completa, y esta tarea recae en el conductor (por ejemplo, puede reconocer vehículos, pero no un animal que cruza la carretera. Es decir, reconoce solo un tipo de eventualidad).

• El funcionamiento del sistema está limitado a ciertas condiciones.

• El conductor sigue siendo conductor y debe estar atento a todo lo que sucede.

o **Nivel 2:** Automatización parcial de la conducción. [57]

• El vehículo cuenta con sistemas de automatización de la conducción tanto para el control del movimiento longitudinal, como para el control del movimiento lateral, ambos a la vez.

• El conductor (humano) ya no tiene que realizar tareas relativas al movimiento.

• El sistema no cuenta con detección y respuesta ante objetos y eventualidades de manera completa, y de nuevo esta tarea recae en el conductor.

• El funcionamiento del sistema sigue limitado a ciertas condiciones.

• El conductor sigue siendo conductor y debe estar atento a todo lo que sucede.

o **Nivel 3:** Automatización condicionada de la conducción. [57]

• El vehículo cuenta con sistemas de automatización de la conducción tanto para el control del movimiento longitudinal, como para el control del movimiento lateral, ambos a la vez.

• El sistema cuenta con detección y respuesta ante objetos y eventualidades de manera completa.

• En este nivel se habla de usuario preparado para intervenir si el sistema lo solicita o se produce un fallo o pérdida de las condiciones de funcionamiento, pasando a ser en ese momento conductor.

• El funcionamiento del sistema sigue limitado a ciertas condiciones.

• El conductor a veces lo es y a veces no.
Para un coche con sistema de conducción automatizada de nivel 3, el estándar SAE J3016 establece que, si se produjese un fallo del sistema, este debe informar al usuario de respaldo con tiempo suficiente para que pueda reaccionar adecuadamente e intervenir, mediante un mensaje o alerta de petición de intervención en la conducción. Hasta el nivel 3 de conducción autónoma incluido sigue existiendo la figura del conductor, aunque a veces lo sea y a veces no, o aunque solo sea el respaldo en caso de fallo o pérdida de condiciones necesarias para el funcionamiento del sistema de conducción automatizada

o **Nivel 4:** Automatización elevada de la conducción. [57]

• El vehículo cuenta con sistemas de automatización de la conducción tanto para el control del movimiento longitudinal, como para el control del movimiento lateral, ambos a la vez.

• El sistema cuenta con detección y respuesta ante objetos y eventualidades de manera completa.

• Ya no es necesario un usuario preparado para intervenir si el sistema lo solicita o se produce un fallo. El propio sistema de automatización de la conducción cuenta con un sistema de respaldo para actuar en caso de fallo del sistema principal y poder conducir hasta una situación de riesgo mínimo.

• Sin embargo el funcionamiento del sistema sigue limitado a ciertas condiciones y por tanto el vehículo puede encontrarse en situaciones en las que no pueda seguir conduciendo.

• Desaparece la figura del conductor.

o **Nivel 5:** Automatización completa de la conducción. [57]

• El vehículo cuenta con sistemas de automatización de la conducción tanto para el control del movimiento longitudinal, como para el control del movimiento lateral, ambos a la vez.

• El sistema cuenta con detección y respuesta ante objetos y eventualidades de manera completa.

• Ya no es necesario un usuario preparado para intervenir si el sistema lo solicita o se produce un fallo. El propio sistema de automatización de la conducción cuenta con un sistema de respaldo para actuar en caso de fallo del sistema principal y poder conducir hasta una situación de riesgo mínimo.

• No hay condiciones específicas limitantes para el funcionamiento del sistema, y por tanto el vehículo podría seguir conduciendo en todo momento o circunstancia.

• No es necesario el conductor.

Tanto para el nivel 4 como para el nivel 5, puesto que no es necesario que haya un conductor, ni siquiera tampoco un usuario de respaldo, se podría prescindir de los elementos de control y manejo del vehículo: es decir, tendríamos vehículos sin volante ni pedales.

Para todos los niveles de automatización, incluso en los más altos, el estándar SAE J3016 recoge la posibilidad de que siga habiendo un conductor humano, si así lo desea el fabricante, y que este pueda activar o desactivar el sistema de conducción automatizada a voluntad, aunque técnicamente no sea necesario en ningún momento.

#### **4.6 Requerimientos técnicos del sistema**

Para llevar a cabo este proyecto fueron necesarias ciertas consideraciones como su tamaño, ubicación, procesos del sistema, finalidad y elementos necesarios para su desarrollo. Para este análisis se emplean técnicas de adquisición de imágenes a través de una cámara digital, el procesamiento de esta información se lleva a cabo a través de una microcomputadora encargada de procesar la información misma que es presentada en un interfaz de usuario.

De acuerdo a las necesidades planteadas por la empresa Mivilsoft S.A. para atender la problemática vehicular actual se ha considerado pertinente desarrollar el sistema de asistencia al conductor enfocado al nivel uno de piloto automático. Para lo cual se propone el siguiente sistema basado en el diagrama de bloques de la figura 4.7.

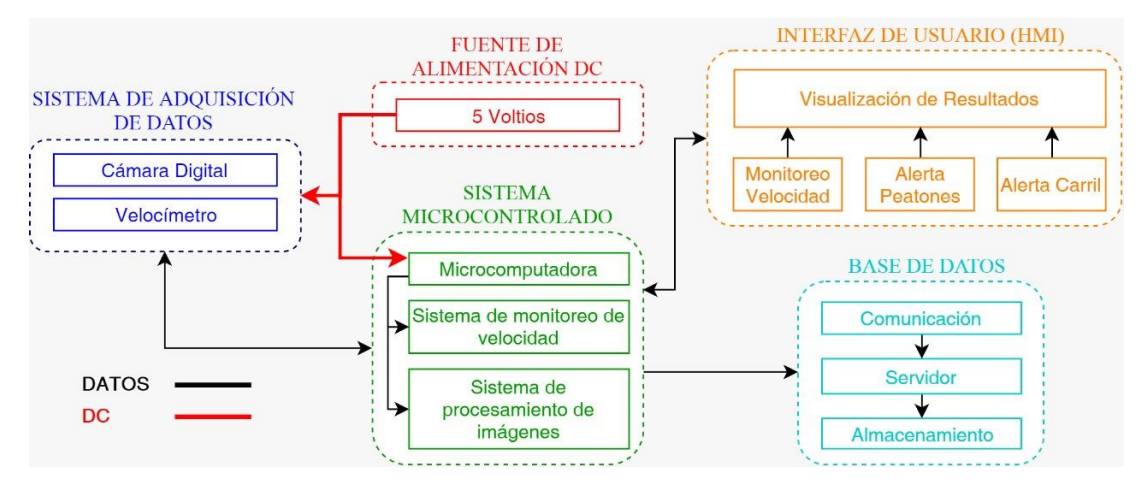

Fig. 4. 7 Diagrama de Bloques (investigador]

# **4.6.1 Hardware**

Para la instalación del sistema avanzado de asistencia al conductor se requieren los siguientes componentes.

La microcomputadora es la parte central ya que en ella se ejecutan los algoritmos necesarios para la detección de peatones, líneas de cruce y límites de velocidad.

La cámara digital es el elemento que permite la adquisición y transmisión de la información obtenida en carretera para el análisis en la microcomputadora.

La pantalla es el dispositivo encargado de la interacción entre el usuario y el sistema mediante una interfaz que brinda la información requerida.

La estructura es un soporte versátil que contiene todos los componentes de sistema

### **4.6.2 Software**

El presente proyecto empleó un programa que está compuesto de herramientas matemáticas de alto nivel para posibilitar la codificación de los algoritmos inmersos en el procesamiento de las imágenes permitiendo así la identificación de los parámetros encontrados en carretera como los peatones, las líneas de cruce y un límite de velocidad excedido. Adicionalmente el sistema permite el almacenamiento de información con el fin de registrar estadísticamente cuando se hayan infringido límites de velocidad o de carril.

### **4.7 Diseño del prototipo**

En base a las condiciones de funcionamiento establecidas se ha diseñado el siguiente prototipo, mismo que cuenta con subsistemas enfocados en una tarea específica para garantizar el funcionamiento. Cada etapa o subsistema requiere determinados componentes, análisis y procesamiento de la etapa, los mismos son detallados a continuación en la figura 4.8.

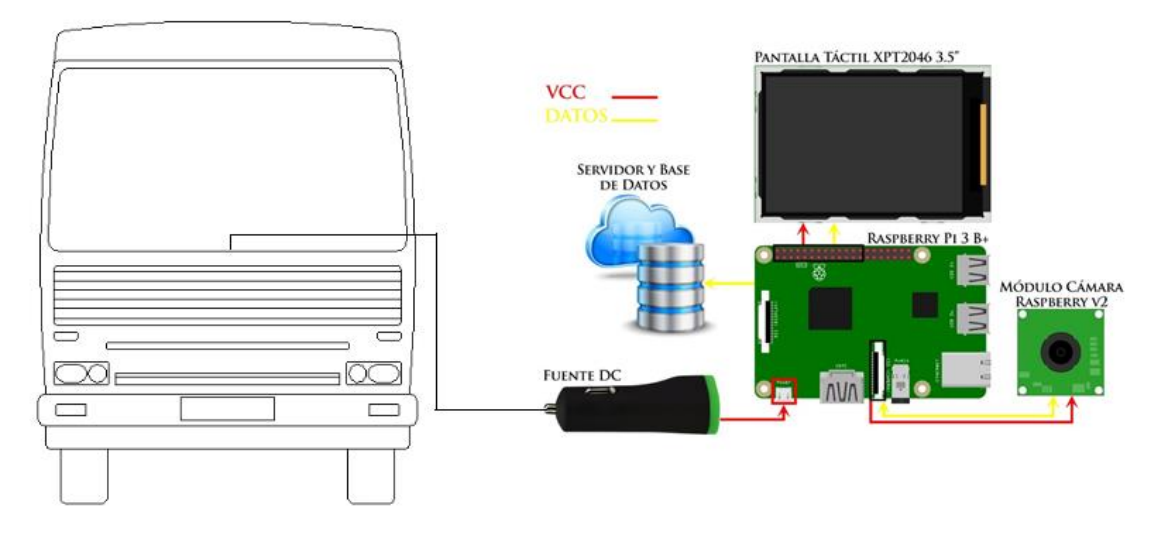

Fig. 4. 8 Diseño [investigador]

La selección de los componentes empleados en cada etapa se justifica en los puntos posteriores.

# **4.7.1 Fuente de alimentación**

Considerando que el sistema de asistencia va conectado en el automotor se ha seleccionado por versatilidad y funcionalidad un cargador portátil de las características mostradas en la tabla 4.3. Posteriormente para mejorar la funcionalidad del sistema este podría ser acoplado a la parte eléctrica del autobús.

| Características    | Cargador      |  |  |
|--------------------|---------------|--|--|
|                    | portátil      |  |  |
| Modelo             | GF-CQ1        |  |  |
| Input              | DC 12-24V     |  |  |
| Output             | DC $5v/3^a$   |  |  |
| Color              | <b>Blanco</b> |  |  |
| <b>Dimensiones</b> | 24*22*65mm    |  |  |
| <b>Brand</b>       | Gold          |  |  |

Tabla 4. 3 Fuente de Alimentación [61]

Fuente: Elaborado por el investigador, tomada de la referencia [61]

### **4.7.2 Sistema de adquisición de datos**

Para el sistema de adquisición de datos en este caso imágenes se requiere de una cámara digital ya sea de tipo plug and play o que requieran módulos de configuración adicional, dicha cámara se encarga de transmitir la información hacia el sistema micro controlado para posteriormente ser procesada, en la tabla 4.4 se detallan las características de las cámaras consideradas para el desarrollo tomando en cuenta la compatibilidad con el sistema micro controlado.

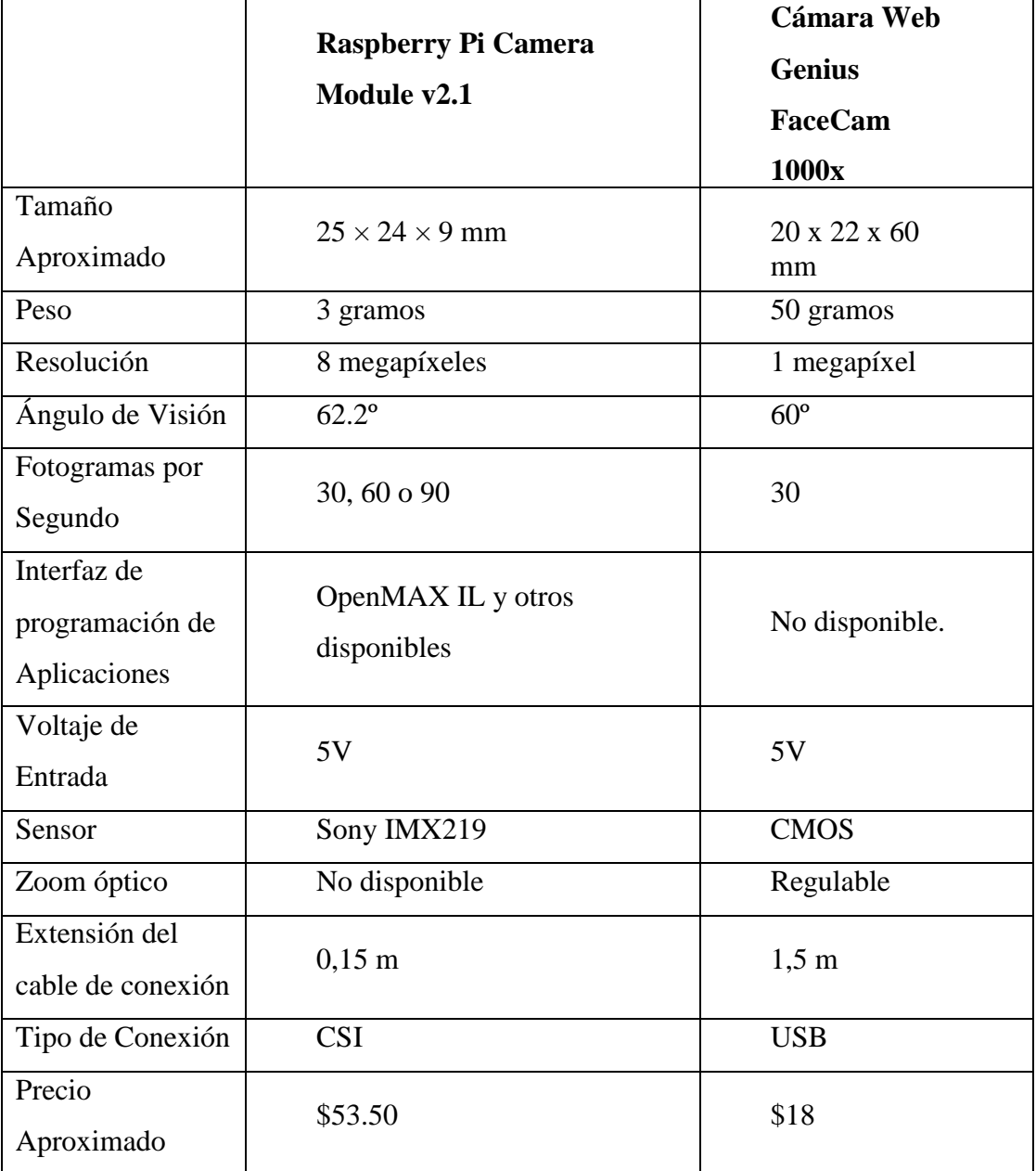

Tabla 4.4 Selección de Cámara [62] [63]

Fuente: Elaborado por el investigador, tomada de las referencias [62][63]

Luego de analizar las características de cada una de las cámaras presentadas y atendiendo a las necesidades del sistema se ha seleccionado la Cámara Raspberry Pi V2.1 8Mpx para el proceso de adquisición de datos, misma que cuenta con un mayor ángulo visión, su peso y tamaño son reducidos lo que permite adaptarla de manera adecuada al prototipo, su versatilidad para emplearla en todo tipo de aplicaciones y un precio accesible, brinda una mayor resolución para la calidad de la imagen procesada y adicionalmente cuenta con una interfaz de programación. Adicionalmente se realizaron pruebas de funcionamiento con las cámaras mencionadas obteniendo un mejor resultado con la cámara de Raspberry pi como se muestra en la tabla 8. Si se desea emplear una cámara plug and play con mayor resolución se debe considerar el ángulo de visión de la misma.

## **4.7.3 Sistema micro controlado**

En este sistema se realizará el procesamiento de Imágenes por lo cual se requiere un dispositivo microcontrolado o computarizado que se encarga de analizar las imágenes que adquiera la cámara; en esta sección del sistema, se realiza detección de eventos denominados como peatones, líneas de cruce e ingreso de la velocidad. Los algoritmos que se determinen y ejecuten permiten que este sistema se encargue del control electrónico, brinde la información requerida a la base de datos e interactúe con el usuario a través de la interfaz mostrada en pantalla.

## o **Selección de la Microcomputadora**

En la tabla 4.5 se detallan las características de placas de desarrollo a nivel micro computarizado, comunes en el mercado y un ordenador portátil.

| <b>Dispositivo</b><br>Especificación | <b>Raspberry Pi</b>       | Computador<br>portatil | pcDuino               |  |
|--------------------------------------|---------------------------|------------------------|-----------------------|--|
| Modelo                               | $3B+$                     | Hp 14 - 240 G6         | 3 B                   |  |
| Tamaño                               | 85 x 56 mm                |                        | $121 \times 65$ mm    |  |
|                                      | Broadcom BCM2387<br>Quad- |                        | AllWinner A20<br>SoC, |  |

Tabla 4.5 Selección Microcomputadora *[64] [65] [66]*

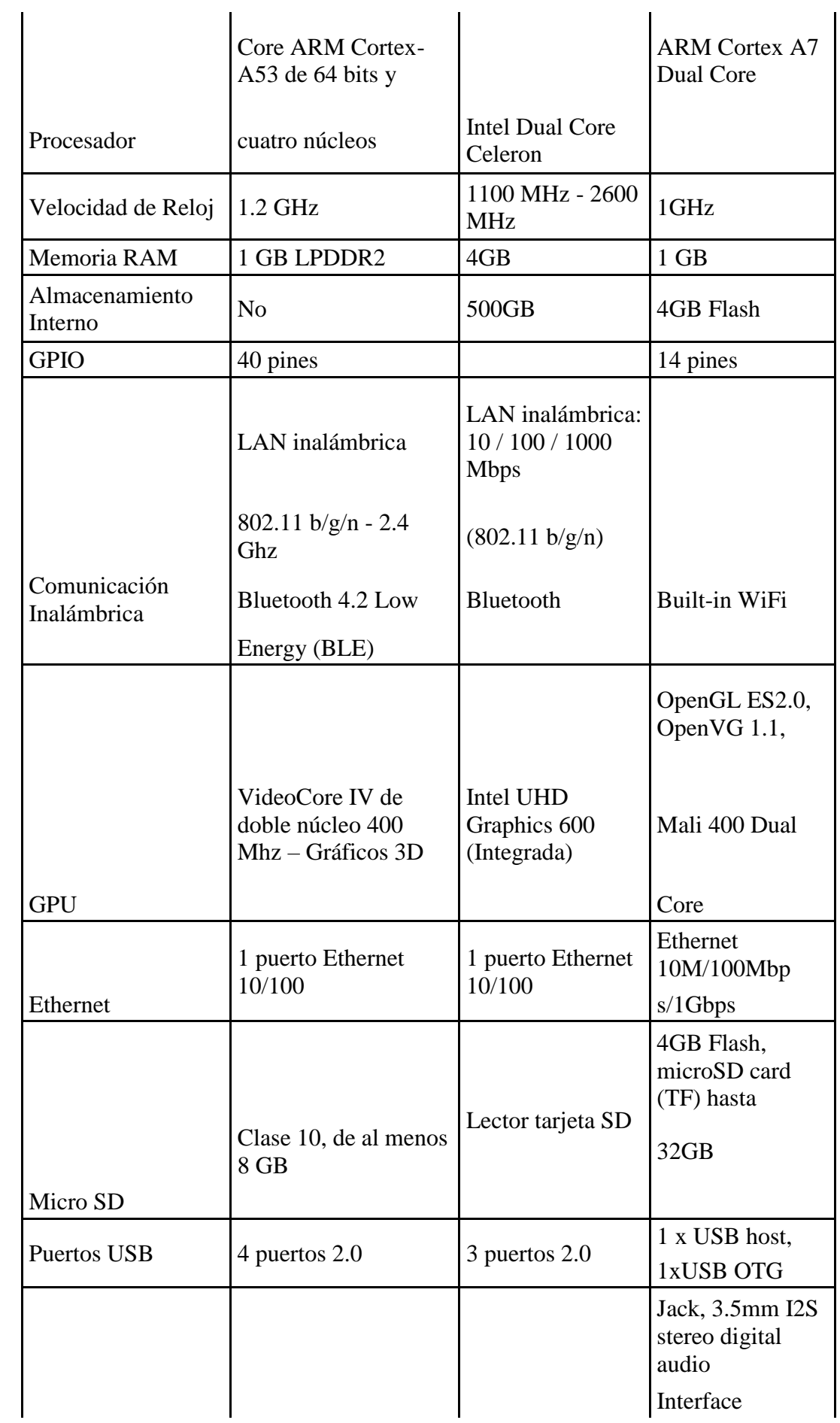

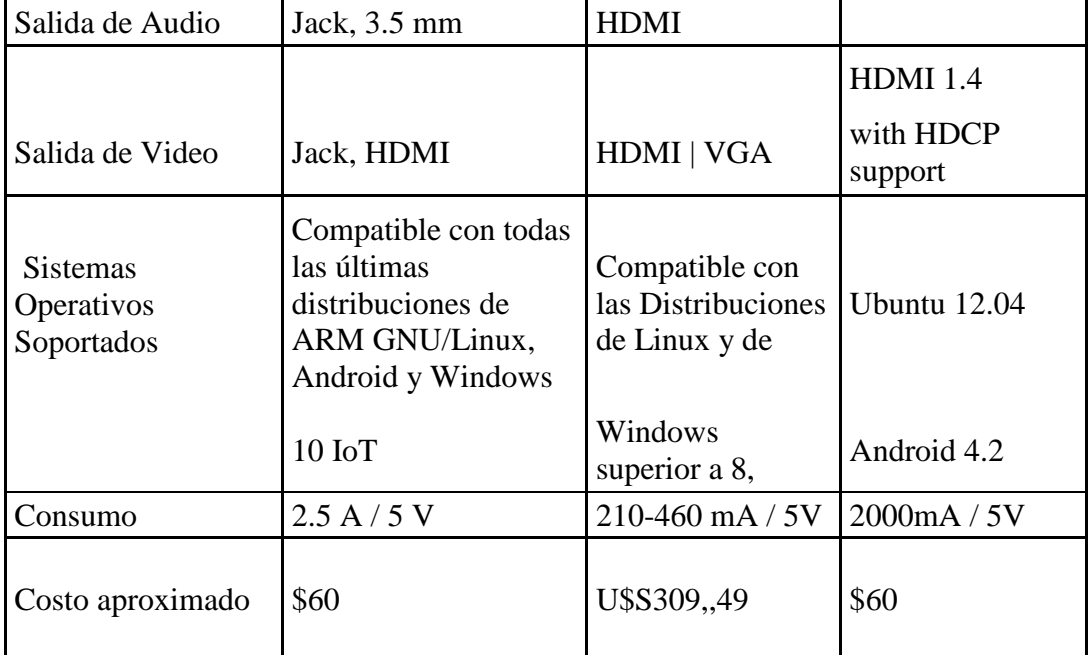

Fuente: Elaborado por el investigador, tomada de las referencias [64][65][66]

Considerando las características de las microcomputadoras y el ordenador portátil analizadas se seleccionó la Raspberry Pi 3B+ para el desarrollo del prototipo puesto que físicamente cuenta con un tamaño y peso reducido lo que facilita el manejo e instalación del dispositivo en el autobús. Técnicamente cuenta con una velocidad de reloj suficiente para su finalidad, la facilidad de conexión de varios elementos electrónicos, además de ser un sistema informático completo y contar con conexiones de red inalámbrica y ethernet, compatibilidad con mayor cantidad de sistemas operativos y mayor acceso a información de apoyo para el desarrollo de proyectos. Además de los elementos descritos, es una de las placas de desarrollo más potente a nivel de microcomputador, y sobre todo es accesible en el mercado en la relación costo beneficio.

Tras haber seleccionado el sistema micro controlado a emplear se procede a la instalación del sistema operativo en la Raspberry Pi 3B+. la instalación se realiza en una micro SD ya que el modelo no cuenta con almacenamiento interno, se ha tomado en cuenta el sistema operativo Raspbian propio de la tarjeta de control debido a que cuenta con los elementos de software necesarios para su manipulación y compatibilidad. Se instalan también todas las herramientas de software para el procesamiento de imágenes, interfaz y base de datos de código libre.

En la figura 4.9 se visualizan los sistemas adicionales que pueden ejecutarse en el sistema micro controlado seleccionado.

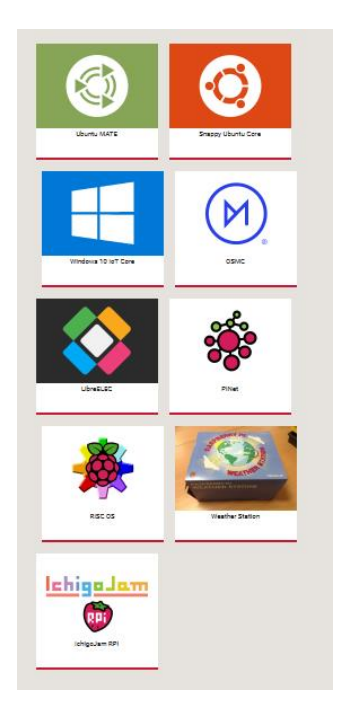

Fig. 4. 9 *Sistemas Adicionales [67]*

## o **Sistema de monitoreo de velocidad**

La velocidad limite a la que circula el autobús se encuentra prefijada en el código, para tomar la velocidad real del mismo se debe emplear un velocímetro y mediante un circuito externo al sistema micro controlado convertir la señal de analógica a digital pues el sistema micro controlado posee únicamente entradas digitales. Como se muestra en la figura 4.10 y 4.11.

El velocímetro electrónico funciona en base de un sensor magnético, que al girar produce una tensión alterna que varía proporcionalmente en amplitud y en frecuencia con la velocidad del automóvil. El tipo de interruptor de láminas es impulsado por el cable del velocímetro. Los componentes principales son un imán, interruptor de láminas, y el cable del velocímetro. Conforme el imán gira, los contactos de interruptor de láminas se abren y cierran cuatro veces por vuelta. Esta acción produce cuatro pulsos por revolución. Con el número de pulsos emitido por la VSS, el medidor combinado / ECM es capaz de determinar la velocidad del vehículo. [68]

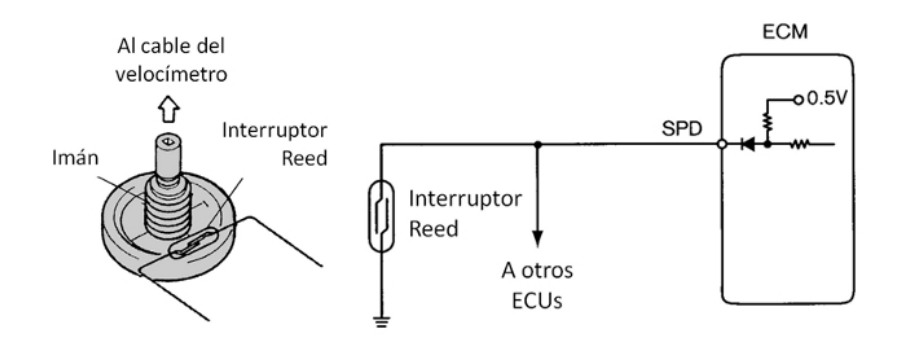

Fig. 4. 10 Sensor de Velocidad de un Vehículo. *[68]*

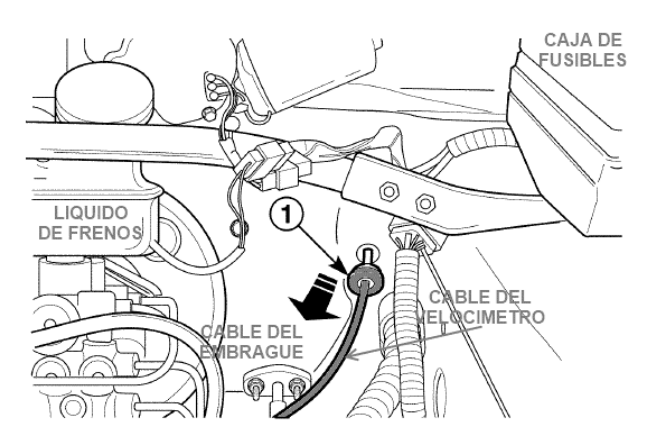

Fig. 4. 11 Cable del velocímetro dentro del capo *[68]*

Para el control de la velocidad se establece un rango de velocidad por medio del código , el control se realiza en dos fases, en el primer evento en el cual se genera una alerta visual, indicando al conductor que se encuentra en un rango superior al Permitido, en el segundo evento el conductor excede la velocidad total del rango y a más de generar una alerta visual se guarda en la base de datos la hora, fecha y detalle de la infracción. El código completo para el procesamiento del exceso de velocidad y gestión de alertas se detalla en el anexo 1.

## o **Sistema de procesamiento de imágenes**

Para el procesamiento de la imágenes y reconocimiento de patrones se han considerado varios descriptores y clasificadores, en la tabla 4.6 se detallan las características de cada uno**.** 

Tabla 4.6 Descriptores [37] [36] [38]

| <b>HOG</b> | <b>CNNs</b> | <b>HAAR</b>     |
|------------|-------------|-----------------|
|            |             | <b>CASCADES</b> |

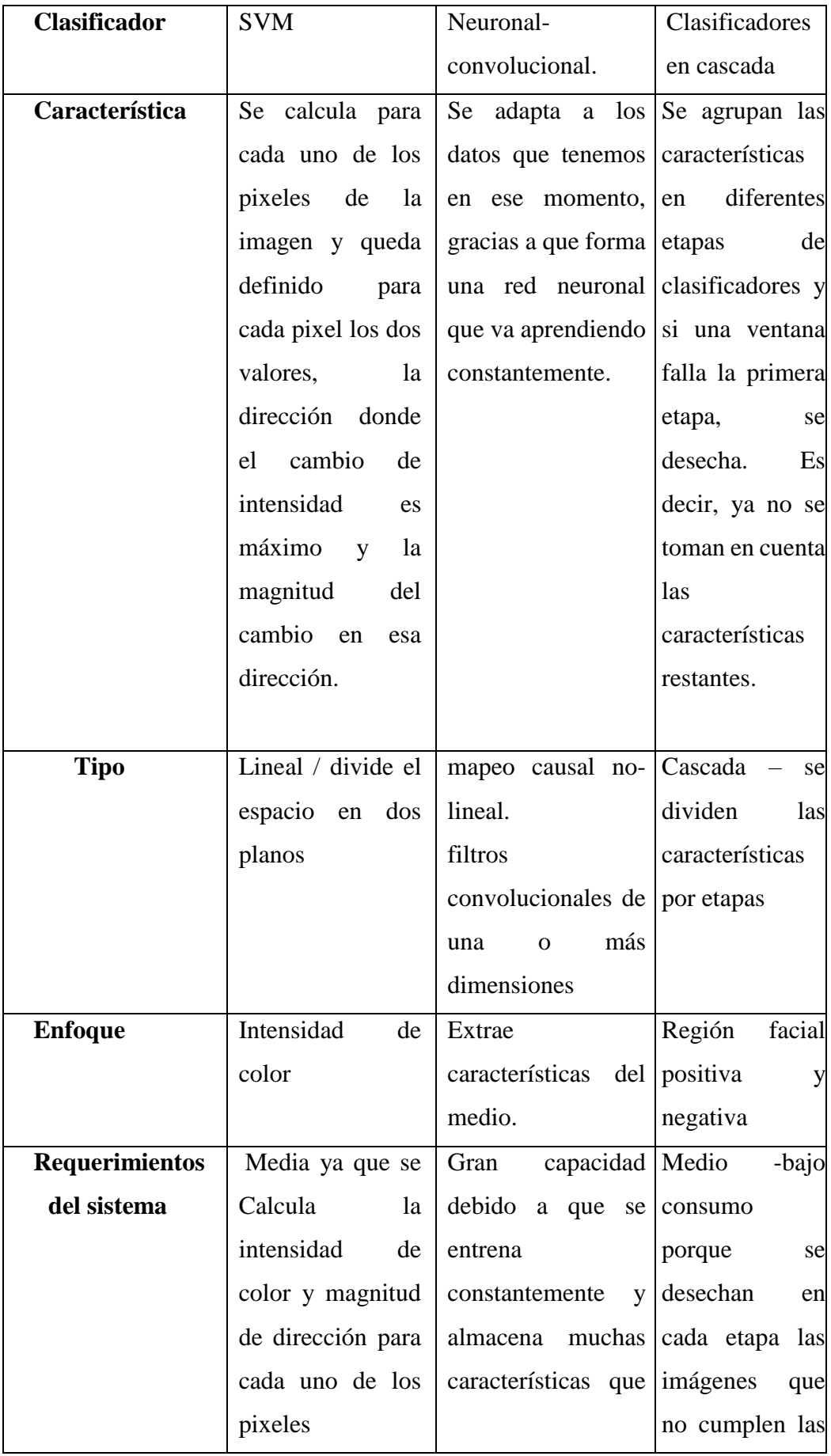

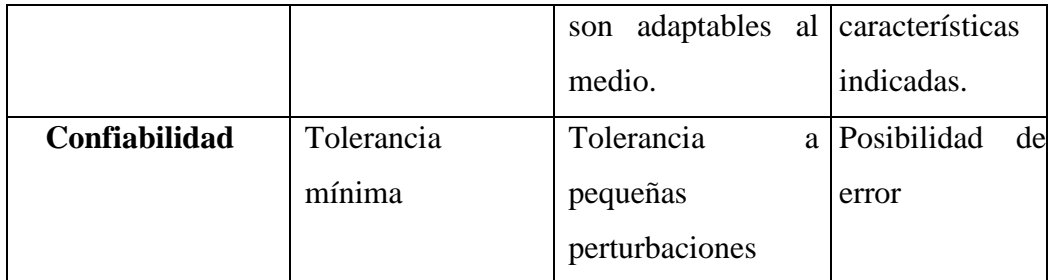

Fuente: Elaborado por el investigador, tomada de las referencias [36][37][38]

Open CV ya contiene muchos clasificadores pre-entrenados para cara, ojos, sonrisas, etc. Esos archivos XML se almacenan en la carpeta opencv / data / haarcascades /. De esta manera la detección se realiza de manera más eficaz pues se determina específicamente el patrón que se requiere detectar para el procesamiento de la imagen. Considerando las características de los descriptores presentados se seleccionó el descriptor Haar Cascades ya que su consumo de recursos es bajo puesto que su clasificador va desechando por etapas las características que no pertenecen a la imagen y de esa manera evita saturar el sistema, y principalmente por su enfoque pues se basa en el reconocimiento de regiones faciales positivas y negativas lo cual será empleado para la detección de peatones.

# o **Detección de Peatones**

Luego de seleccionar el clasificador procedemos a detallar las etapas del mismo en la figura 4.12.

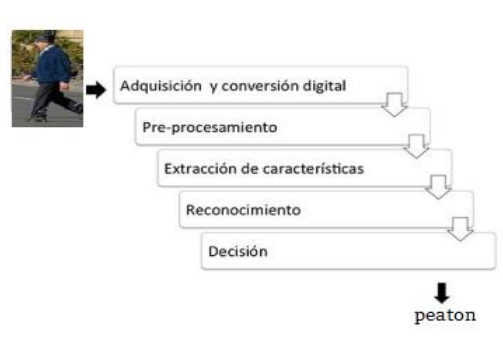

Fig. 4. 12 *Pasos de un clasificador [investigador]*

Como se mencionó anteriormente Open CV ya contiene muchos clasificadores preentrenados Haar para el reconocimiento de patrones de los cuales se ha considerado el clasificador para rostros de perfil y para cuerpo entero. Primero necesitamos cargar los clasificadores XML requeridos. Luego se carga nuestra imagen de entrada o video en modo de escala de grises. Ahora encontramos las caras en la imagen. Si se encuentran caras, devuelve las posiciones de caras detectadas como Rect (x, y, w, h). Una vez que obtenemos estas ubicaciones, podemos crear un recuadro de selección para el rostro y un recuadro de selección para la detección del cuerpo entero. En la interfaz de usuario de visualizará una alerta indicando que se ha detectado un peatón en la via. El código completo para la detección de peatones detalla en el anexo 2. La detección de observa en la figura 4.13.

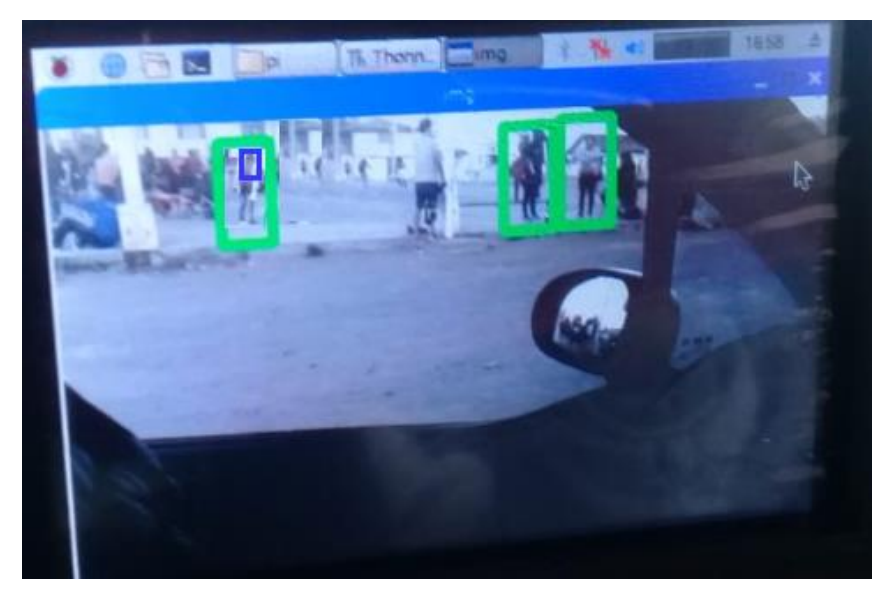

Fig. 4. 13 *Detección de peatones [investigador]*

Como se puede visualizar en la figura 4.13 se realiza la detección de acuerdo a los descriptores Haar Cascades seleccionados como son de cuero entero de frente y rostro de perfil, mas no se detecta a la persona ubicada de espaldas a la cámara pues dicho clasificador no se encuentra ingresado para la prueba.

### o **Método Detección Líneas**

En el proceso de detección de líneas de carril en primer lugar se realiza la selección del área en la que voy a detectar las líneas para lo cual se ha seleccionado un polígono enfocado hacia la carretera, el resto de la imagen se rellena de color negro para que no interfiera en el filtrado del color de las líneas de carril. Como segundo punto se realiza un filtrado de color considerando que las líneas son de color amarillo, se realiza una conversión a escala de grises, se reduce el ruido, se marcan los bordes de la línea y finalmente se visualiza en pantalla el seguimiento de la línea de carril. El

Código para detección de línea de detalla en el anexo 3.

•Selección del área, se considera para el análisis de la imagen solo la parte del polígono, el sobrante es rellenado de color negro, como se muestra en la figura 4.14.

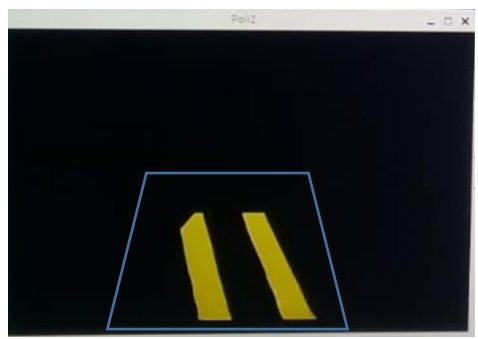

Fig. 4. 14 Selección de Área [investigador]

•En la Figura 4.15 Se filtra el color amarillo de la parte del polígono seleccionado.

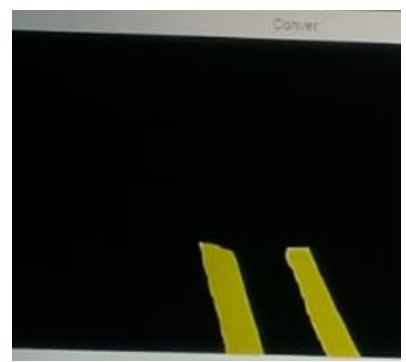

Fig. 4. 15 Filtro de la Figura [investigador]

•En la figura 4.16 se convierte la imagen filtrada en Escala de grises.

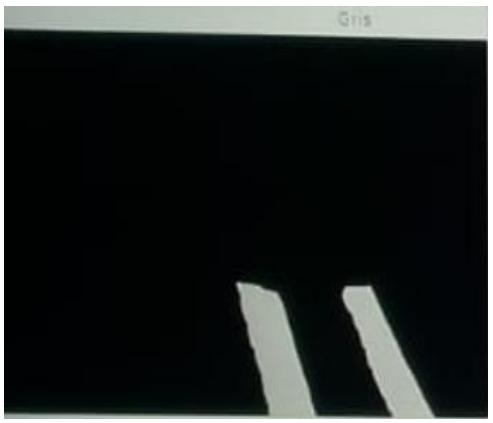

Fig. 4. 16 Conversión a escala de grises [investigador]

•En la figura 4.17 mediante la función Gaussiana, se suaviza la imagen eliminando

el ruido.

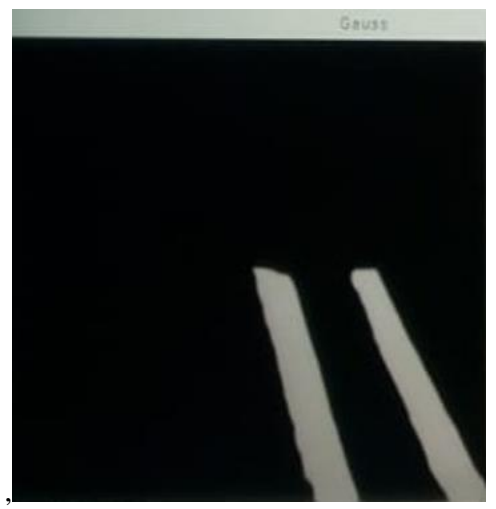

Fig. 4. 17 Gaussiano [investigador]

•Con la instrucción Canny , se remarcan los bordes de las líneas imagen, como se observa en la figura 4.18.

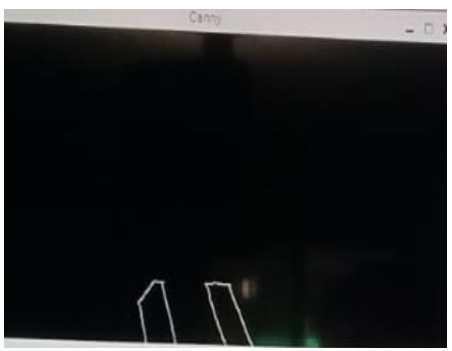

Fig. 4. 18 Bordes de la Sección [investigador]

•En la figura 4.19 se visualiza el Frame mostrado en pantalla.

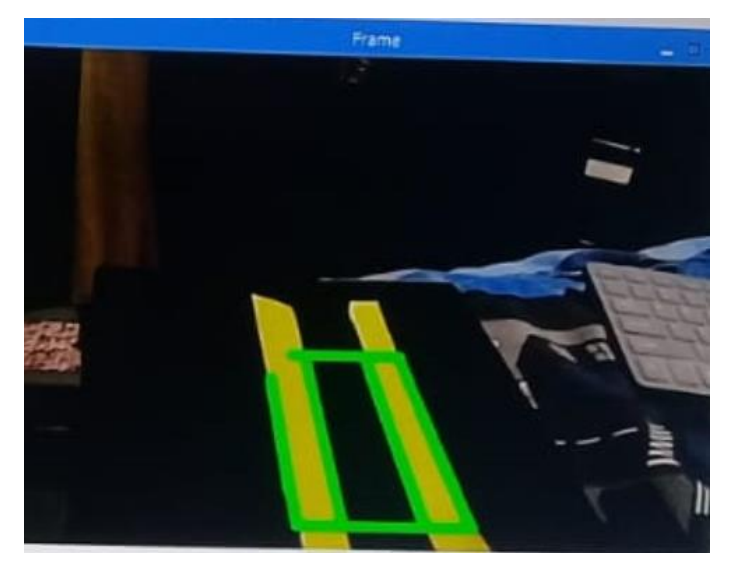

Fig. 4. 19 Frame [investigador]

• En la figura 4.20 se muestra el seguimiento de la línea en carretera.

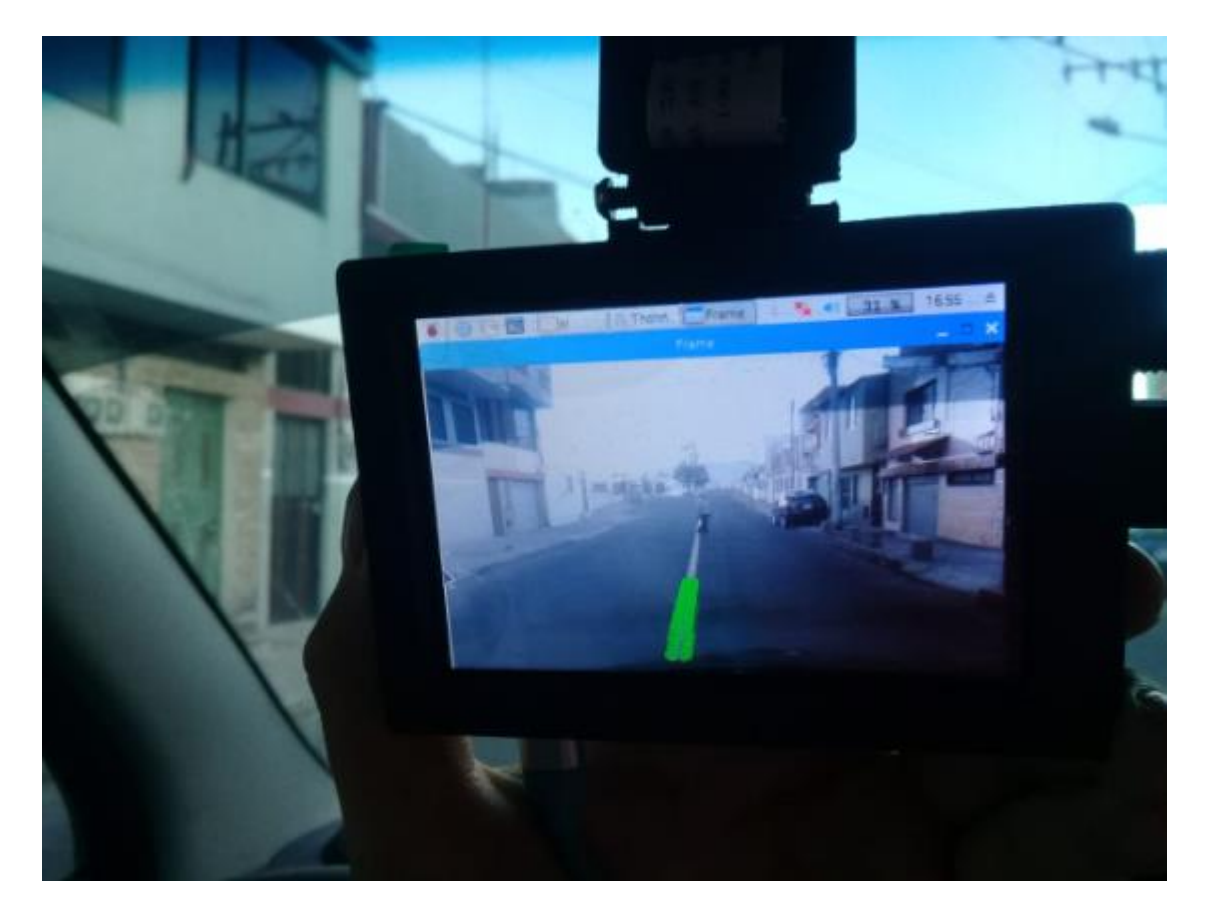

Fig. 4. 20 Línea de carril en carretera [investigador]

#### **4.7.4 Base de datos**

La base de datos corresponde al lugar donde se guarda la información adquirida por el sistema de asistencia, en el cualse detallan las infracciones comeditas por el conductor ya sea exceso de velocidad, o invasión de carril, se indica la hora y fecha de cada evento. La información mencionada se encuentra disponible para análisis estadísticos de acuerdo a los requerimientos del usuario.

### **Desarrollo de la base de datos**

Para el desarrollo de la base de datos se emplea PHP para la administración de la información y MySQL para la gestión de la base de datos. Al contar con el sistema operativo Raspbian que es una distribución de GNU/Linux, manteniendo el principio del proyecto de emplear Software Libre, se procede con la instalación de los sistemas de gestión y almacenamiento, que son los siguientes.

### **Servidor APACHE**

El servidor Apache es un servidor web que se emplea como ruta de acceso a la base de datos que cuenta con varios servicios. El proceso de instalación de este servidor se presenta en el anexo 4, actualizando inicialmente Raspberry y el sistema operativo. Posteriormente se verifica la correcta instalación del servidor, ingresando desde un navegador dentro de la misma microcomputadora y colocando localhost o 127.0.0.1 en la barra de direcciones del navegador en la figura 4.21 se muestra que el servidor está trabajando.

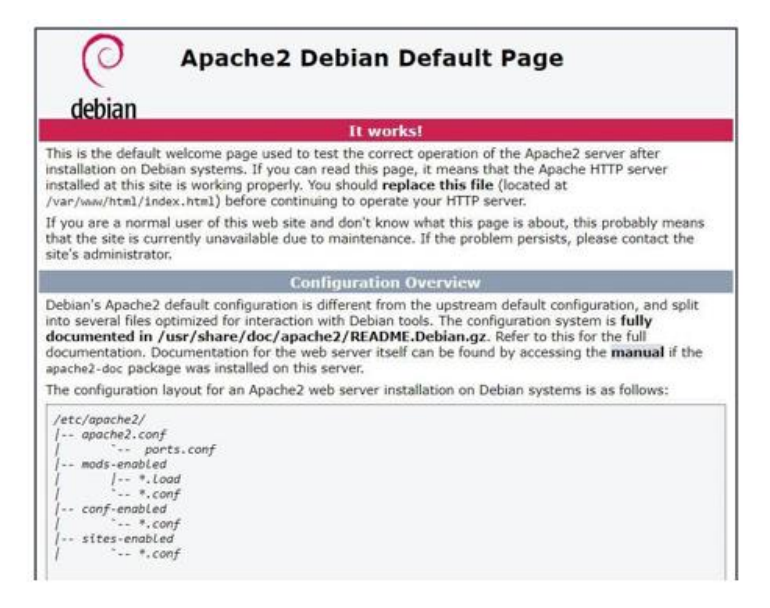

Fig. 4. 21 Servidor Apache en Raspberry [investigador]

## **3.2 Manejo De Bases De Datos Mysql / Mariadb**

Para manejar la base de datos se emplea MySQL que es un sistema gestor de basesde datos, del cual deriva MariaDB con licencia de código abierto y se instala como se muestra en el anexo 4.

Para iniciar el servicio se procede mediante los siguientes comandos: sudo systemctl start mariadb y sudo systemctl enable mariadb.

Cuando el proceso se haya ejecutado adecuadamente, no se mostrará ningún mensaje en el terminal como se muestra en la figura.4.22

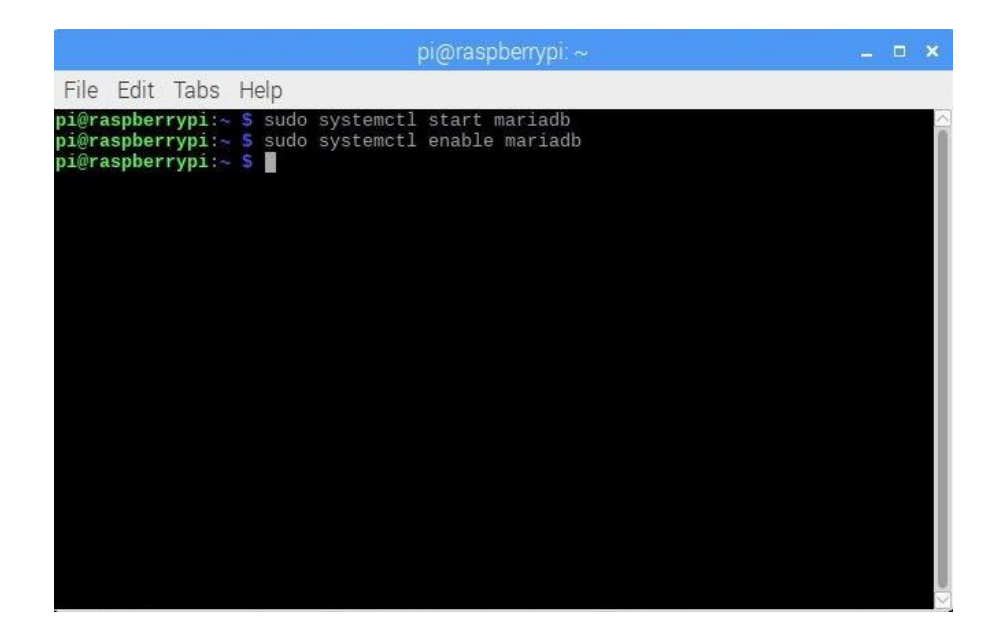

Fig. 4. 22 María DB[Investigador]

#### **Php Y Phpmyadmin**

PHP es un lenguaje de programación de código abierto orientado al desarrollo web. PHPMyAdmin es una herramienta de código abierto escrita en PHP que concentra la administración y gestión de bases de datos MySQL mediante una interfaz gráfica. Para instalar PHP se emplean los siguientes comandos: sudo apt-get install php5 libapache2-mod-php5. A continuación, se reinicia el servidor web: sudo systemctl restart apache2.

Para verificar el correcto funcionamiento de PHP se debe generar un archivo con el siguiente comando: sudo nano phpinfo.php

Posteriormente se verifica la correcta instalación de PHP, ingresando desde un navegador dentro de la misma microcomputadora y colocando localhost/phpinfo.php o 127.0.0.1/phpinfo.php en la barra de direcciones. Se mostrará la página de inicio como en la figura 4.23

| PHP Version 7.0.27-0+deb9u1              |                                                                                                    |
|------------------------------------------|----------------------------------------------------------------------------------------------------|
| <b>System</b>                            | Linux raspberrypi 4.14.43-v7+ #1115 SMP Fri May 25 14:27:48 BST 2018 armv7l                                                                                                    |
| <b>Build Date</b>                        | Jan 5 2018 13:51:52                                                                                                    |
| <b>Server API</b>                        | Apache 2.0 Handler                                                                                                    |
| <b>Virtual Directory Support</b>         | disabled                                                                                                    |
| <b>Configuration File (php.ini) Path</b> | /etc/php/7.0/apache2                                                                                                    |
| <b>Loaded Configuration File</b>         | /etc/php/7.0/apache2/php.ini                                                                                                    |
| Scan this dir for additional .ini files  | /etc/php/7.0/apache2/conf.d                                                                                                    |
| Additional .ini files parsed             | /etc/php/7.0/apache2/conf.d/10-mysqlnd.ini./etc/php/7.0/apache2/conf.d/10-opcache.ini.<br>/etc/php/7.0/apache2/conf.d/10-pdo.ini,/etc/php/7.0/apache2/conf.d/15-xml.ini,/etc/php/7.0/apache2/conf.d/20-<br>bz2.ini./etc/php/7.0/apache2/conf.d/20-calendar.ini./etc/php/7.0/apache2/conf.d/20-ctype.ini.<br>/etc/php/7.0/apache2/conf.d/20-curl.ini./etc/php/7.0/apache2/conf.d/20-dom.ini./etc/php/7.0/apache2/conf.d/20-<br>exif.ini. /etc/php/7.0/apache2/conf.d/20-fileinfo.ini. /etc/php/7.0/apache2/conf.d/20-ftp.ini.<br>/etc/php/7.0/apache2/conf.d/20-gd.ini./etc/php/7.0/apache2/conf.d/20-gettext.ini./etc/php/7.0/apache2/conf.d/20-<br>iconv.ini, /etc/php/7.0/apache2/conf.d/20-ison.ini, /etc/php/7.0/apache2/conf.d/20-mbstring.ini,<br>/etc/php/7.0/apache2/conf.d/20-mysqli.ini, /etc/php/7.0/apache2/conf.d/20-pdo mysql.ini,<br>/etc/php/7.0/apache2/conf.d/20-phar.ini./etc/php/7.0/apache2/conf.d/20-posix.ini./etc/php/7.0/apache2/conf.d/20-<br>readline.ini, /etc/php/7.0/apache2/conf.d/20-shmop.ini, /etc/php/7.0/apache2/conf.d/20-simplexml.ini,<br>/etc/php/7.0/apache2/conf.d/20-sockets.ini, /etc/php/7.0/apache2/conf.d/20-sysvmsq.ini,<br>/etc/php/7.0/apache2/conf.d/20-sysysem.ini./etc/php/7.0/apache2/conf.d/20-sysyshm.ini.<br>/etc/php/7.0/apache2/conf.d/20-tokenizer.ini, /etc/php/7.0/apache2/conf.d/20-wddx.ini,<br>/etc/php/7.0/apache2/conf.d/20-xmlreader.ini./etc/php/7.0/apache2/conf.d/20-xmlwriter.ini.<br>/etc/php/7.0/apache2/conf.d/20-xsl.ini./etc/php/7.0/apache2/conf.d/20-zip.ini |
| <b>PHP API</b>                           | 20151012                                                                                                    |
| <b>PHP Extension</b>                     | 20151012                                                                                                    |
| <b>Zend Extension</b>                    | 320151012                                                                                                    |
| <b>Zend Extension Build</b>              | API320151012.NTS                                                                                                    |
| <b>PHP Extension Build</b>               | API20151012.NTS                                                                                                    |
| <b>Debug Build</b>                       | no                                                                                                    |
| Throad Cafety                            | disablad                                                                                                    |

Fig. 4. 23 *Verificación de php [Investigador]*

Para la instalación de PHPMyAdmin se procede de la siguiente manera: sudo apt-get install phpmyadmin

Al finalizar la instalación es necesario vincular phpMyAdmin con el servidor web Apache, agregando la siguiente instrucción al final del archivo y se procede a reiniciar el servidor:

Como último punto se verifica el correcto funcionamiento de la interfaz PHPMyAdmin, ingresando desde un navegador dentro de la misma microcomputadora y colocando localhost/phpmyadmin o 127.0.0.1/phpmyadmin en la barra de direcciones. Se visualizará la pantalla de inicio solicitando usuario y contraseña como en la figura 4.24.

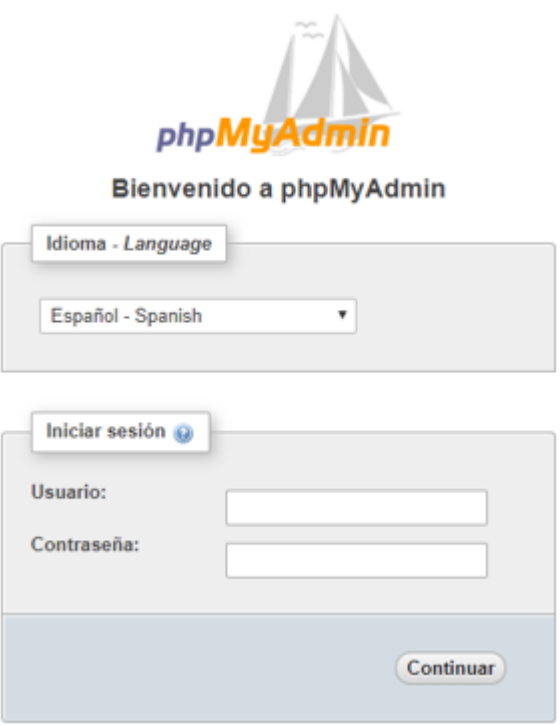

Fig. 4. 24 interfaz de gestión en php [Investigador]

El usuario y contraseña para la manipulación de las bases de datos se crea en MariaDB bajo el siguiente comando: sudo mysql -u root -p

### **4.2 Software Para Vincular La Base De Datos**

Posterior a la creación de la base de datos se requiere vincularla con el software desarrollado para almacenar los resultados de cada análisis y poder acceder fácilmente a ellos a través de la web. Para escribir los resultados en la base de datos a través de Python, se crea el método mostrado en el anexo 4. En el método se especifican los datos de acceso como dirección, usuario, contraseña y nombre de la base de datos, además, se toma como parámetros el detalle que se indica como cabio de carril o exceso de velocidad. El identificador o número de análisis, la fecha y el tipo de método empleado se adicionan automáticamente en la base de datos.

# **4.7.5 Interfaz de usuario**

La Interfaz de usuario es el software que se encarga de establecer la comunicación entre el usuario y el prototipo del sistema de asistencia al conductor con la finalidad de brindar la información que se requiere visualizar, en este caso las alertas tanto para peatones, líneas de carril y el procesamiento de las imágenes como también la

información que se almacena en la base de datos luego del proceso.

### - **Selección de la pantalla**

En la tabla 4.7 se detallan las características de las pantallas consideradas para el diseño

|                           | <b>LCD</b><br><b>Raspberry</b> | <b>LCD</b><br><b>Raspberry</b> |
|---------------------------|--------------------------------|--------------------------------|
|                           | Pi - 7 pulg                    | $Pi - 3.5$<br>pulg             |
| Resolución                | 800 x 480                      | $320 * 480$                    |
| Alimentación              | 5V                             | 5V                             |
| Tamaño                    | 7                              | 3.5                            |
| Luz de fondo              | <b>LED</b>                     | <b>LED</b>                     |
| Relación                  | 500:1                          | 8:5                            |
| Tipo                      | <b>TFT</b>                     | <b>TFT</b>                     |
| Compatibilidad            | Raspbian                       | Raspbian                       |
| Color                     | RGB                            | <b>RGB</b>                     |
| Fps                       | 60                             | 30                             |
| Software de<br>desarrollo | Kivy                           | Tkinder                        |
| Costo                     | \$49                           | \$35                           |

Tabla 4.7 Selección de pantalla *[68] [69]*

Fuente: Elaborado por el investigador, tomada de las referencias [68][69]

Analizado las características de las pantallas mostradas en la tabla anterior se ha seleccionado la LCD Raspberry Pi – 3.5 pulgadas, principalmente por su tamaño reducido compatible con el tamaño de la Raspberry Pi y el software de desarrollo de interfaz.

## **-Desarrollo de la interfaz**

Para el desarrollo de la Interfaz se empleó la herramienta Tkinter que es un módulo de interfaz gráfica bajo el lenguaje de programación Phyton cuyo entorno viene precargado en Raspberry, además de adicionar cada parte de código requerido para el funcionamiento del prototipo.

Se creó una ventana principal con tres indicadores mismos que activan la alerta cuando se ha detectado un peatón, en los eventos de invasión de carril y exceso de

velocidad a más de ser mostrado en pantalla también son almacenados en la base de datos. En la figura 4.25 se detalla el proceso de la interfaz mediante un diagrama de flujo. Como primer punto se adquieren la información es decir los datos tomados por la cámara, dichos datos son presentados en pantalla y analizados, si los mismos exceden las condiciones establecidas ara e adecuado funcionamiento del sistema se almacenan en la base de datos indicando la hora, fecha y tipo de infracción, el programa es de ejecución continua, es decir no se cierra al detectar alertas, deja de funcionar cuando el usuario lo apague.

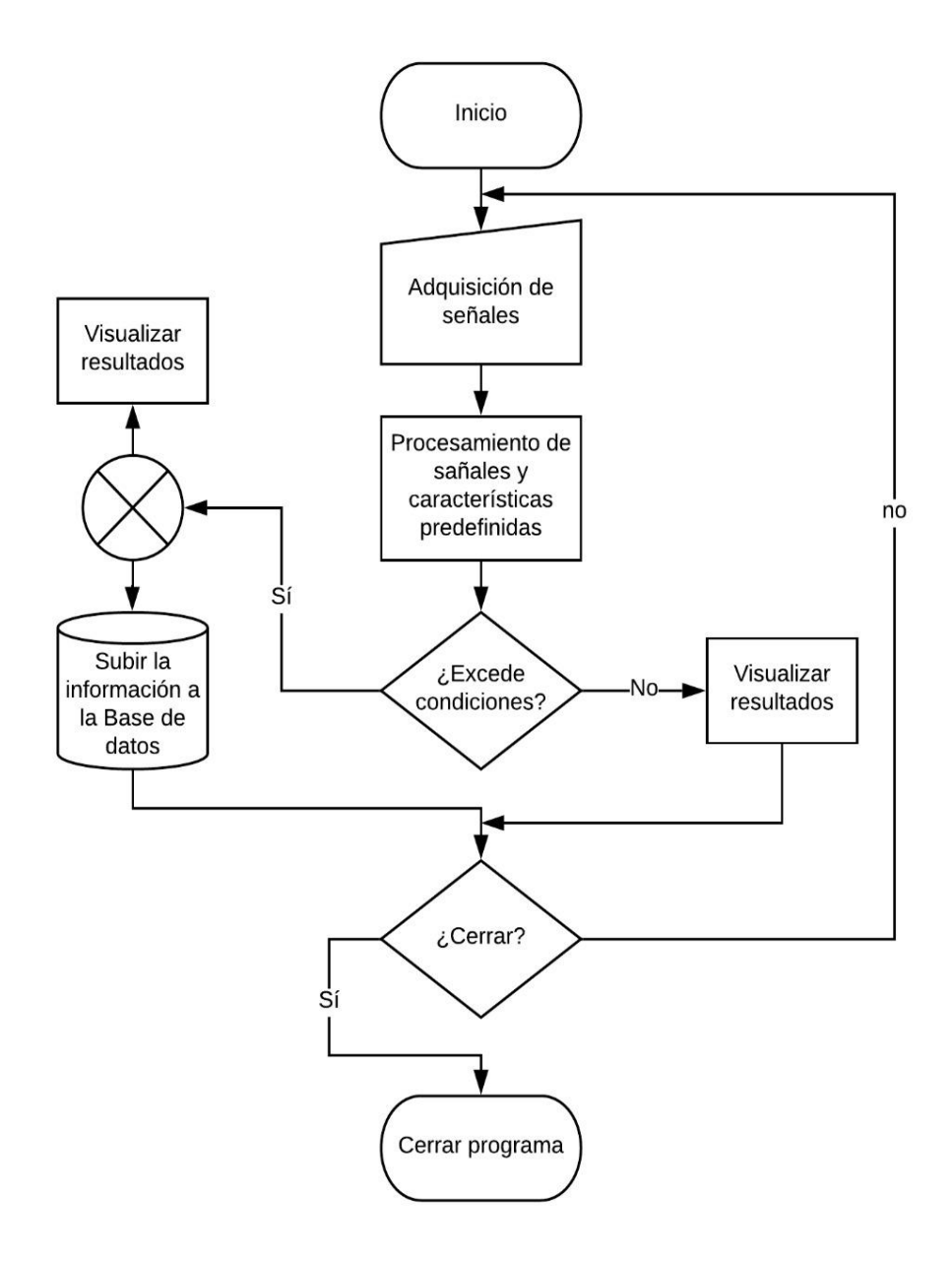

Fig. 4. 25 Diagrama de flujo[investigador]

## o **Presentación de resultados en la pantalla**

En la figura 4.26 se muestra el panel de alertas, mismo que indica la presencia de infracciones.

Cuando estas infracciones se presentan son también guardadas en la base de datos como se muestra en la figura 4.27.

Para mostrar las alertas en pantalla se ha desarrollado el código mostrado en el anexo4.

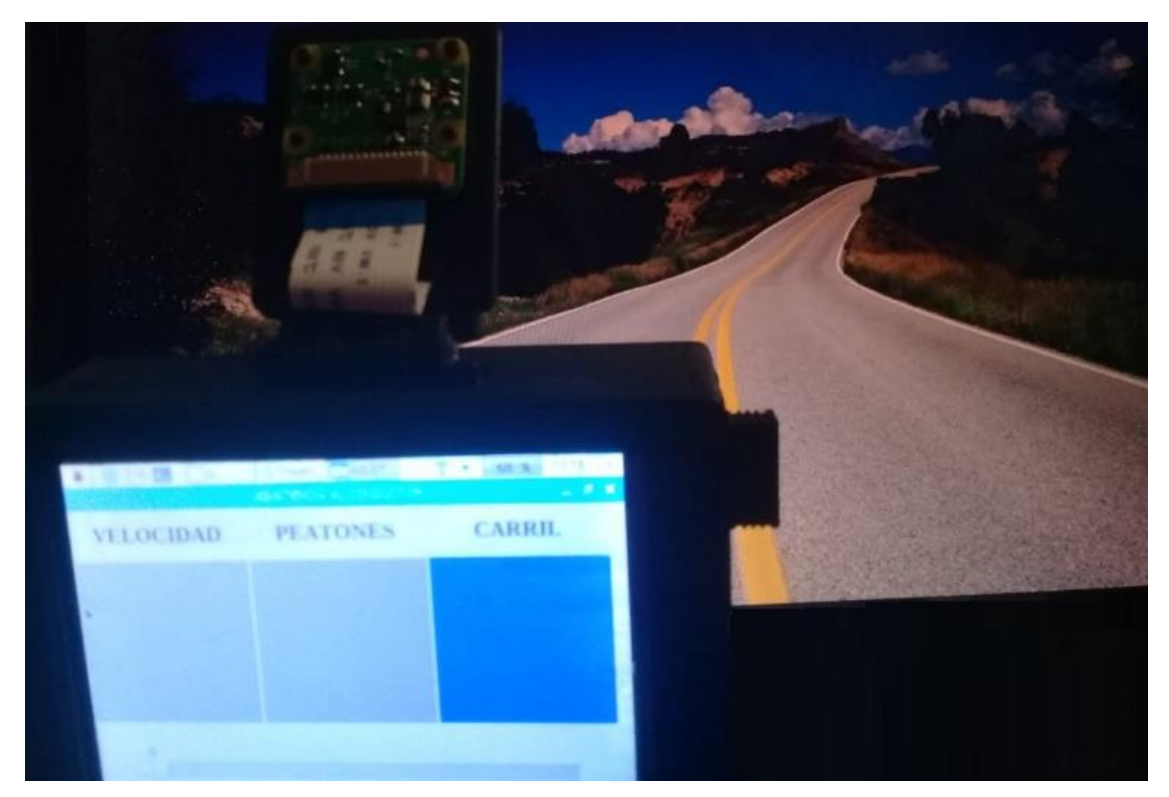

Fig. 4. 26*.* panel de alertas [investigador]

La interfaz mostrada al usuario consta de tres casillas la primera indica la velocidad la segunda la presencia de peatones y la tercera el carril.

Cuando se detecte cualquiera de estos eventos la casilla correspondiente al evento activa un alerta visual ara el conductor, en caso de que el evento ocurrido sea la velocidad la casilla toma el color amarillo como alerta preventiva y el color rojo como alerta definitiva, para los peatones la casilla se torna de color verde en presencia d ellos mismo, de igual manera en el caso de cambio de carril la casilla toma el color azul como se puede apreciar en la Fig.34

| phpMyAdmin                                           |                                           | Server: localhost:3306 »                                 |                   | Database: Notificaciones » <b>E. Table: Alertas</b> |                                      |
|------------------------------------------------------|-------------------------------------------|----------------------------------------------------------|-------------------|-----------------------------------------------------|--------------------------------------|
| <b>企業 90 業 6</b>                                     | <b>Browse</b>                             | Structure                                                | <b>SQL</b>        | <b>Fi</b> Insert<br><b>Search</b>                   | $\overline{4}$ Im<br>鳳<br>Export     |
| cent Favorites                                       |                                           |                                                          |                   |                                                     |                                      |
| $- 60$                                               | + Options<br>$\leftarrow$ T $\rightarrow$ | $\blacktriangledown$                                     | id list = 1 Fecha |                                                     | <b>Detalle</b>                       |
| <b>New</b><br>information schema                     |                                           | Edit <b>The Copy O</b> Delete                            | 284               |                                                     | 2019-01-28 11:50:20 EXCESO VELOCIDAD |
| mysql                                                |                                           | <b><i>A</i></b> Edit <b>3-</b> Copy ● Delete             | 283               |                                                     | 2019-01-28 11:50:06 EXCESO VELOCIDAD |
| <b>Notificaciones</b><br>$\overline{\mathbb{R}}$ New |                                           | Edit 3-i Copy @ Delete                                   | 282               |                                                     | 2019-01-28 11:48:19 CAMBIO DE CARRIL |
| <b>Alertas</b>                                       |                                           | <b><i>A</i></b> Edit <b>3-</b> Copy ● Delete             | 281               |                                                     | 2019-01-27 17:05:20 CAMBIO DE CARRIL |
| performance schema                                   |                                           | <b><i>A</i></b> Edit <b>3</b> <sub>n</sub> Copy ● Delete | 280               |                                                     | 2019-01-27 17:05:19 CAMBIO DE CARRIL |
| phpmyadmin                                           |                                           | <b><i>A</i></b> Edit <b>3</b> <sub>n</sub> Copy ● Delete | 279               |                                                     | 2019-01-27 17:04:58 CAMBIO DE CARRIL |
|                                                      |                                           | <b><i>A</i></b> Edit <b>3</b> <sup>2</sup> Copy ● Delete | 278               |                                                     | 2019-01-27 17:04:53 CAMBIO DE CARRIL |
|                                                      |                                           | <b><i>A</i></b> Edit <b>3</b> <sup>2</sup> Copy ● Delete | 277               |                                                     | 2019-01-27 17:04:46 EXCESO VELOCIDAD |
|                                                      |                                           | Edit The Copy Co Delete                                  | 276               |                                                     | 2019-01-27 17:04:31 CAMBIO DE CARRIL |
|                                                      |                                           | <b><i>A</i></b> Edit <b>3</b> <sup>2</sup> Copy ● Delete | 275               |                                                     | 2019-01-27 17:04:13 CAMBIO DE CARRIL |
|                                                      |                                           | Edit 3-i Copy @ Delete                                   | 274               |                                                     | 2019-01-27 17:04:08 CAMBIO DE CARRIL |
|                                                      |                                           | <b><i>A</i></b> Edit <b>3-i</b> Copy ● Delete            | 273               |                                                     | 2019-01-27 17:03:52 CAMBIO DE CARRIL |
|                                                      |                                           | <b>Edit 3-</b> Copy ● Delete                             | 272               |                                                     | 2019-01-27 17:03:41 CAMBIO DE CARRIL |
|                                                      | $\Box$                                    | Edit 3-i Copy @ Delete                                   | 271               |                                                     | 2019-01-27 17:03:27 CAMBIO DE CARRIL |
|                                                      |                                           | Edit The Copy Co Delete                                  | 270               |                                                     | 2019-01-27 17:03:16 CAMBIO DE CARRIL |
|                                                      |                                           | Console dit 3-i Copy O Delete                            | 269               |                                                     | 2019-01-27 17:03:06 CAMBIO DE CARRIL |

Fig. 4. 27 Alertas en la base de datos[investigador]

# **4.7.6 Esquema del sistema**

# **Prototipo terminado**

En las figuras 4.28 y 4.29 se puede visualizar el prototipo terminado, la estructura externa del mismo se detalla en el anexo 5.

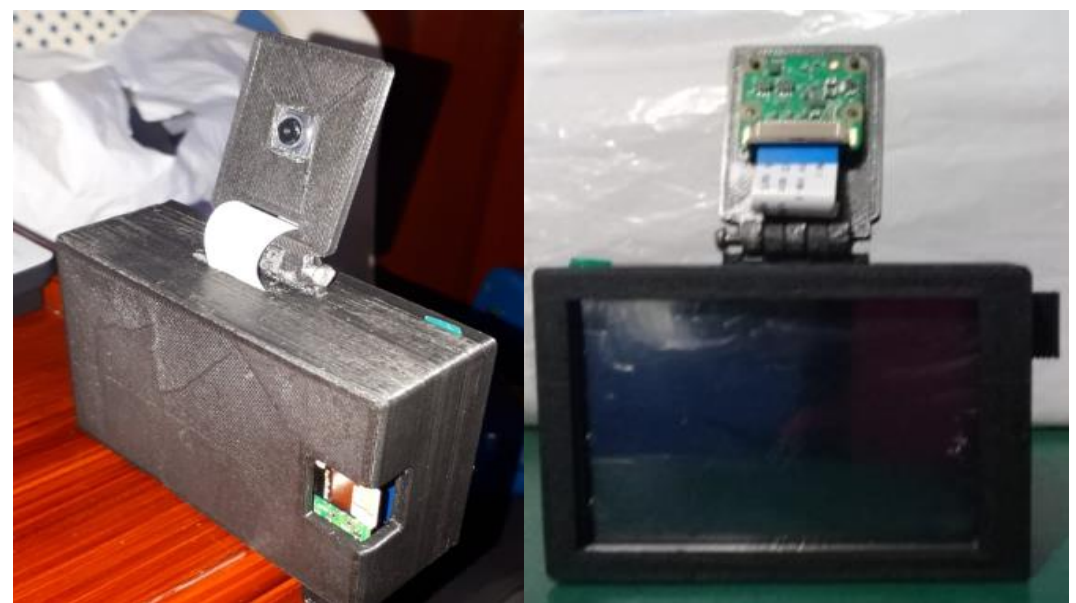

Fig. 4. 28 Vista posterior prototipo terminado [investigador] Fig. 4. 29 Vista frontal

# • **Esquema de funcionamiento**

En la figura 4.30 se detalla el funcionamiento del sistema desde el diseño desde el dispositivo tanto en hardware como software, instalación, adquisición de datos, detección de eventos, visualización de alertas y envió de las mismas hacia la base de datos.

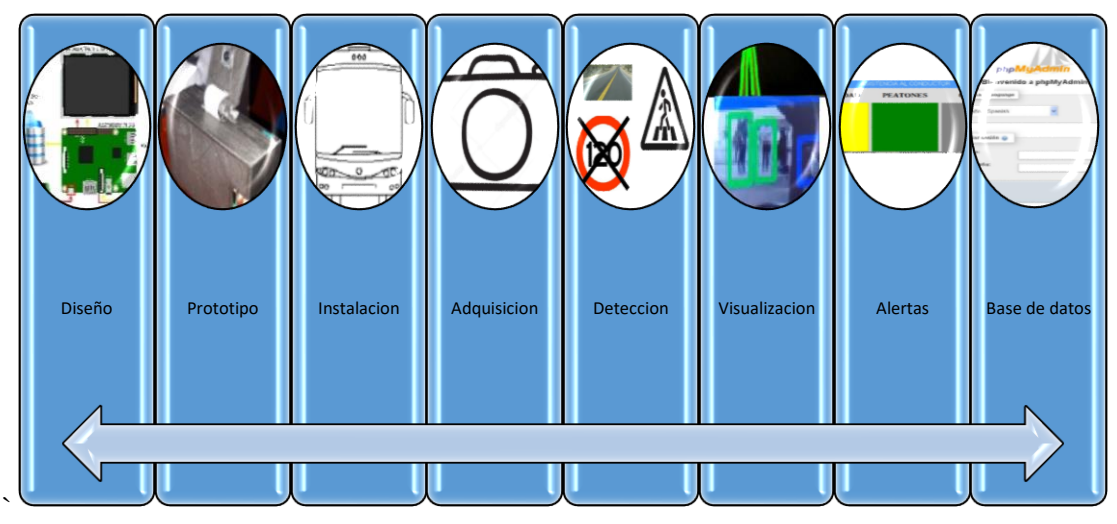

Fig. 4. 30 Esquema de Funcionamiento[investigador]

# **4.8 Implementación y Resultados**

Para posicionar el sistema se determinó el punto medio de la parte delantera del vehículo de trasporte. Como se muestra en la figura 4.31.

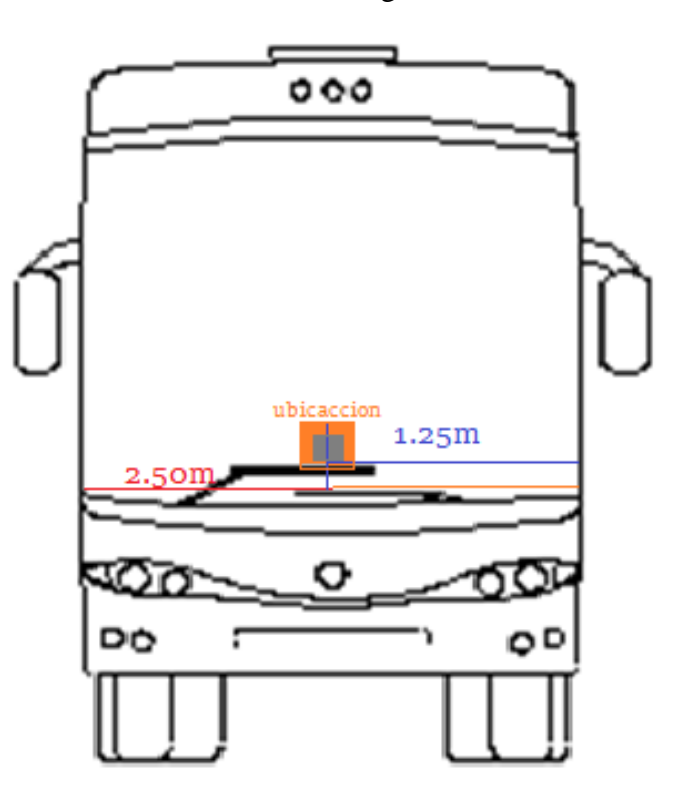

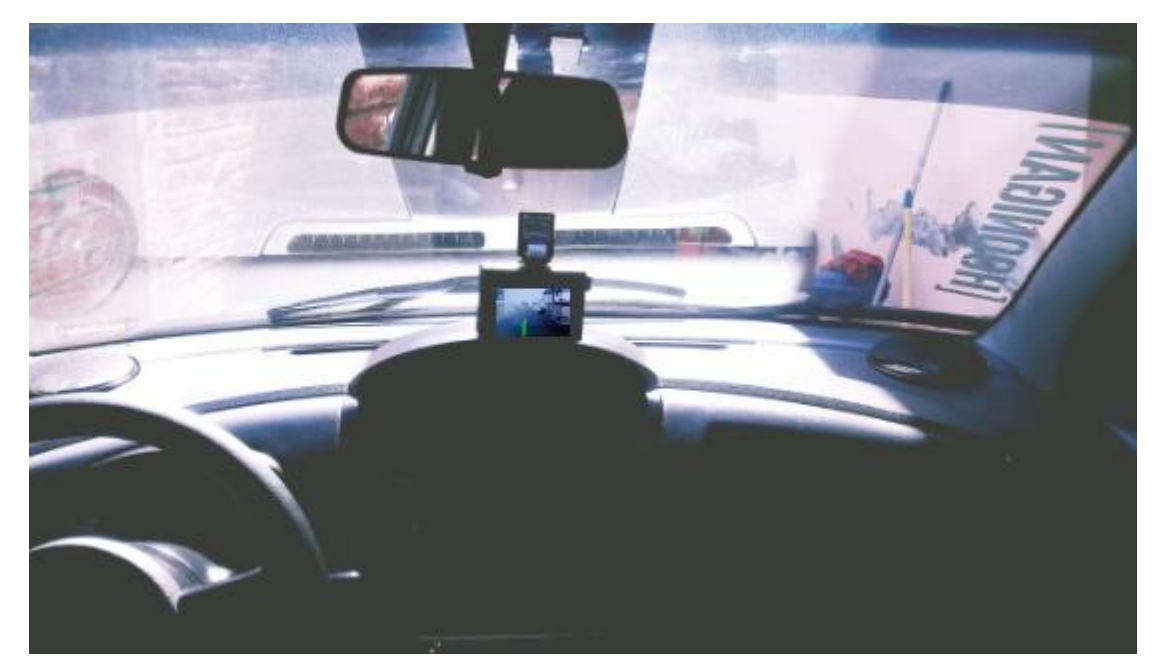

Fig. 4. 31 Ubicación del Dispositivo [investigador]

### • **Comparación entre la cámara web y la cámara Raspberry pi**

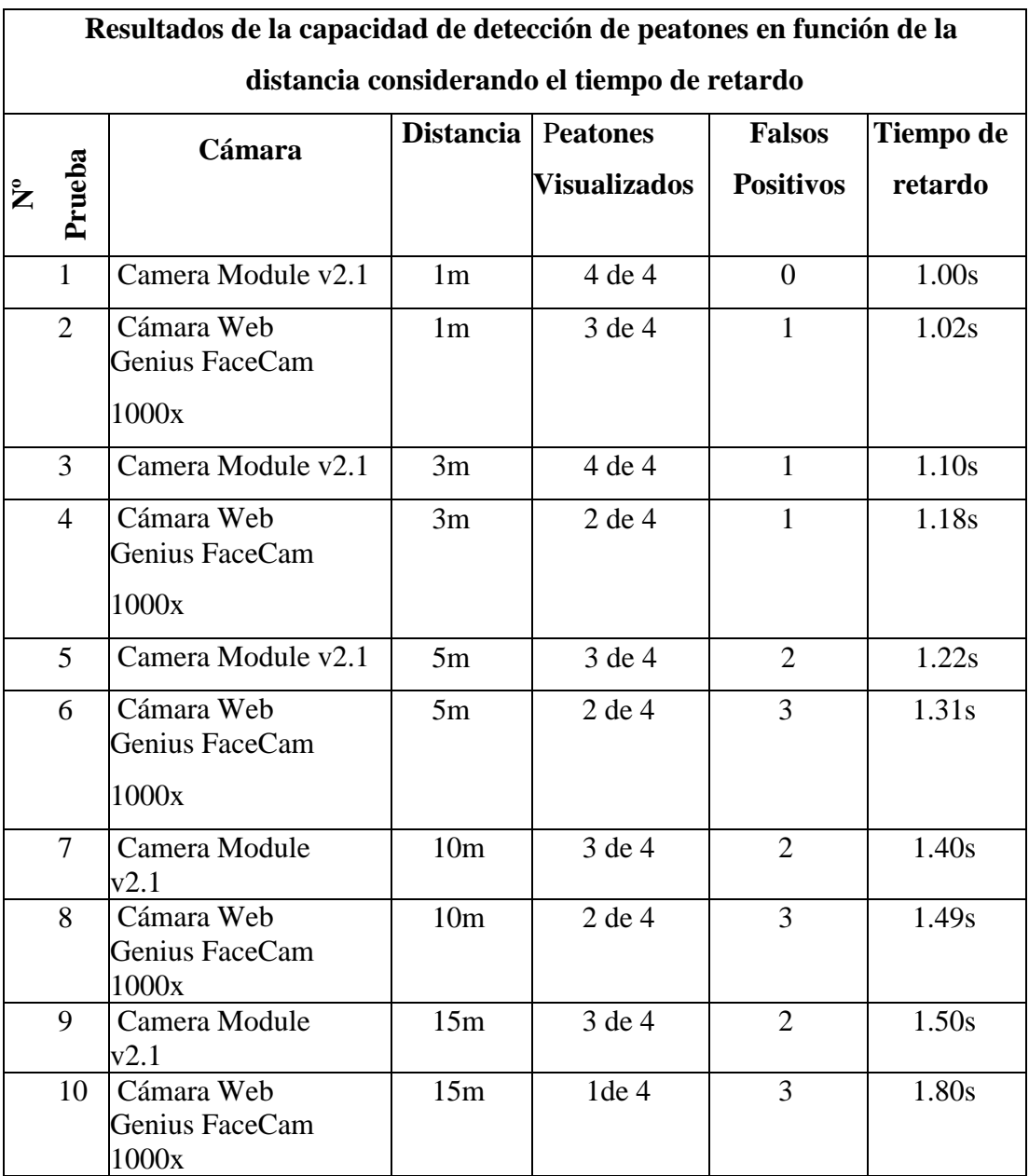

*Tabla 4.8 Comparación entre cámaras[investigador]*

Como se puede visualizar al realizar las pruebas de funcionamiento se obtiene un mejor resultado en cuanto al número de peatones reconocidos con la Camera Module v2.1, lo cual coincide con el análisis previo realizado para determinar el dispositivo empleado para la adquisición de datos. Como se puede ver en la tabla número 4.8, se obtiene también un tiempo de respuesta mas corto al emplear la cámara seleccionada pues su capacidad de procesamiento es mayor en comparación con la cámara web Genius FaceCam1000x.

Fuente: Elaborado por el investigador

### • **Calibración de la cámara en base a la distancia**

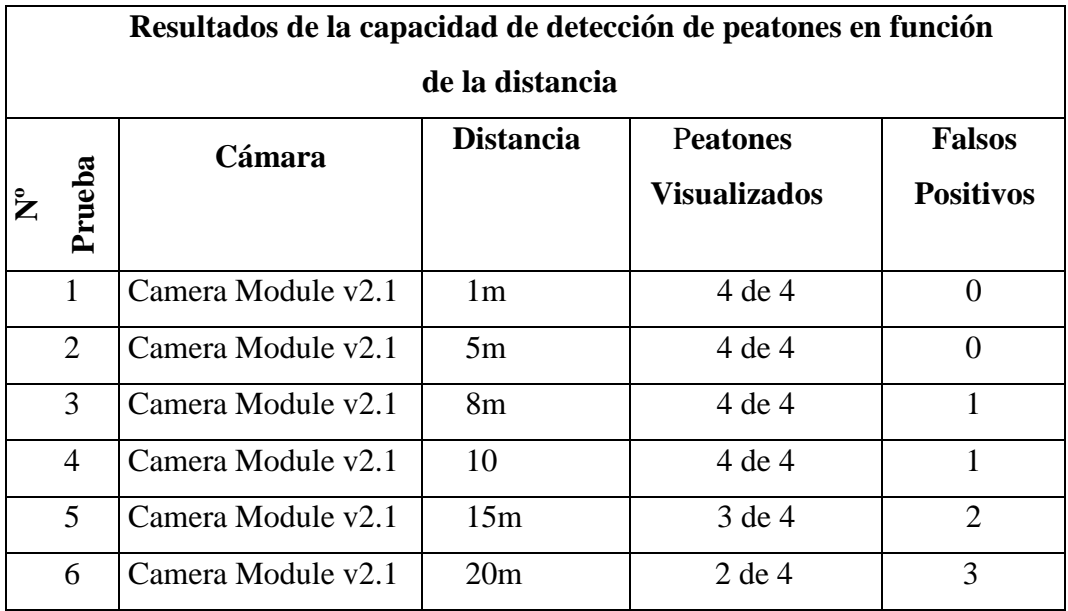

*Tabla 4.9 Calibración de cámara [investigador]*

Fuente: Elaborado por el investigador

Para la calibración de la cámara se realizaron pruebas en base al reconocimiento de peatones en función de la distancia de lo cual se obtuvo que hasta los cinco metros de distancia la cámara reconoce claramente a la cantidad de peatones presentados sin ningún tipo de interferencia, a una distancia de ocho metros la cantidad de peatones mostrada sigue siendo igual a la reconocida pero se presenta cierta inferencia con un falso positivo es decir que indica la presencia de un peatón donde no existe, en base a este análisis se consideró el rango de funcionamiento para las pruebas posteriores hasta los quince metros, pues a esa distancia se detectó un peatón menos de los presentados y la interferencia de falsos positivos se incrementó a dos como se muestra en la tabla 4.9.

#### • **Tiempo de retardo en el reconocimiento de peatones**

Tabla 4.10 reconocimiento de peatones[investigador]

**Resultados de la capacidad de detección de peatones en función de la distancia**

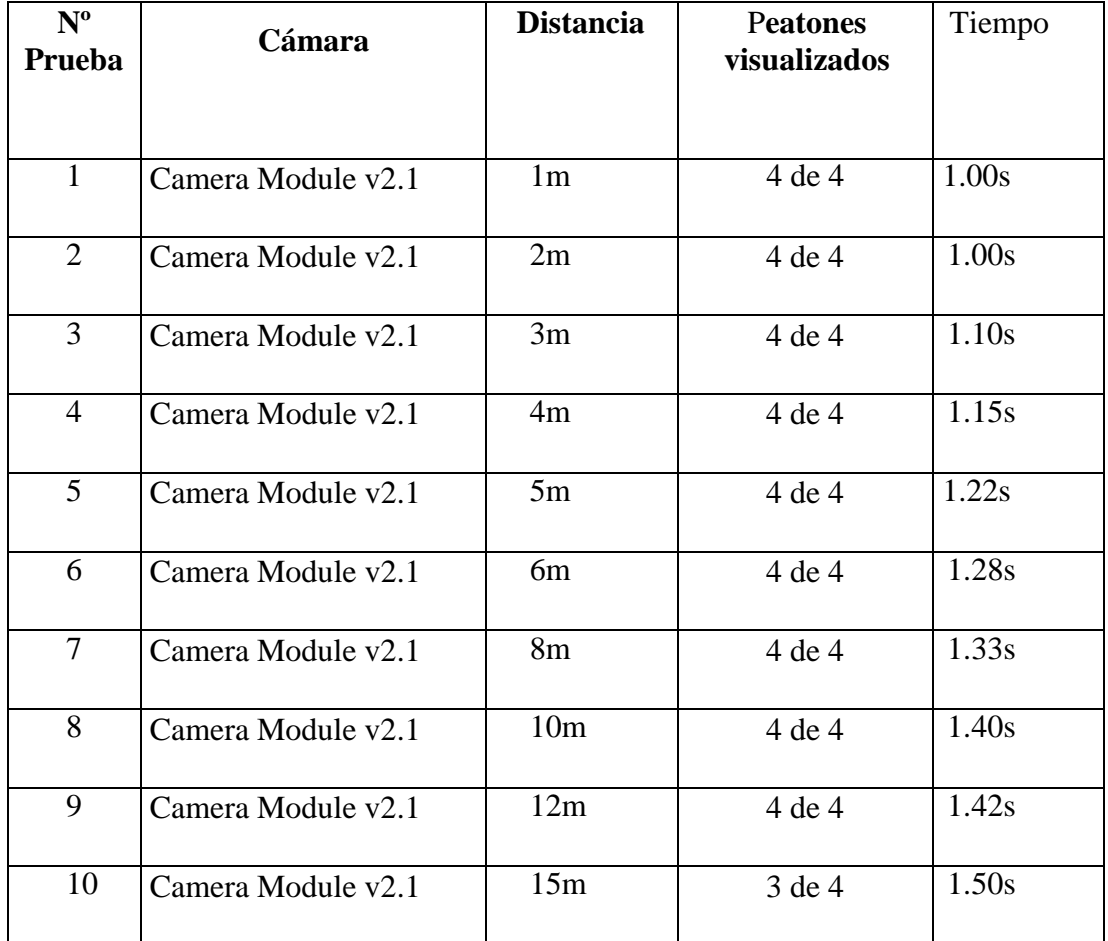

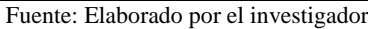

En esta prueba se pudo observar que el tiempo de retardo en el reconocimiento de los peatones va incrementando proporcionalmente con la distancia, el número de peatones reconocidos se mantiene igual al número de peatones mostrados hasta una distancia de doce metros en un tiempo de 1.42 segundos, a la distancia máxima tomada para la prueba correspondiente a quince metros se empiezan a detectar menos peatones de los presentes como se muestra en la tabla 4.10.

## • **Tiempo de retardo en el reconocimiento de líneas de cruce**

Tabla 4.11 Detección de carril [investigador]

**Resultados de la capacidad de detección de líneas en función de la distancia al carril**

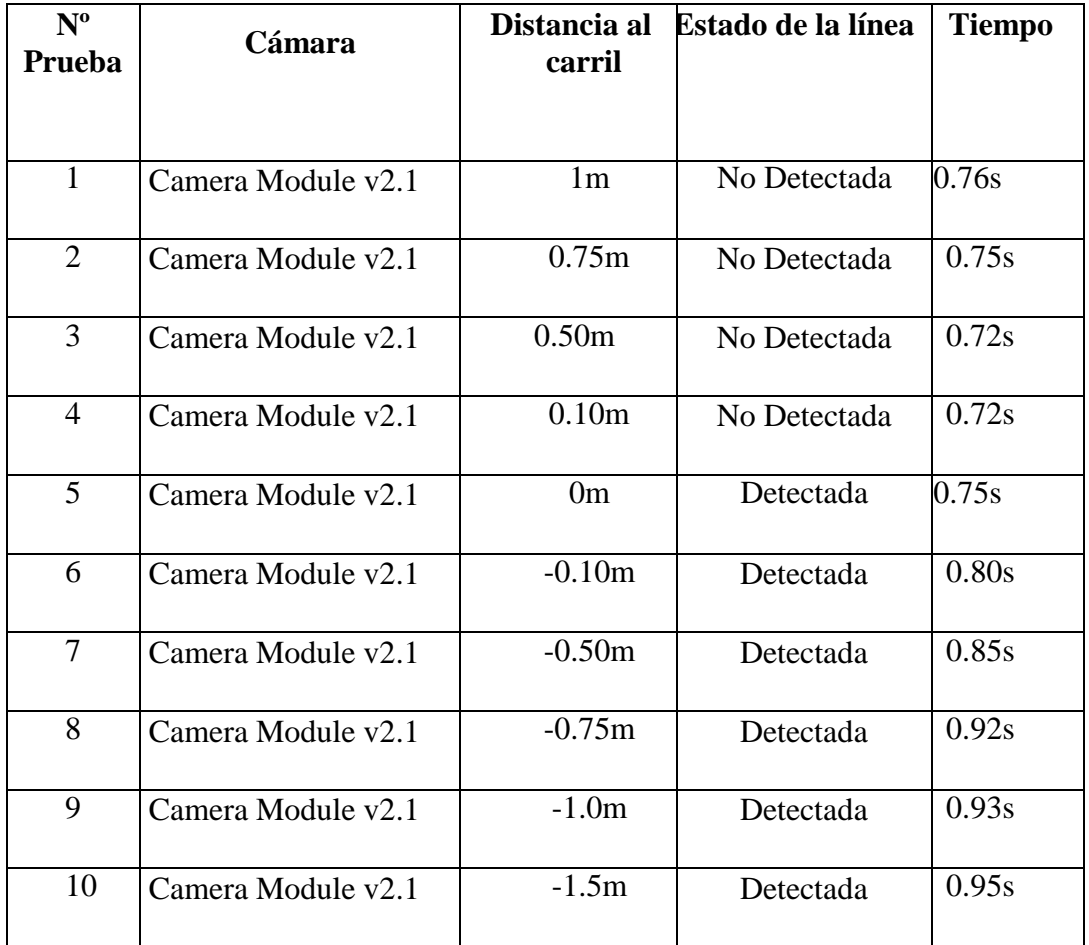

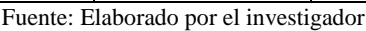

Como se puede observar mientras exista una distancia positiva hacia el carril es decir cuando el automotor no haya invadido la vía no se presenta ninguna detección de líneas y el tiempo de procesamiento es menor a un segundo, como no hay línea detectada no se presentara ninguna alerta en pantalla ni tampoco se enviara la señala la base de datos, por el contario cuando la distancia hacia el carril es menor o igual a cero el procesamiento tarda un poco más en realizarse puesto que ya está reconociendo la señal correspondiente a la detección del carril que ha sido invadido. Como se muestra en la tabla 4.11.

# • **Tiempo de retardo en la respuesta del sistema completo**

Tabla 4.12 Sistema Completo [investigador]

**Resultados de la capacidad de detección de peatones y líneas de carril en función de la distancia con la cámara Camera Module v2.1**

| $N^{\mathrm{o}}$<br>Prueba | <b>Distancia</b><br>al peatón | <b>Peatones</b><br><b>Detectados</b> | <b>Distancia</b><br>al carril | <b>Estado de</b><br>la línea | <b>Tiempo</b> |
|----------------------------|-------------------------------|--------------------------------------|-------------------------------|------------------------------|---------------|
| $\mathbf{1}$               | 1 <sub>m</sub>                | $\overline{4}$ de 4                  | 1 <sub>m</sub>                | No Detectada                 | 1.80s         |
| $\overline{2}$             | 2m                            | 4 de 4                               | 0.75m                         | No Detectada                 | 1.80s         |
| 3                          | 3m                            | 4 de 4                               | 0.50 <sub>m</sub>             | No Detectada                 | 1.82s         |
| $\overline{4}$             | 4m                            | 4 de 4                               | 0.10 <sub>m</sub>             | No Detectada                 | 1.84s         |
| $\overline{5}$             | 5m                            | 4 de 4                               | 0 <sub>m</sub>                | Detectada                    | 2.00s         |
| 6                          | 6m                            | 4 de 4                               | $-0.10m$                      | Detectada                    | 2.20s         |
| $\overline{7}$             | 8m                            | 4 de 4                               | $-0.50m$                      | Detectada                    | 2.35s         |
| 8                          | 10 <sub>m</sub>               | 4 de 4                               | $-0.75m$                      | Detectada                    | 2.48s         |
| 9                          | 12m                           | 4 de 4                               | $-1.0m$                       | Detectada                    | 2.55s         |
| 10                         | 15m                           | 3 de 4                               | $-1.5m$                       | Detectada                    | 3.00s         |

Fuente: Elaborado por el investigador

En las pruebas realizadas anteriormente se consideró solo un evento a la vez, es decir, peatones o líneas de carril. Ante el funcionamiento del sistema completo es decir el reconocimiento tanto de líneas de cruce como peatones el retardo del funcionamiento del sistema es mayor pues también la cantidad de información que tiene que procesar lo es. Para una distancia de un metro hacia el peatón y sin condiciones para la detección de línea de carril el sistema tarda en procesar la información y emitir la alerta un tiempo de 1.80s con una detección total de los peatones presentados.

Para una distancia de cinco metros se mantiene la detección total de los peatones presentados y se incrementa la condición de detección de carril para lo cual el sistema tarda en procesar la información y emitir la alerta un total de 2s.

Para la distancia máxima tomada para la prueba de quince metros la cantidad de peatones detectada es menor a la cantidad de peatones presentados, la línea de carril se detecta y el sistema tarda un total de 3s en realizar el procesamiento de la información y la emisión de la alerta. Como se puede observar en la tabla 4.12.

El tiempo de retardo en la emisión de las alertas depende principalmente de la cantidad de información que se desee procesar pues al ejecutar individualmente cada subsistema hay un tiempo menor de respuesta que cuando se ejecuta el sistema completo, por lo cual si se desea un menor tiempo de respuesta se debe trabajar con un sistema embebido más robusto.

#### • **Detección de eventos en condiciones climáticas adversas**

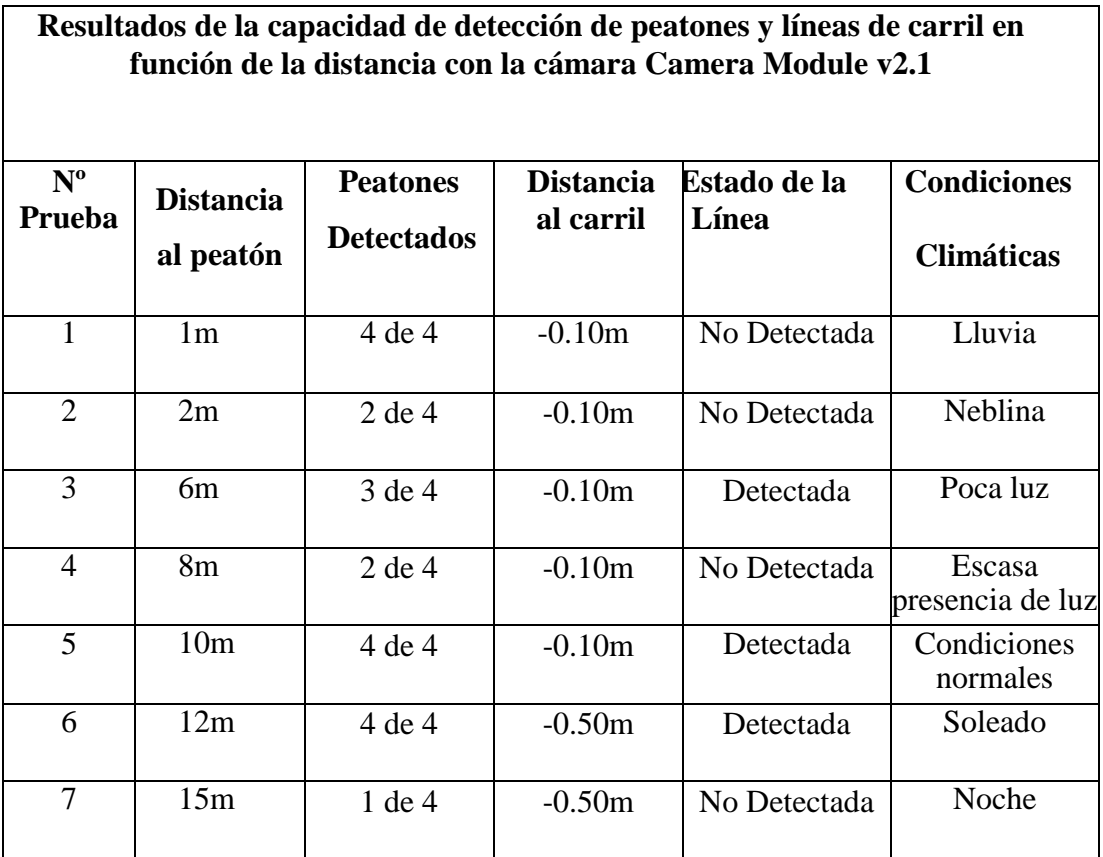

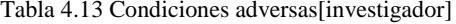

Fuente: Elaborado por el investigador

Se considera que el sistema desarrollado es estático es decir, para el proceso de detección de la línea se ha establecido previamente un rango de color permitido que identifique a la línea amarilla presente en el carril, por lo cual al variar condiciones de luz o climatológicas se puede observar en la tabla 4.13 que la detección de las misma ya no se da al cien por ciento, igualmente para los peatones se han establecido patrones de reconocimiento mismos que no se pueden visualizar adecuadamente en ciertas condiciones cómo neblina, lluvia o en la noche.

## • **Detección de falsas alertas según horas del día**

Para determinar la confiabilidad del sistema se realizaron pruebas de detección de peatones en diferentes horas del día con condiciones normales de luz obteniendo los resultados mostrados en la tabla 4.14.

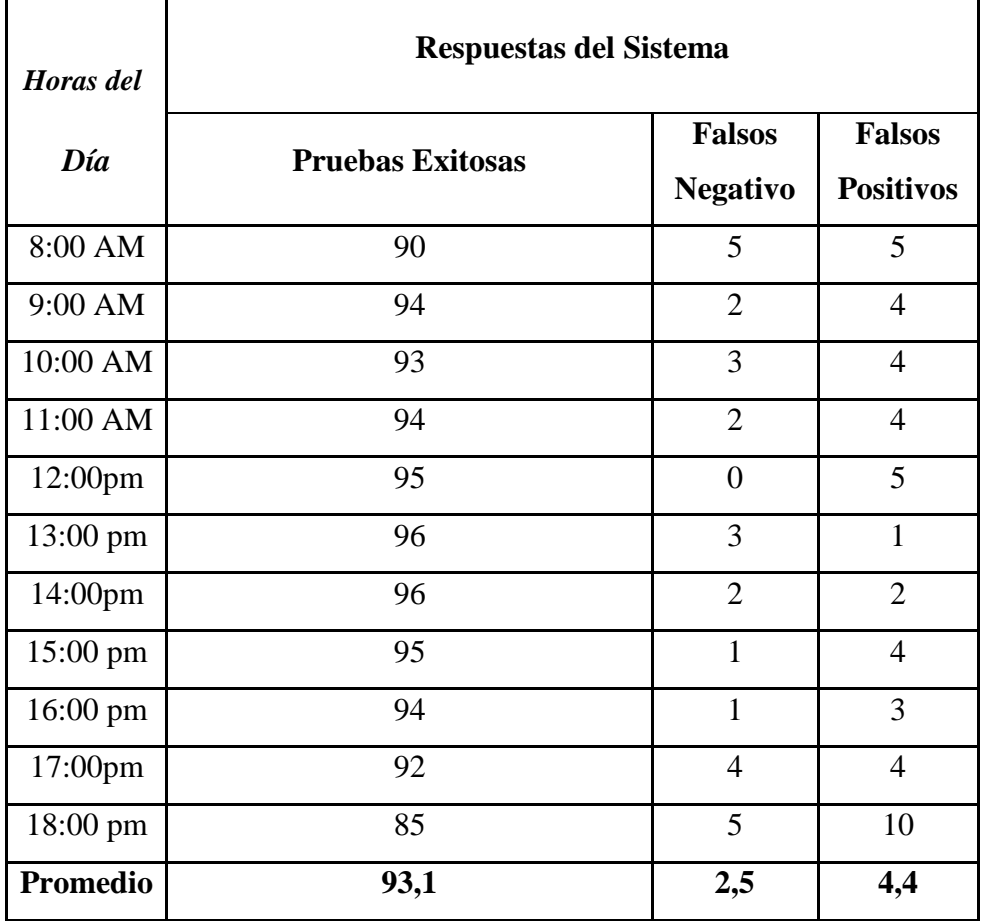

Tabla 4.14 Respuestas del sistema[investigador]

Fuente: Elaborado por el investigador

El promedio de pruebas exitosas como se puede visualizar en la tabla 13 corresponde al 93.1%, este resultado también se ha mostrado en un diagrama de pastel como se puede visualizar en la figura 4.32.

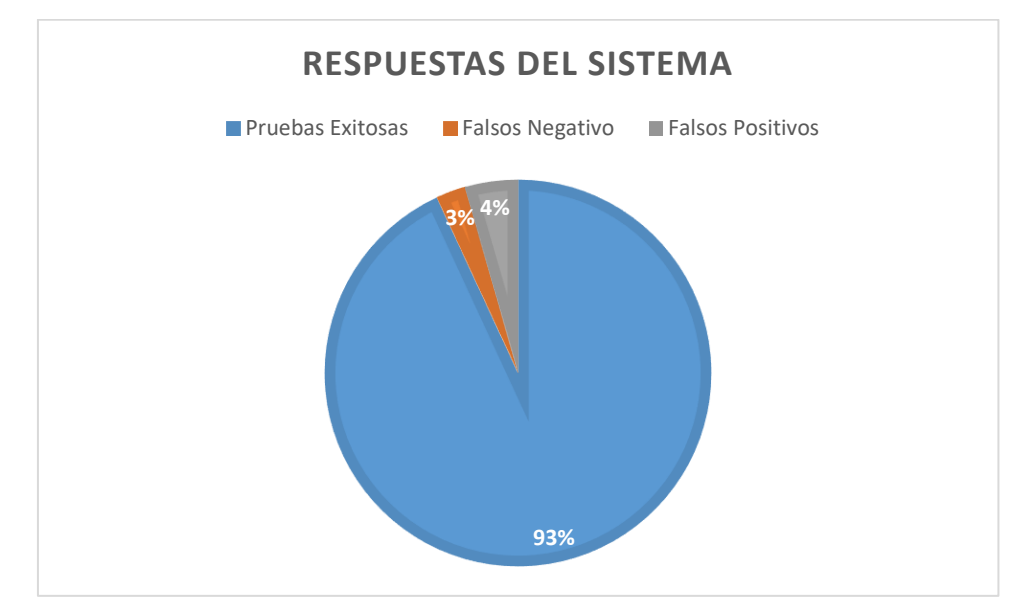

Fig. 4. 32 Falsas Alertas [investigador]

# **4.9 Presupuesto**

El presupuesto total para el desarrollo del prototipo, considera todos los recursos empleados como material de oficina, servicios y elementos propios del sistema de control de calidad en lo que respecta a construcción y diseño.

• Los costos de todos los materiales y demás insumos empleados para la elaboración del prototipo se detallan en la tabla 4.15.

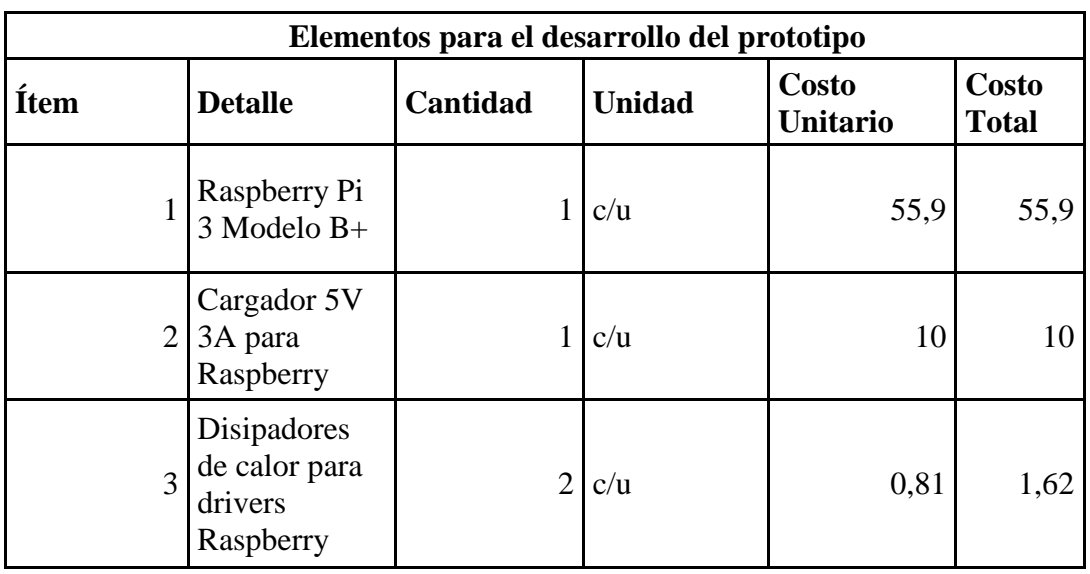

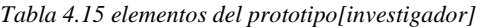

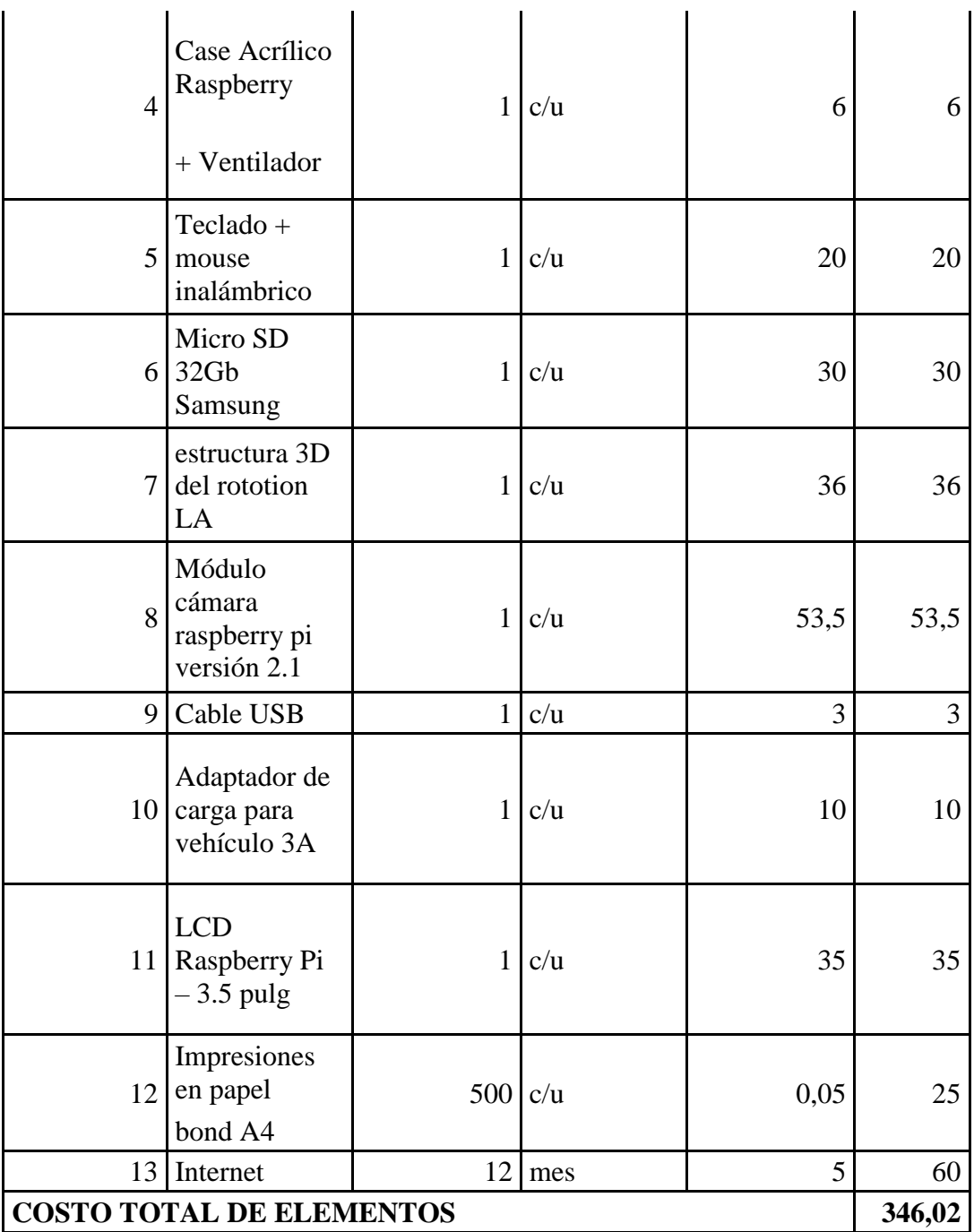

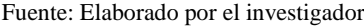

Para determinar el costo de diseño, se considera el tiempo invertido en el mismo, analizando el salario de un Ingeniero en Electrónica y Comunicaciones establecido por el Ministerio de Trabajo en 858 dólares mensuales, considerando las 8 horas diarias laborales establecidas en Ecuador, en la tabla se muestra del costo de Diseño del Proyecto. Como se puede visualizar en la tabla 4.16.

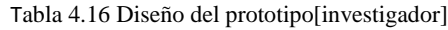

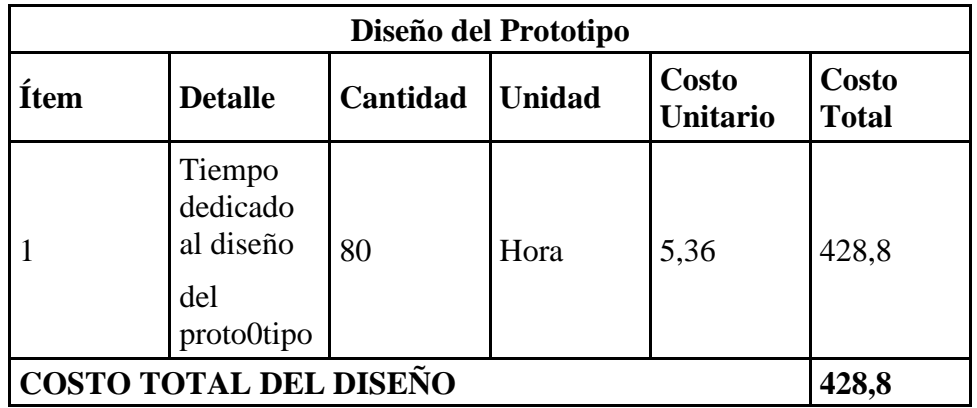

Fuente: Elaborado por el investigador

El costo final del prototipo incluyendo el diseño y elementos se detalla en la tabla 4.17.

| Presupuesto empleado en el prototipo |                                |          |               |                                 |                       |
|--------------------------------------|--------------------------------|----------|---------------|---------------------------------|-----------------------|
| <b>Item</b>                          | <b>Detalle</b>                 | Cantidad | <b>Unidad</b> | <b>Costo</b><br><b>Unitario</b> | Costo<br><b>Total</b> |
|                                      | Costo total<br>del diseño      |          | c/u           | 428,8                           | 428,8                 |
| $\overline{2}$                       | Costo total<br>de<br>elementos |          | c/u           | 346,02                          | 346,02                |

Tabla 4.17 Presupuesto del Prototipo [investigador]

Fuente: Elaborado por el investigador

El costo final del Sistema Electrónico para el Sistema Avanzado de Asistencia Al conductor empleando Visión Artificial es de \$774,82, el cual puede ser reducido si se realiza una producción mayor, considerando que el costo de diseño se dividiría y los materiales tendrían un costo menor por adquisición al por mayor.
### **CAPITULO V**

#### **5.1 Conclusiones**

El prototipo desarrollado para asistencia al conductor en vehículos de transporte público en base a visión artificial identifica adecuadamente los eventos establecidos como causas potenciales para la generación de accidentes de tránsito en la vía, de acuerdo a las pruebas realizadas, los eventos detectados de manera exitosa corresponden al 93%, dichos eventos no evitaran los accidentes de tránsito producidos por el factor humano ya que existen condiciones adversas que afectan de cierta manera el funcionamiento del mismo pero mediante la implementación del sistema el conductor del automotor esta constante informado de lo ocurre en su trayecto y le permite reaccionar pertinentemente en caso de que incurra en una infracción, de esta manera se han cumplido satisfactoriamente con los objetivos establecidos en la propuesta.

La eficiencia del procesamiento de imágenes del prototipo está limitada por dos características principales que son: la iluminación, debido a que mientras disminuya la cantidad de luz en el medio donde se encuentre el automotor será más complicado identificar las líneas en la carretera pues para su reconocimiento estamos haciendo el filtrado del color en un rango determinado, para continuar identificando las líneas de carril en condiciones ambientales con menor cantidad de luz se debe variar también el rango permitido del color como se detalla en la tabla 4.13 y la otra característica limitante es la cantidad de RAM con la que trabaja el sistema embebido pues a mayor cantidad de procesamiento mayor consumo de recursos.

Para la detección de peatones se empleó el descriptor Haar Cascades pues las etapas de su clasificador van eliminando las imágenes que no pertenezcan a la imagen buscada en cada etapa haciendo así que el sistema sea más eficiente. Es importante considerar el enfoque que se le va a dar al procesamiento de las imágenes para en base a la finalidad del sistema determinar el o los algoritmos más apropiados para obtener resultados más rápidos, veraces y aprovechar los recursos del sistema.

En base a las pruebas realizadas por el sistema en la sección se peatones en un rango de distancia entre uno y diez metros la cantidad de peatones detectada es igual a la cantidad de peatones presentes en la vía a partir de los quince metros se va perdiendo esta característica de reconocimiento y dando paso a la presencia tanto de falsos positivos como de falsos negativos, disminuyendo la confiabilidad del sistema de detección, el tiempo de respuesta del sistema ante eventos individuales varía entre 1sy 1.5s, la respuesta del sistema completo varía entre los 2s y 3s considerando la distancia entre el automotor y el obstáculo.

#### **5.2 Recomendaciones**

Al operador del vehículo portador del sistema se le recomienda considerar los siguientes puntos:

La calibración de la cámara antes de empezar con el recorrido vehicular es un factor muy importante para el correcto funcionamiento del sistema pues nos permite establecer el ángulo de visión en la carretera y nos permite enfocar los puntos en los cuales se visualizarán las líneas de carril. Considerando el ángulo de visión y el enfoque de las líneas se puede instalar el dispositivo en el lugar más idóneo para evitar la generación de falsas alertas.

Si se desea emplear el sistema en condiciones diferentes a las establecidas como normales es importante que se vuelva a calibrar principalmente el color de las líneas que se desea detectar ya que si se disminuye la luz del medio varía el tono del color que se busca filtrar y si se trabaja con el mismo rango de color determinado inicialmente el sistema dejara del detectar al 100% las líneas presentes en la vía,

Para que el sistema sea funcional las 24 horas se recomienda trabajar con una Cámara térmica o infrarroja pues en la tabla 12 se determinó que el sistema pierde eficacia en condiciones adversas como lluvia, neblina y principalmente en la noche puesto que se pierde la visibilidad y por ende los patrones ya no se reconocen adecuadamente generando falsas alertas en la interfaz del conductor.

Si se requiere una mayor velocidad en el procesamiento de los datos se recomienda trabajar con un sistema micro controlado que contenga mayor capacidad tanto de almacenamiento como de memoria RAM. Se recomienda tomar en cuenta este prototipo como fuente de estudio para mejoras futuras con la finalidad de obtener tiempos de respuesta más cortos, menos errores en el reconocimiento y considerar la posibilidad de obtener respuestas mecánicas por parte del automotor.

#### **Bibliografía**

- [1] O. M. D. L. S. Oms, "Accidentes De Tránsito En El Mundo," Prevención De La Violencia Y Los Traumatismos, P. <http://www.who.int/violence> \_injury\_prevention/road\_traffic/es/, 2017.
- [2] Ant, "Estrategia De Seguridad Vial," [Online]. Available: http://www.seguridad.gob.ec/wpcontent/uploads/downloads/2012/07/09\_estrategias\_de\_seguridad\_vial\_baja .pdf.. [accessed 20 10 2017].
- [3] S. Ant, "Estadísticas De Siniestros Y Víctimas De Tránsito Entre Los Meses De May0 2015 Y 2014, 11 Junio 2015.," [Online]. Available: http://www.ant.gob.ec/index.php/noticias/1113-estadisticas-de-siniestros-yvictimas-de-transito-entre-los-meses-de-mayo-2015-y-2014. [accessed 21 10 2017].
- [4] Ant, "Estadísticas De Transporte Terrestre Y Seguridad Vial- Siniestros," [Online]. Available: http://www.ant.gob.ec/index.php/noticias/estadisticas. [accessed 05 11 2017].
- [5] N. Inen, "Resolucion No. 14 453 Subsecretaría De La Calidad," [Online]. Available: [http://www.normalizacion.gob.ec/wp](http://www.normalizacion.gob.ec/wp-)content/uploads/downloads/2014/10/rte-034-3r-resolucion-14453.pdf. [accessed 05 11 2017].
- [6] T. P. Seguro, "Proyecto Integral De Seguridad Para El Transporte Público Y Comercial," [Online]. Available: http://www.busecuador.com/transportepublico-seguro.html. [accessed 05 11 2017].
- [7] T. Ant Seguro, "Transporte Seguro De La Agencia Nacional De Tránsito Ant," [Online]. Available: http://www.ant.gob.ec/index.php/noticias/1731 imagenes-de-camaras-de-seguridad-del-transporte-seguro-coadyuvan-aesclarecimiento-de-delitos. [accessed 05 11 2017].
- [8] G. Oms, "Informe Mundial Sobre Prevención De Los Traumatismos Causados Por El Tránsito,"

https://www.who.int/violence\_injury\_prevention/publications/road\_traffic/ world\_report/summary\_es.pdf, 2004.

- [9] Motorpasion, "Control De Crucero Adaptativo O Acc," https://www.motorpasion.com/tecnologia/control-crucero-adaptativo-acc, 2015.
- [10] F. E. Sailema Chicaiza, "Sistema Electrónico De Alerta Automática Para El Reconocimiento De Señales De Tránsito Reglamentarias, Preventivas E Informativas En La Ciudad Ambato," Universidad Tecnica De Ambato , No. http://repositorio.uta.edu.ec/handle/123456789/26945, 2017.
- [11] R. Laencina Escobar, "Diseño De Un Sistema Avanzado De Asistencia Al Conductor (Adas) Basado En Visión Artificial Para Predicción Del Tiempo-De-Colisión (Ttc)," Universidad Politécnica De Cartagena- Departamento: Tecnologías De La Información Y Las Comunicaciones, No. http://repositorio.upct.es/handle/10317/6129, 2016.
- [12] S. V. S. Mauricio, "Diseño, Construcción E Implementación De Un Sistema De Reconocimiento De Objetos En Carretera Durante La Conducción, Bajo Condiciones Adversas, En Un Vehículo," Escuela Superior Politécnica Dechimborazo Facultad De Mecánica Escuela De Ingeniería Automotriz, No. http://dspace.espoch.edu.ec/ bitstream/123456789/4410/1/65 t00160 .pdf, 2015.
- [13] M. F. Rodríguez, "Proyecto De Asistencia Al Conductor Basado En Eldiseño De Un Sistema De Aviso Y Detección De Adelantamientos," Universidad Carlos Iii De Madrid, , Vol. Departamento De Ingeniería De Sistemas Y Automática, No. [https://e-archivo.uc3m.es/bitstream /handle/10016/26385/](https://e-archivo.uc3m.es/Bitstream%20/Handle/10016/26385/%20Tfg_Mario_Fernandez%20_Rodriguez%20_2014.Pdf)  [tfg\\_mario\\_fernandez \\_rodriguez \\_2014.pdf?](https://e-archivo.uc3m.es/Bitstream%20/Handle/10016/26385/%20Tfg_Mario_Fernandez%20_Rodriguez%20_2014.Pdf) sequence= 1&isallowed=y, 2014.
- [14] R. P. Ceballos, "Integración De Sensores Para Sistemas Adas A Través De La Arquitectura Ros Para Un Vehículo Inteligente.," Universidad Carlos Iii Madrid, Vol. Departamento De Ingeniería De Sistemas Y Automática, No. [https://earchivo.uc3m.es/bitstream/handle/10016/23241/pfc\\_roberto\\_piquer](https://earchivo.uc3m.es/Bitstream/Handle/10016/23241/Pfc_Roberto_Piqueras_) [as\\_c](https://earchivo.uc3m.es/Bitstream/Handle/10016/23241/Pfc_Roberto_Piqueras_)eballos\_2014.pdf, 2014.
- [15] P. C. S.L., "Gestion.Org," [Online]. Available: [https://www.gestion.org/que](https://www.gestion.org/que-)es-el-transporte/. [accessed 15 11 2018].
- [16] Oms, "Biblioteca Virtual De Salud Y Desastres," 2011. [Online]. Available: http://helid.digicollection.org/es/d/js2912s/13.1.html#js2912s.13.1. [accessed 15 11 2018].
- [17] R. Ant, "Homologacion Vehicular," [Online]. Available: https://www.ant.gob.ec/index.php/regulacion/transito-12/que-es-lahomologacion-vehicular#.xa3jj2hkjiu. [accessed 15 11 2018].
- [18] Oms, "Seguridad Vial," Antecedentes, [Online]. Available: Http://Www.Who.Int/Violence\_Injury\_Prevention/Road\_Safety\_Status/201 3/Report/Summary\_Es.Pdf. [Accessed 12 11 2017].
- [19] C. Slim, "Fundación Carlos Slim," [Online]. Available: http://fundacioncarlosslim.org/12022-2/. [accessed 15 11 2018].
- [20] Cea, "Seguridad Activa Y Pasiva Del Vehículo," [Online]. Available: https://www.cea-online.es/blog/128-seguridad-activa-y-pasiva-del-vehiculo. [accessed 16 11 2018].
- [21] M. V. Senz, "Material De Seguridad Vial," [Online]. Available: https://www.mopc.gov.py/userfiles/files/seguridad%20vial%20.pdf. [accessed 16 11 2018].
- [22] Cea, "Seguridad Activa Del Vehículo," In Seguridad Activa Y Pasiva Del Vehículo, Https://Www.Cea-Online.Es/Blog/128-Seguridad-Activa-Y-Pasiva-Del-Vehiculo.
- [23] S. Cea, "El Sistema Adas," [Online]. Available: [https://www.seguridad](https://www.seguridad-/)vial.net /vehiculo/seguridad-pasiva/156-el-sistema-adas-ayuda-a-preveniraccidentes-de-trafico-a-los-conductores. [accessed 30 4 2018].
- [24] [Online]. Available: https://www.gestion.org/que-es-el-transporte/.
- [25] Salesforce, "E-Book: Inteligencia Artificial Para Crm," [Online]. Available: https://www.salesforce.com/mx/products/einstein/ai-deep-dive/. [accessed 30 04 2018].
- [26] R. L. Alonso, "Dpto De Informatica Y Automatica, Universidad De Salamanca España," Agosto 2014. [Online]. Available:

https://www.researchgate.net/publication/39697458 redes neuronales y re conocimiento\_de\_patrones. [accessed 27 07 2018].

- [27] R. C. Almeida, "Inteligencia Artificial," Universidad De Las Palmas De Gran Canaria, [Online]. Available: https://www2.ulpgc.es/hege/almacen/download/38/38584/practica\_ia\_2.pdf. [accessed 30 04 2018].
- [28] "Visión Artificial," [Online]. Available: http://www.etitudela.com/celula/downloads/visionartificial.pdf. [accessed 17 11 2018].
- [29] Etitudela, "El Comercio," Vision Artificial, [Online]. Available: http://www.etitudela.com/celula/downloads/visionartificial.pdf. [accessed 30 04 2018].
- [30] Isoin, "Tracking" O Seguimiento, España: http://www.isoin.es/introduccionen-tecnicas-de-tracking-o-seguimiento/, 2016.
- [31] R. R. Y. W. Mayta, Introduccion Al Reconocimiento De Patrones, Bolivia: http://amexcomp.mx/files/libro/cap%207.pdf , 2009.
- [32] P. T. Pomares Jorge Gil, "Procesamiento Digital De Señales," Control Visual Para El Seguimiento De Móviles En Un Plano, Vol. https://rua.ua.es/dspace/bitstream/10045/2159/1/e\_00\_va.pdf, p. 7, 2001.
- [33] F. D. Ingeniería, "Procesamiento Digital De Señales, Diseño De Filtros Digitales," Unam, México 2017. [Online]. Available: http://odin.fib.unam.mx/labdsp/aplicaciones/plataforma/ . [accessed 17 11 2018].
- [34] R. Ferzli, "Digital Signal Processing," 2018. [Online]. Available: http://www.frsn.utn.edu.ar/tecnicas3/apuntes/procesamiento%20digital%20 parte%202%20-%20aplicaciones.pdf . [accessed 18 11 2018].
- [35] P. S. Foundation, Phyton, Copyright ©2001-2019: https://www.python.org/.
- [36] Oencv, © Copyright 2019, Opencv Team: Https://Opencv.Org/, 2018.
- [37] A. L. P. E. V. Maria Vanrell, Detector De Peatones Basado En Hog + Svm, Barcelona: https://es.coursera.org/lecture/deteccion-objetos/l4-1-detectorde-peatones-basado-en-hog-svm-amcdl.
- [38] R. B. C. J. G. Ernest Valveny, Convolutional Neural Network, Barcelona:

https://es.coursera.org/lecture/clasificacion-imagenes/convolutional-neuralnetworks-cnns-parte-ii-bmg0i.

- [39] Unipython, Detección De Rostros, Caras Y Ojos Con Haar Cascade, Barcelona: https://unipython.com/deteccion-rostros-caras-ojos-haar-cascad/.
- [40] U. P. D. Catalunya, "Sistemas De Control," In Capitulo 2, https://upcommons.upc.edu/bitstream/handle/2099.1/3330/34059- 5.pdf?sequence=5.
- [41] M. A. G. Díaz, Bases De Datos, Centro Cultural Itaca: https://aiu.edu/cursos/base%20de%20datos/pdf%20leccion%201/lecci%c3 %b3n%201.pdf.
- [42] Oracle, Mysql, © 2019, Oracle Corporation And/Or Its Affiliates : https://dev.mysql.com/doc/refman/8.0/en/mysql.html.
- [43] M. Foundation, 2018 Copyright Mariadb Foundation, https://mariadb.org/about/.
- [44] Phpmyadmin, Bringing Mysql To The Web, Copyright © 2003 2019: https://www.phpmyadmin.net/.
- [45] Dieec, "Sistemas Embebidos (Es)," In Industrial Systems Engineering, http://www.ieec.uned.es/investigacion/dipseil/pac/archivos/informacion\_de \_referencia\_ise5\_3\_1.pdf, 2011, pp. 3-10.
- [46] E. Sanchís, "Sistema Electronico Digital," In Sistemas Electrónicos Digitales: Fundamentos Y Diseño De Aplicaciones, Valencia, 2002, P. 17.
- [47] R. Pi, Hardware Libre, [https://www.hwlibre.com/que-es-una-placa](https://www.hwlibre.com/que-es-una-placa-)sbc/.
- [48] A. K. Vallejo Vélez, Servicios Del Transporte Urbano Y Los Derechos De Los Usuarios, Santo Domingo: http://dspace.uniandes.edu.ec/handle/123456789/2392, 2015.
- [49] U. N. D. C. Uncuyo, Transporte, Argentina: [Http://Ingenieria.Uncuyo.Edu.Ar/Catedras/U1-Medios-De-Transporte-](http://ingenieria.uncuyo.edu.ar/catedras/u1-medios-de-transporte-urbano)[Urbano.](http://ingenieria.uncuyo.edu.ar/catedras/u1-medios-de-transporte-urbano) Pdf .
- [50] C. D. V. Ant, Fotoradares De Última Tecnología Para El Control De Velocidades,Ecuador[:https://www.ant.gob.ec/index.php/component/content/](https://www.ant.gob.ec/index.php/component/content/)

article/49-boletines/189-agencia-nacional-de-transito-participa-en-lasemana -#.xefrl1xkjiu, 2016.

- [51] Q. Informa, El Registro Municipal De Un Bus, Quito: http://www.quitoinforma.gob.ec/category/movilidad/, 2019.
- [52] Ant, Licencias, Ecuador: https://www.ant.gob.ec/index.php/licencias.
- [53] Amt, Revisión Técnica Vehicular, Quito: <http://www.amt.gob.ec/index.php/servicios/matriculacion-vehicular-menu/> matriculacion-vehicular/18-servicios/matriculacion.html.
- [54] Asetra, Sistemas Adas Y Como Ayudan A Evitar Accidentes, Madrid: [https://www.talleresdeconfianza.com/index.php/noticias/que-son-los](https://www.talleresdeconfianza.com/index.php/noticias/que-son-los-%20sistemas)[sistemas](https://www.talleresdeconfianza.com/index.php/noticias/que-son-los-%20sistemas) -adas-y-como-ayudan-a-evitar-accidentes, 2017.
- [55] Stonkam, Sistema Superior Para Ayudar Conducción(Adas), China: Https://Es.Stonkam.Com/Aboutus/Introduction.Html.
- [56] Texa, Calibración De Telecámaras Y Radares Para Los Sistemas De Asistencia Avanzada A La Conducción, España: https://www.texaiberica.com/productos/radar-camera-calibration-kit.
- [57] Xesol, Sistema Adas, Union Europea: https://www.xesolinnovation.com/que-es-un-sistema-adas/.
- [58] Ó. G. J. E. N. S. J. M. L. Á. M. Felipe Jiménez, Instituto Universitario De Investigación Del Automóvil Insia - Upm, Madrid: http://oa.upm.es/11234/1/inve\_mem\_2011\_102721.pdf , automatización de un vehículo de carretera como plataforma para el estudio de sistemas avanzados de asistencia.
- [59] Tesla, Tesla Es Acelerar La Transición Del Mundo Hacia La Energía Sostenible., Madrid: https://www.tesla.com/es\_es/about.
- [60] Xataka, El Piloto Automático De Los Tesla, Madrid: https://www.xataka.com/vehiculos/el-piloto-automatico-de-los-tesla-es-unquiero-y-no-puedo-dicen-en-volvo.
- [61] G. Source, Datasheet, China: [https://spanish.globalsources.com/gsol/i/usb](https://spanish.globalsources.com/gsol/I/USB-)c-in-car/p/sm/1153914105.htm#1153914105.
- [62] R. Productos, Camera Module, [https://docs-emea.rs-](https://docs-emea.rs-online.com/webdocs/14db)

[online.com/webdocs/14db](https://docs-emea.rs-online.com/webdocs/14db) /09007 66b814db308.pdf.

- [63] Genius, Especificaciones, http://cl.geniusnet.com/product/facecam-1000x.
- [64] R. P. 3. M. B, Raspberry Pi Foundation Uk Registered Charity 1129409, https://www.raspberrypi.org/products/raspberry- pi-3-model-b.
- [65] L. Pcduino3, Linksprite, Disponible En: http://www.linksprite.com/linksprite-pcduino3/.
- [66] Hp, Hp-14-240 6g, http://h20195.www2.hp.com/v2/default.aspx?cc=mx&lc=es&oid=15932861
- [67] R. Pi, https://www.raspberrypi.org/downloads/.
- [68] E-Auto, Vss-Sensor De Velocidad Del Vehiculo, [https://www.e-](https://www.e-/) auto.com. mx/ manual\_detalle.php ?manual\_id=223.
- [69] R. Pi, Raspberry Pi 7" Touch Screen, http://www.farnell.com/datasheets/1958036.pdf.
- [70] Robotsho, Pantalla Táctil Tft Resistiva De 3.5", https://www.robotshop.com/es/es/pantalla-tactil-tft-resistiva-35-pararaspberry-pi.html#especificaciones.

#### **Código completo para detección de eventos y gestión de alertas**

#LIBRERIAS import sys sys.path.append('/usr/local/lib/python3.5/site-packages') from picamera.array import PiRGBArray from picamera import PiCamera import time import pymysql import cv2 import os import numpy as np from tkinter import \* from PIL import Image, ImageTk #INICIALIZAR GUI window  $=$  Tk $()$ window.wm\_title("ASISTENCIA AL CONDUCTOR") window.attributes('-zoomed',True) def cerrar(): window.destroy() window.protocol('WM\_DELETE\_WINDOW', cerrar) #SETEAR LIMITE DE VELOCIDAD  $limitvel = 100$ alertavel=90 #INICIALIZAR WIDGETS DE LA INTERFAZ imageFrame = Frame(window) imageFrame.grid(row=2, column=0,columnspan=3) lmain = Label(imageFrame) lmain.grid(row=2, column=0,columnspan=3)  $vel = Scale(window, from =0, to=200, orient=HORIZONTAL)$ vel.grid(row=3, column=0,columnspan=3) vel['length']  $=$  '400'  $boton = Butterm(window, bg='gray", width=16, height=10)$ boton.grid(row=1, column=0) boton['state'] = 'disabled' peat = Button(window,bg="gray", width=16, height=10) peat.grid(row=1, column=1) peat['state'] = 'disabled'  $carr = Button(window, bg='gray", width=16, height=10)$ carr.grid(row=1, column=2) carr['state'] = 'disabled' la=Label(window, text="VELOCIDAD", font=('Times New Roman', '14','bold'))  $la.grid(row=0, column=0, pady=10)$ lb=Label(window, text="PEATONES", font=('Times New Roman', '14','bold')) lb.grid(row=0, column=1, pady=10) lc=Label(window, text="CARRIL", font=('Times New Roman', '14','bold')) lc.grid(row=0, column=2, pady=10) #SETEAR DESCRIPTORES PARA RECONOCIMIENTO descriptor1 = cv2.CascadeClassifier('haarcascade\_profileface.xml') descriptor2 = cv2.CascadeClassifier('haarcascade\_fullbody.xml')

```
#INICIALIZAR LA CAMARA
camera = Picamera()camera.resolution = (480, 320)camera.framerate = 30
rawCapture = PiRGBArray(camera, size=(480, 320))
time.sleep(0.1)#VARIABLES AUXILIARES
x=0y=0#METODO PARA ALMACENAR NOTIFICACIONES EN BASE DE DATOS
def excesobase(det):
   conn = pymysql.connect(
     host="localhost", user="root",
     passwd="ROOT_AFS26", db="Notificaciones"
  \lambdamycursor = conn.cursor() sql = "INSERT INTO Alertas (Detalle) VALUES (%s)"
  if det==1:
     val = ("EXCESO VELOCIDAD")
   else:
     val = ("CAMBIO DE CARRIL")
   mycursor.execute(sql, val)
   conn.commit()
   conn.close()
#Método para filtrar la zona de detección de la cámara
def filter_region(image, vertices):
  mask = np{\text .}zeros like(image)
   if len(mask.shape)==2:
     cv2.fillPoly(mask, vertices, 255)
   else:
     cv2.fillPoly(mask, vertices, (255,)*mask.shape[2])
   poligono=cv2.bitwise_and(image, mask)
   return poligono
#Método de selección de la región de interés de análisis 
def select_region(image):
  rows, \text{cols} = \text{image.shape}[:2] #vértices del polígono
  bottom_left = [{\rm \cos*0.1, \, \rm rows*0.95}]top left = [\text{cols*0.4}, \text{rows*0.6}]bottom right = [cols*0.9, rows*0.95]top\_right = [cols*0.6, rows*0.6]vertices = np.array([[bottom let, top left, top right, bottom right]], dtype=np.int32)return filter region(image, vertices)
#Método para el procesamiento de 
def select_yellow(image):
   #filtrado de color
   img = cv2.cvtColor(image,cv2.COLOR_BGR2HLS)
  lower = np.util( [ 0, 90, 90] )upper = np.uint8([20, 255, 255])mask = cv2.inRange(img, lower, upper)conver = cv2.bitwise_and(image, image, mask = mask) #conversiones para tratamiento de imagen
  gris = cv2.cvtColor(conver, cv2.COLOR_BGR2GRAY)
```

```
gaussiano = cv2.GaussianBlur(gris, (11, 11), 0)poligono = select region(gaussiano)can = cv2.Canny(poligono, 50, 150) #determinación de línea de carril
   lines = cv2.HoughLinesP(can, rho=1, theta=np.pi/180, threshold=20, minLineLength=20, 
maxLineGap=300)
   if lines is not None:
    carr[<sup>'bg'] = 'blue'</sup>
     for line in lines:
       x1, y1, x2, y2 = line[0] cv2.line(image, (x1, y1), (x2, y2), (0, 255, 0), 5)
   else:
    \text{carr}[\text{bg}'] = \text{'gray'}# cv2.imshow("Conver",conver)
# cv2.imshow("Gris", gris)
# cv2.imshow("Gauss", gaussiano)
# cv2.imshow("Canny", can)
# cv2.imshow("Poli", poligono)
#CAPTURA CONTINUA DE FOTOGRAMAS DE LA CAMARA
for frame in camera.capture_continuous(rawCapture, format="bgr", use_video_port=True):
   #OBTENER VECTOR DE CAPTURA
   image = frame.array
   select_yellow(image)
  gray = cv2.cvtColor (image, cv2.COLOR_BGR2GRAY) #BUSCAR COORDENADAS DEL DESCRIPTOR SI SE DETECTA
  peatones1 = descriptor1.detectMultiScale(gray, 1.1, 1)peatones2 = descriptor2.detectMultiScale(gray, 1.1, 1)# for (x,y,w,h) in peatones1:
# cv2. \text{rectangle}(\text{image}, (x, y), (x+w, y+h), (255, 0, 0), 5) #VISUALIACION DE LA CAPTURA A OPENCV Y TKINTER
# cv2image = cv2.cvtColor(image, cv2.COLOR_BGR2RGBA)
\# img = Image.fromarray(cv2image)
# imgtk = ImageTk.Photolmage(image=img)\# lmain.imgtk = imgtk
# lmain.configure(image=imgtk)
   #CONDICIONES PARA MOSTRAR ALERTAS
   #base velocidad
  if (x == 0 and vel.get(\lelimitvel) or (x == 1 and vel.get(\lelimitvel):
    x=0 if x==0 and vel.get()>limitvel:
     excesobase(1)
    x=1 #alerta velocidad
   if (vel.get()>=alertavel and vel.get()<=limitvel):
    boton['bg'] = 'yellow' elif vel.get()>alertavel:
    boton['bg'] = 'red' else:
    boton['bg'] = 'gray' #alerta peatones
   if len(peatones1)!=0 or len(peatones2)!=0:
    \text{peak}['\text{bg'}] = 'green'
   else:
```

```
100
```

```
 peat['bg'] = 'gray'
   #base carril
  if (y==0 and carr.cget('bg')=='gray') or (y==1 and carr.cget('bg')=='gray'):
    y=0if y = 0 and carr.cget('bg')=='blue':
     excesobase(2)
    y=1 #REFRESCAR CAMARA PARA RECIBIR LOS SIGUIENTES FOTOGRAMAS
   rawCapture.truncate(0)
   #REFRESCAR GUI
   window.update()
window.mainloop()
```
#### **Código detección de peatones**

```
import sys
sys.path.append('/usr/local/lib/python3.5/site-packages')
import numpy as np
from picamera.array import PiRGBArray
from picamera import PiCamera
import cv2
#cargamos la plantilla e inicializamos la webcam:
face_cascade2 = cv2.CascadeClassifier('haarcascade_profileface.xml')
face_cascade5 = cv2.CascadeClassifier('haarcascade_fullbody.xml')
#face_cascade6 = cv2.CascadeClassifier('haarcascade_lowerbody.xml')
#face_cascade7 = cv2.CascadeClassifier('haarcascade_profileface.xml')
#face cascade8 = cv2.CascadeClassifier('haarcascade upperbody.xml')\# \text{map} = cv2. Video Capture (0)
cap=PiCamera()
cap.resolution = (480, 320)cap.framerate = 30rawCapture = PiGGBArray(cap, size=(480, 320))for frame in cap.capture_continuous(rawCapture, format="bgr", use_video_port=True):
   #leemos un frame y lo guardamos
\# ret, img = cap.read()
   img = frame.array
   #convertimos la imagen a escala de grises
   gray = cv2.cvtColor(img, cv2.COLOR_BGR2GRAY)
   #buscamos las coordenadas de los rostros (si los hay) y guardamos su posicion
  faces2 = face cascade2.detectMultiScale(gray, 1.1, 1)faces5 = face cascade5.detectMultiScale(gray, 1.1, 1)# faces6 = face_cascade6.detectMultiScale(gray, 1.1, 1)
# faces7 = face_cascade7.detectMultiScale(gray, 1.1, 1)
# faces8 = face_cascade8.detectMultiScale(gray, 1.1, 1)
  if len(faces2)! = 0 or len(faces5)! = 0: # or len(faces6)! = 0 or len(faces7)! = 0 or len(faces8)! = 0:
     print("DETECTADO")
# else:
# print("NADA") Dibujamos un rectangulo en las coordenadas de cada rostro
  for (x,y,w,h) in faces2:
    cv2.rectangle(img,(x,y),(x+w,y+h),(255,0,0),5) #azul rostro perfil
  for (x,y,w,h) in faces 5:
    cv2. \text{rectangle}(\text{img}, (x, y), (x+w, y+h), (0, 255, 0), 5)#verde cuerpo completo
     #Mostramos la imagen
   cv2.imshow('img',img)
  key = cv2.waitKey(1) & 0xFF
   # clear the stream in preparation for the next frame
   rawCapture.truncate(0)
   #con la tecla 'q' salimos del programa
  if cv2.waitKey(1) & 0xFF == ord(q'):
     cv2.destroyAllWindows()
     cap.release()
     break
```
#### **Código detección de líneas**

import sys sys.path.append('/usr/local/lib/python3.5/site-packages') from picamera.array import PiRGBArray from picamera import PiCamera import numpy as np import time import cv2 #Inicializar variables de la cámara  $camera = Picamera()$ camera.resolution  $= (480, 320)$ camera.framerate = 30 rawCapture = PiRGBArray(camera, size=(480, 320)) #Método para filtrar la zona de detección de la cámara def filter\_region(image, vertices):  $mask = np{\text .}zeros$  like(image) if len(mask.shape)==2: cv2.fillPoly(mask, vertices, 255) else: cv2.fillPoly(mask, vertices, (255,)\*mask.shape[2]) poligono=cv2.bitwise\_and(image, mask) return poligono #Método de selección de la región de interés de análisis def select\_region(image): rows,  $\text{cols} = \text{image.shape}[:2]$  #vértices del polígono bottom\_left =  $[{\rm{cols*0.2, rows*0.95}}]$ top left  $= [\text{cols*0.4}, \text{rows*0.6}]$ bottom\_right =  $[{\rm cos*0.8, rows*0.95}]$  $top\_right = [cols*0.6, rows*0.6]$ vertices =  $np.array([[bottom\_left, top\_left, top\_right, bottom\_right, bottom\_right]], dtype=np.int32)$ return filter region(image, vertices) #Método para el procesamiento de def select\_yellow(image): #filtrado de color img = cv2.cvtColor(image,cv2.COLOR\_BGR2HLS)  $lower = np.util( [ 0, 90, 90] )$  $upper = np.uint8([20, 255, 255])$  $mask = cv2.inRange(img, lower, upper)$  $conver = cv2.bitwise_and(image, image, mask = mask)$  #conversiones para tratamiento de imagen gris = cv2.cvtColor(conver,cv2.COLOR\_BGR2GRAY) gaussiano =  $cv2.GaussianBur(gris, (11, 11), 0)$  poligono = select\_region(gaussiano) poligono2 = select\_region(image)  $can = cv2.Canny(poligono, 50, 150)$ 

```
 #determinación de línea de carril
   lines = cv2.HoughLinesP(can, rho=1, theta=np.pi/180, threshold=20, minLineLength=20, 
maxLineGap=300)
   if lines is not None:
     print("DETECTADA")
     for line in lines:
       x1, y1, x2, y2 = line[0] cv2.line(image, (x1, y1), (x2, y2), (0, 255, 0), 5)
   else:
     print("LINEA NO DETECTADA")
# cv2.imshow("Conver",conver)
# cv2.imshow("Gris", gris)
# cv2.imshow("Gauss", gaussiano)
# cv2.imshow("Canny", can)
# cv2.imshow("Poli", poligono)
   cv2.imshow("Poli2", poligono2)
time.sleep(0.1)#Ciclo de detección continua de fotogramas
for frame in camera.capture_continuous(rawCapture, format="bgr", use_video_port=True):
   image = frame.array
  select_yellow(image)
   #mostrar captura
   cv2.imshow("Frame", image)
   #limpieza de la transmisión a la espera de los siguientes fotogramas
   rawCapture.truncate(0)
   #condición para cerrar el programa
  if cv2.waitKey(1) & 0xFF == ord(q):
     break
cv2.destroyAllWindows()
```
sudo rpi-update sudo apt-get update

sudo apt-get upgrade sudo apt-get install apache2 sudo apt-get install php5-mysql mysql-server mysql-client sudo systemctl start mariadb sudo systemctl enable mariadb sudo apt-get install php5 libapache2-mod-php5

sudo systemctl restart apache2 sudo nano phpinfo.php /var/www/html y debe ser editado con los siguientes datos:  $\langle$ ?php phpinfo $\langle$ ); ?> sudo nano /etc/apache2/apache2.conf Include /etc/phpmyadmin/apache.conf sudo systemctl restart apache2 sudo mysql -u root -p

#### \$ METODO

def excesobase(det): conn = pymysql.connect( host="localhost", user="root", passwd="ROOT\_AFS26", db="Notificaciones" ) mycursor = conn.cursor() sql = "INSERT INTO Alertas (Detalle) VALUES (%s)" if  $det==1$ : val = ("EXCESO VELOCIDAD") else: val = ("CAMBIO DE CARRIL") mycursor.execute(sql, val) conn.commit() conn.close() #CONDICIONES PARA MOSTRAR ALERTAS #base velocidad if  $(x == 0$  and vel.get()<limitvel) or  $(x == 1$  and vel.get()<limitvel):  $x=0$  if  $x=-0$  and vel.get()>limitvel: excessobase(1)  $x=1$ #alerta velocidad if (vel.get()>=alertavel and vel.get()<=limitvel): boton['bg'] = 'yellow' elif vel.get()>alertavel: boton['bg'] = 'red' else: boton['bg'] = 'gray' #alerta peatones if len(peatones1)!=0 or len(peatones2)!=0: peat['bg'] = 'green' else: peat['bg'] = 'gray' #base carril if (y==0 and carr.cget('bg')=='gray') or (y==1 and carr.cget('bg')=='gray'): y=0 if y==0 and carr.cget('bg')=='blue': excesobase(2)  $y=1$ 

#REFRESCAR CAMARA PARA RECIBIR LOS SIGUIENTES FOTOGRAMAS rawCapture.truncate(0) #REFRESCAR GUI window.update() window.mainloop()

### **Dimensiones de la estructura externa del prototipo**

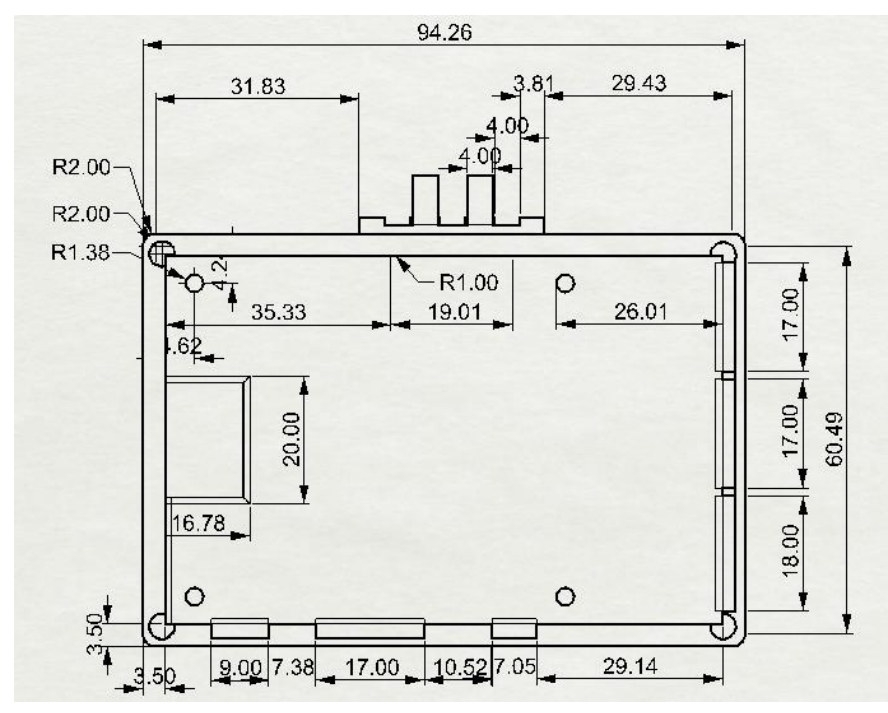

Fig. a Parte inferior de la carcasa

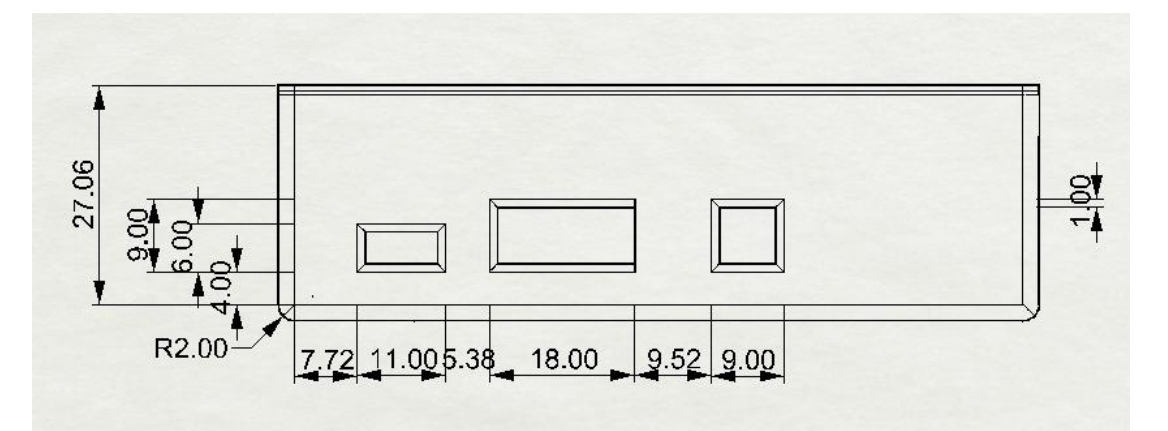

Fig. b Parte lateral de la carcasa

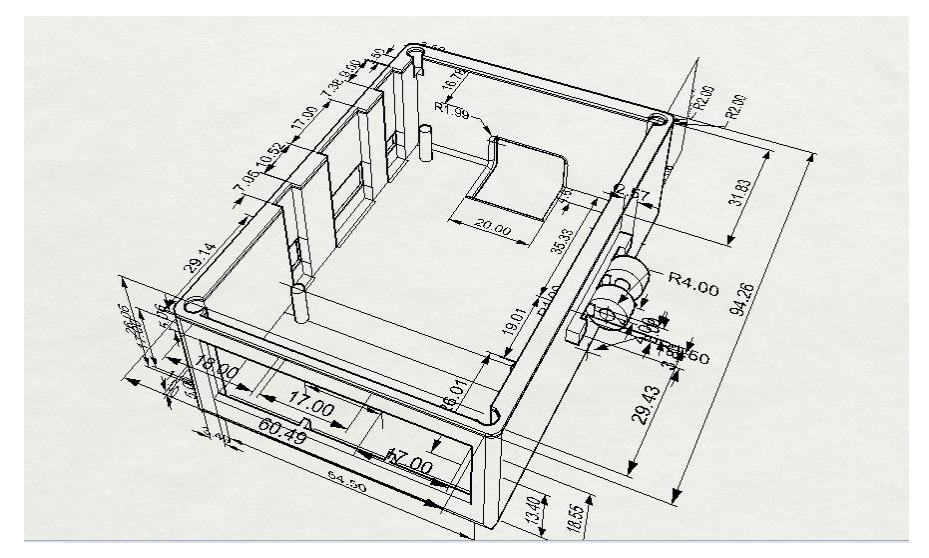

Fig. c Modelado de la carcasa total 3D

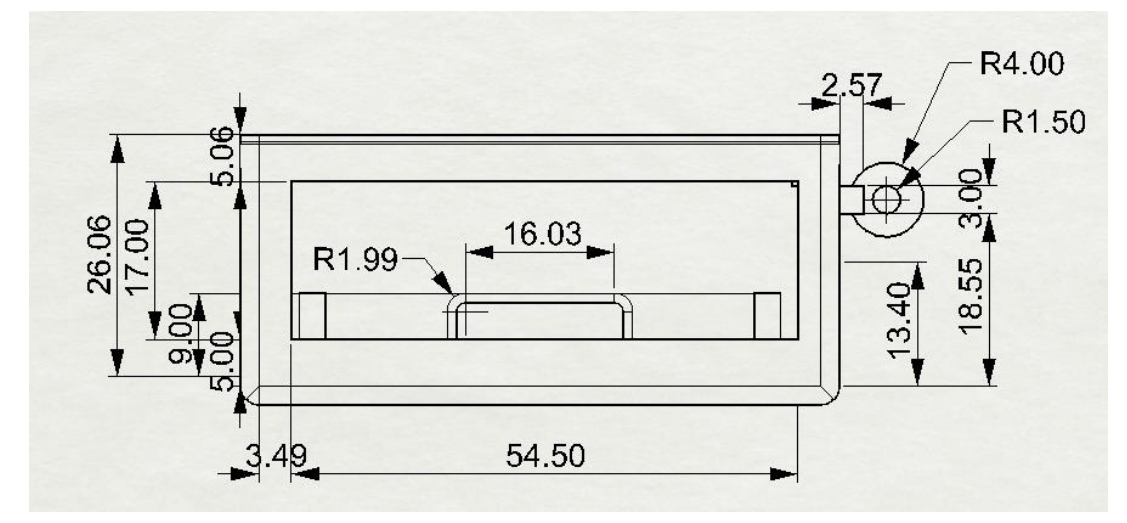

Fig. d. Parte móvil de la carcasa de la cámara

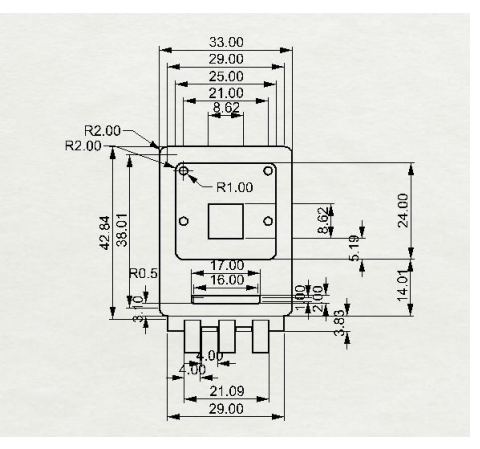

Fig. e Modelado de a carcasa de la cámara